Cloud Vision API [Product](https://cloud.google.com/vision/product-search/docs/) Search

# Package google.cloud.vision.v1p3beta1

# Index

### • ImageAnnotator

(https://cloud.google.com/vision/product[search/docs/reference/rpc/google.cloud.vision.v1p3beta1#google.cloud.vision.v1p3beta1.ImageAn](#page-12-0) notator)

(interface)

### • ProductSearch

(https://cloud.google.com/vision/product[search/docs/reference/rpc/google.cloud.vision.v1p3beta1#google.cloud.vision.v1p3beta1.ProductS](#page-14-0) earch)

(interface)

### AddProductToProductSetRequest

(https://cloud.google.com/vision/product[search/docs/reference/rpc/google.cloud.vision.v1p3beta1#google.cloud.vision.v1p3beta1.AddProdu](#page-32-0) ctToProductSetRequest)

(message)

### AnnotateFileResponse

(https://cloud.google.com/vision/product[search/docs/reference/rpc/google.cloud.vision.v1p3beta1#google.cloud.vision.v1p3beta1.Annotate](#page-33-0) FileResponse)

(message)

### AnnotateImageRequest

(https://cloud.google.com/vision/product[search/docs/reference/rpc/google.cloud.vision.v1p3beta1#google.cloud.vision.v1p3beta1.AnnotateI](#page-33-1) mageRequest)

(message)

### AnnotateImageResponse

(https://cloud.google.com/vision/product[search/docs/reference/rpc/google.cloud.vision.v1p3beta1#google.cloud.vision.v1p3beta1.AnnotateI](#page-34-0) mageResponse)

### AsyncAnnotateFileRequest

(https://cloud.google.com/vision/product[search/docs/reference/rpc/google.cloud.vision.v1p3beta1#google.cloud.vision.v1p3beta1.AsyncAnn](#page-37-0) otateFileRequest)

(message)

### AsyncAnnotateFileResponse

(https://cloud.google.com/vision/product[search/docs/reference/rpc/google.cloud.vision.v1p3beta1#google.cloud.vision.v1p3beta1.AsyncAnn](#page-38-0) otateFileResponse)

(message)

### AsyncBatchAnnotateFilesRequest

(https://cloud.google.com/vision/product[search/docs/reference/rpc/google.cloud.vision.v1p3beta1#google.cloud.vision.v1p3beta1.AsyncBat](#page-38-1) chAnnotateFilesRequest)

(message)

### AsyncBatchAnnotateFilesResponse

(https://cloud.google.com/vision/product[search/docs/reference/rpc/google.cloud.vision.v1p3beta1#google.cloud.vision.v1p3beta1.AsyncBat](#page-38-2) chAnnotateFilesResponse)

(message)

### • BatchAnnotateImagesRequest

(https://cloud.google.com/vision/product[search/docs/reference/rpc/google.cloud.vision.v1p3beta1#google.cloud.vision.v1p3beta1.BatchAnn](#page-39-0) otateImagesRequest)

(message)

### • BatchAnnotateImagesResponse

(https://cloud.google.com/vision/product[search/docs/reference/rpc/google.cloud.vision.v1p3beta1#google.cloud.vision.v1p3beta1.BatchAnn](#page-39-1) otateImagesResponse)

(message)

### • BatchOperationMetadata

(https://cloud.google.com/vision/product[search/docs/reference/rpc/google.cloud.vision.v1p3beta1#google.cloud.vision.v1p3beta1.BatchOpe](#page-40-0) rationMetadata)

### BatchOperationMetadata.State

(https://cloud.google.com/vision/product[search/docs/reference/rpc/google.cloud.vision.v1p3beta1#google.cloud.vision.v1p3beta1.BatchOpe](#page-40-1) rationMetadata.State)

(enum)

### • Block

(https://cloud.google.com/vision/product[search/docs/reference/rpc/google.cloud.vision.v1p3beta1#google.cloud.vision.v1p3beta1.Block\)](#page-41-0) (message)

### • Block.BlockType

(https://cloud.google.com/vision/product[search/docs/reference/rpc/google.cloud.vision.v1p3beta1#google.cloud.vision.v1p3beta1.Block.Blo](#page-43-0) ckType)

(enum)

### • BoundingPoly

(https://cloud.google.com/vision/product[search/docs/reference/rpc/google.cloud.vision.v1p3beta1#google.cloud.vision.v1p3beta1.Bounding](#page-43-1) Poly)

(message)

### ColorInfo

(https://cloud.google.com/vision/product[search/docs/reference/rpc/google.cloud.vision.v1p3beta1#google.cloud.vision.v1p3beta1.ColorInfo\)](#page-43-2) (message)

### CreateProductRequest

(https://cloud.google.com/vision/product[search/docs/reference/rpc/google.cloud.vision.v1p3beta1#google.cloud.vision.v1p3beta1.CreatePro](#page-44-0) ductRequest)

(message)

### CreateProductSetRequest

(https://cloud.google.com/vision/product[search/docs/reference/rpc/google.cloud.vision.v1p3beta1#google.cloud.vision.v1p3beta1.CreatePro](#page-45-0) ductSetRequest)

(message)

### • CreateReferenceImageRequest

(https://cloud.google.com/vision/product[search/docs/reference/rpc/google.cloud.vision.v1p3beta1#google.cloud.vision.v1p3beta1.CreateRef](#page-45-1) erenceImageRequest)

### CropHint

(https://cloud.google.com/vision/product[search/docs/reference/rpc/google.cloud.vision.v1p3beta1#google.cloud.vision.v1p3beta1.CropHint\)](#page-46-0) (message)

### CropHintsAnnotation

(https://cloud.google.com/vision/product[search/docs/reference/rpc/google.cloud.vision.v1p3beta1#google.cloud.vision.v1p3beta1.CropHints](#page-47-0) Annotation)

(message)

### CropHintsParams

(https://cloud.google.com/vision/product[search/docs/reference/rpc/google.cloud.vision.v1p3beta1#google.cloud.vision.v1p3beta1.CropHints](#page-47-1) Params)

(message)

### DeleteProductRequest

(https://cloud.google.com/vision/product[search/docs/reference/rpc/google.cloud.vision.v1p3beta1#google.cloud.vision.v1p3beta1.DeletePro](#page-47-2) ductRequest)

(message)

### DeleteProductSetRequest

(https://cloud.google.com/vision/product[search/docs/reference/rpc/google.cloud.vision.v1p3beta1#google.cloud.vision.v1p3beta1.DeletePro](#page-48-0) ductSetRequest)

(message)

### DeleteReferenceImageRequest

(https://cloud.google.com/vision/product[search/docs/reference/rpc/google.cloud.vision.v1p3beta1#google.cloud.vision.v1p3beta1.DeleteRef](#page-48-1) erenceImageRequest)

(message)

### DominantColorsAnnotation

(https://cloud.google.com/vision/product[search/docs/reference/rpc/google.cloud.vision.v1p3beta1#google.cloud.vision.v1p3beta1.Dominant](#page-49-0) ColorsAnnotation)

(message)

### • EntityAnnotation

(https://cloud.google.com/vision/product[search/docs/reference/rpc/google.cloud.vision.v1p3beta1#google.cloud.vision.v1p3beta1.EntityAnn](#page-49-1) otation)

### • **FaceAnnotation**

(https://cloud.google.com/vision/product[search/docs/reference/rpc/google.cloud.vision.v1p3beta1#google.cloud.vision.v1p3beta1.FaceAnno](#page-51-0) tation)

(message)

### • FaceAnnotation.Landmark

(https://cloud.google.com/vision/product[search/docs/reference/rpc/google.cloud.vision.v1p3beta1#google.cloud.vision.v1p3beta1.FaceAnno](#page-54-0) tation.Landmark)

(message)

### • FaceAnnotation.Landmark.Type

(https://cloud.google.com/vision/product[search/docs/reference/rpc/google.cloud.vision.v1p3beta1#google.cloud.vision.v1p3beta1.FaceAnno](#page-54-1) tation.Landmark.Type)

(enum)

### • Feature

(https://cloud.google.com/vision/product[search/docs/reference/rpc/google.cloud.vision.v1p3beta1#google.cloud.vision.v1p3beta1.Feature\)](#page-56-0) (message)

### • Feature. Type

(https://cloud.google.com/vision/product[search/docs/reference/rpc/google.cloud.vision.v1p3beta1#google.cloud.vision.v1p3beta1.Feature.T](#page-57-0) ype)

(enum)

### GcsDestination

(https://cloud.google.com/vision/product[search/docs/reference/rpc/google.cloud.vision.v1p3beta1#google.cloud.vision.v1p3beta1.GcsDestin](#page-58-0) ation)

(message)

### GcsSource

(https://cloud.google.com/vision/product[search/docs/reference/rpc/google.cloud.vision.v1p3beta1#google.cloud.vision.v1p3beta1.GcsSourc](#page-58-1) e)

#### GetProductRequest

(https://cloud.google.com/vision/product[search/docs/reference/rpc/google.cloud.vision.v1p3beta1#google.cloud.vision.v1p3beta1.GetProdu](#page-59-0) ctRequest)

(message)

#### GetProductSetRequest

(https://cloud.google.com/vision/product[search/docs/reference/rpc/google.cloud.vision.v1p3beta1#google.cloud.vision.v1p3beta1.GetProdu](#page-59-1) ctSetRequest)

(message)

#### GetReferenceImageRequest

(https://cloud.google.com/vision/product[search/docs/reference/rpc/google.cloud.vision.v1p3beta1#google.cloud.vision.v1p3beta1.GetRefere](#page-59-2) nceImageRequest)

(message)

#### • Image

(https://cloud.google.com/vision/product[search/docs/reference/rpc/google.cloud.vision.v1p3beta1#google.cloud.vision.v1p3beta1.Image\)](#page-60-0) (message)

#### ImageAnnotationContext

(https://cloud.google.com/vision/product[search/docs/reference/rpc/google.cloud.vision.v1p3beta1#google.cloud.vision.v1p3beta1.ImageAn](#page-60-1) notationContext)

(message)

#### • ImageContext

(https://cloud.google.com/vision/product[search/docs/reference/rpc/google.cloud.vision.v1p3beta1#google.cloud.vision.v1p3beta1.ImageCo](#page-61-0) ntext)

(message)

• ImageProperties

(https://cloud.google.com/vision/product[search/docs/reference/rpc/google.cloud.vision.v1p3beta1#google.cloud.vision.v1p3beta1.ImagePro](#page-62-0) perties)

(message)

#### • ImageSource

(https://cloud.google.com/vision/product[search/docs/reference/rpc/google.cloud.vision.v1p3beta1#google.cloud.vision.v1p3beta1.ImageSou](#page-62-1) rce)

#### ImportProductSetsGcsSource

(https://cloud.google.com/vision/product[search/docs/reference/rpc/google.cloud.vision.v1p3beta1#google.cloud.vision.v1p3beta1.ImportPr](#page-63-0) oductSetsGcsSource)

(message)

### • ImportProductSetsInputConfig

(https://cloud.google.com/vision/product[search/docs/reference/rpc/google.cloud.vision.v1p3beta1#google.cloud.vision.v1p3beta1.ImportPr](#page-65-0) oductSetsInputConfig)

(message)

### • ImportProductSetsRequest

(https://cloud.google.com/vision/product[search/docs/reference/rpc/google.cloud.vision.v1p3beta1#google.cloud.vision.v1p3beta1.ImportPr](#page-66-0) oductSetsRequest)

(message)

### ImportProductSetsResponse

(https://cloud.google.com/vision/product[search/docs/reference/rpc/google.cloud.vision.v1p3beta1#google.cloud.vision.v1p3beta1.ImportPr](#page-66-1) oductSetsResponse)

(message)

### • InputConfig

(https://cloud.google.com/vision/product[search/docs/reference/rpc/google.cloud.vision.v1p3beta1#google.cloud.vision.v1p3beta1.InputCon](#page-67-0) fig)

(message)

### LatLongRect

(https://cloud.google.com/vision/product[search/docs/reference/rpc/google.cloud.vision.v1p3beta1#google.cloud.vision.v1p3beta1.LatLongR](#page-68-0) ect)

(message)

### Likelihood

(https://cloud.google.com/vision/product-

[search/docs/reference/rpc/google.cloud.vision.v1p3beta1#google.cloud.vision.v1p3beta1.Likelihood](#page-68-1) )

(enum)

### ListProductSetsRequest

(https://cloud.google.com/vision/product[search/docs/reference/rpc/google.cloud.vision.v1p3beta1#google.cloud.vision.v1p3beta1.ListProdu](#page-69-0) ctSetsRequest)

(message)

### ListProductSetsResponse

(https://cloud.google.com/vision/product[search/docs/reference/rpc/google.cloud.vision.v1p3beta1#google.cloud.vision.v1p3beta1.ListProdu](#page-69-1) ctSetsResponse)

(message)

### ListProductsInProductSetRequest

(https://cloud.google.com/vision/product[search/docs/reference/rpc/google.cloud.vision.v1p3beta1#google.cloud.vision.v1p3beta1.ListProdu](#page-70-0) ctsInProductSetRequest)

(message)

### ListProductsInProductSetResponse

(https://cloud.google.com/vision/product[search/docs/reference/rpc/google.cloud.vision.v1p3beta1#google.cloud.vision.v1p3beta1.ListProdu](#page-70-1) ctsInProductSetResponse)

(message)

### ListProductsRequest

(https://cloud.google.com/vision/product[search/docs/reference/rpc/google.cloud.vision.v1p3beta1#google.cloud.vision.v1p3beta1.ListProdu](#page-71-0) ctsRequest)

(message)

### • ListProductsResponse

(https://cloud.google.com/vision/product[search/docs/reference/rpc/google.cloud.vision.v1p3beta1#google.cloud.vision.v1p3beta1.ListProdu](#page-71-1) ctsResponse)

(message)

### ListReferenceImagesRequest

(https://cloud.google.com/vision/product[search/docs/reference/rpc/google.cloud.vision.v1p3beta1#google.cloud.vision.v1p3beta1.ListRefere](#page-72-0) nceImagesRequest)

### ListReferenceImagesResponse

(https://cloud.google.com/vision/product[search/docs/reference/rpc/google.cloud.vision.v1p3beta1#google.cloud.vision.v1p3beta1.ListRefere](#page-72-1) nceImagesResponse)

(message)

### LocalizedObjectAnnotation

(https://cloud.google.com/vision/product[search/docs/reference/rpc/google.cloud.vision.v1p3beta1#google.cloud.vision.v1p3beta1.Localized](#page-73-0) ObjectAnnotation)

(message)

#### LocationInfo

(https://cloud.google.com/vision/product[search/docs/reference/rpc/google.cloud.vision.v1p3beta1#google.cloud.vision.v1p3beta1.LocationI](#page-74-0) nfo)

(message)

#### NormalizedVertex

(https://cloud.google.com/vision/product[search/docs/reference/rpc/google.cloud.vision.v1p3beta1#google.cloud.vision.v1p3beta1.Normalize](#page-74-1) dVertex)

(message)

#### • OperationMetadata

(https://cloud.google.com/vision/product[search/docs/reference/rpc/google.cloud.vision.v1p3beta1#google.cloud.vision.v1p3beta1.Operation](#page-75-0) Metadata)

(message)

### • OperationMetadata.State

(https://cloud.google.com/vision/product[search/docs/reference/rpc/google.cloud.vision.v1p3beta1#google.cloud.vision.v1p3beta1.Operation](#page-76-0) Metadata.State)

(enum)

### • OutputConfig

(https://cloud.google.com/vision/product[search/docs/reference/rpc/google.cloud.vision.v1p3beta1#google.cloud.vision.v1p3beta1.OutputCo](#page-76-1)  $nfg)$ 

(message)

 $\bullet$  Page

(https://cloud.google.com/vision/product[search/docs/reference/rpc/google.cloud.vision.v1p3beta1#google.cloud.vision.v1p3beta1.Page\)](#page-77-0)

### • <u>Paragraph</u>

(https://cloud.google.com/vision/product[search/docs/reference/rpc/google.cloud.vision.v1p3beta1#google.cloud.vision.v1p3beta1.Paragrap](#page-78-0) h)

(message)

### • Position

(https://cloud.google.com/vision/product[search/docs/reference/rpc/google.cloud.vision.v1p3beta1#google.cloud.vision.v1p3beta1.Position\)](#page-79-0) (message)

### • Product

(https://cloud.google.com/vision/product[search/docs/reference/rpc/google.cloud.vision.v1p3beta1#google.cloud.vision.v1p3beta1.Product\)](#page-79-1) (message)

### • Product.KeyValue

(https://cloud.google.com/vision/product[search/docs/reference/rpc/google.cloud.vision.v1p3beta1#google.cloud.vision.v1p3beta1.Product.K](#page-81-0) eyValue)

(message)

### ProductSearchParams

(https://cloud.google.com/vision/product[search/docs/reference/rpc/google.cloud.vision.v1p3beta1#google.cloud.vision.v1p3beta1.ProductS](#page-81-1) earchParams)

(message)

### • ProductSearchResults

(https://cloud.google.com/vision/product[search/docs/reference/rpc/google.cloud.vision.v1p3beta1#google.cloud.vision.v1p3beta1.ProductS](#page-82-0) earchResults)

(message)

### ProductSearchResults.GroupedResult

(https://cloud.google.com/vision/product[search/docs/reference/rpc/google.cloud.vision.v1p3beta1#google.cloud.vision.v1p3beta1.ProductS](#page-83-0) earchResults.GroupedResult)

(message)

### • ProductSearchResults.Result

(https://cloud.google.com/vision/product[search/docs/reference/rpc/google.cloud.vision.v1p3beta1#google.cloud.vision.v1p3beta1.ProductS](#page-83-1) earchResults.Result)

### • ProductSet

(https://cloud.google.com/vision/product[search/docs/reference/rpc/google.cloud.vision.v1p3beta1#google.cloud.vision.v1p3beta1.ProductS](#page-84-0) et)

(message)

### • Property

(https://cloud.google.com/vision/product[search/docs/reference/rpc/google.cloud.vision.v1p3beta1#google.cloud.vision.v1p3beta1.Property\)](#page-85-0) (message)

### ReferenceImage

(https://cloud.google.com/vision/product[search/docs/reference/rpc/google.cloud.vision.v1p3beta1#google.cloud.vision.v1p3beta1.Reference](#page-86-0) Image)

(message)

### RemoveProductFromProductSetRequest

(https://cloud.google.com/vision/product[search/docs/reference/rpc/google.cloud.vision.v1p3beta1#google.cloud.vision.v1p3beta1.RemoveP](#page-86-1) roductFromProductSetRequest)

(message)

### SafeSearchAnnotation

(https://cloud.google.com/vision/product[search/docs/reference/rpc/google.cloud.vision.v1p3beta1#google.cloud.vision.v1p3beta1.SafeSearc](#page-87-0) hAnnotation)

(message)

### • Symbol

(https://cloud.google.com/vision/product[search/docs/reference/rpc/google.cloud.vision.v1p3beta1#google.cloud.vision.v1p3beta1.Symbol\)](#page-88-0) (message)

### TextAnnotation

(https://cloud.google.com/vision/product[search/docs/reference/rpc/google.cloud.vision.v1p3beta1#google.cloud.vision.v1p3beta1.TextAnno](#page-89-0) tation)

(message)

### TextAnnotation.DetectedBreak

(https://cloud.google.com/vision/product[search/docs/reference/rpc/google.cloud.vision.v1p3beta1#google.cloud.vision.v1p3beta1.TextAnno](#page-90-0) tation.DetectedBreak)

### TextAnnotation.DetectedBreak.BreakType

(https://cloud.google.com/vision/product[search/docs/reference/rpc/google.cloud.vision.v1p3beta1#google.cloud.vision.v1p3beta1.TextAnno](#page-90-1) tation.DetectedBreak.BreakType)

(enum)

### • TextAnnotation.DetectedLanguage

(https://cloud.google.com/vision/product[search/docs/reference/rpc/google.cloud.vision.v1p3beta1#google.cloud.vision.v1p3beta1.TextAnno](#page-91-0) tation.DetectedLanguage) (message)

### • TextAnnotation.TextProperty

(https://cloud.google.com/vision/product[search/docs/reference/rpc/google.cloud.vision.v1p3beta1#google.cloud.vision.v1p3beta1.TextAnno](#page-91-1) tation.TextProperty)

(message)

### UpdateProductRequest

(https://cloud.google.com/vision/product[search/docs/reference/rpc/google.cloud.vision.v1p3beta1#google.cloud.vision.v1p3beta1.UpdatePr](#page-92-0) oductRequest)

(message)

### UpdateProductSetRequest

(https://cloud.google.com/vision/product[search/docs/reference/rpc/google.cloud.vision.v1p3beta1#google.cloud.vision.v1p3beta1.UpdatePr](#page-93-0) oductSetRequest)

(message)

### Vertex

(https://cloud.google.com/vision/product[search/docs/reference/rpc/google.cloud.vision.v1p3beta1#google.cloud.vision.v1p3beta1.Vertex\)](#page-93-1) (message)

### • WebDetection

(https://cloud.google.com/vision/product[search/docs/reference/rpc/google.cloud.vision.v1p3beta1#google.cloud.vision.v1p3beta1.WebDetec](#page-94-0) tion)

### WebDetection.WebEntity

(https://cloud.google.com/vision/product[search/docs/reference/rpc/google.cloud.vision.v1p3beta1#google.cloud.vision.v1p3beta1.WebDetec](#page-95-0) tion.WebEntity)

(message)

### WebDetection.WebImage

(https://cloud.google.com/vision/product[search/docs/reference/rpc/google.cloud.vision.v1p3beta1#google.cloud.vision.v1p3beta1.WebDetec](#page-96-0) tion.WebImage)

(message)

#### WebDetection.WebLabel

(https://cloud.google.com/vision/product[search/docs/reference/rpc/google.cloud.vision.v1p3beta1#google.cloud.vision.v1p3beta1.WebDetec](#page-96-1) tion.WebLabel)

(message)

### WebDetection.WebPage

(https://cloud.google.com/vision/product[search/docs/reference/rpc/google.cloud.vision.v1p3beta1#google.cloud.vision.v1p3beta1.WebDetec](#page-97-0) tion.WebPage)

(message)

#### • WebDetectionParams

(https://cloud.google.com/vision/product[search/docs/reference/rpc/google.cloud.vision.v1p3beta1#google.cloud.vision.v1p3beta1.WebDetec](#page-98-0) tionParams) (message)

### • Word

(https://cloud.google.com/vision/product[search/docs/reference/rpc/google.cloud.vision.v1p3beta1#google.cloud.vision.v1p3beta1.Word\)](#page-98-1) (message)

### <span id="page-12-0"></span>ImageAnnotator

Service that performs Google Cloud Vision API detection tasks over client images, such as face, landmark, logo, label, and text detection. The ImageAnnotator service returns detected entities from the images.

### AsyncBatchAnnotateFiles

#### rpc AsyncBatchAnnotateFiles(AsyncBatchAnnotateFilesRequest

(https://cloud.google.com/vision/product-

[search/docs/reference/rpc/google.cloud.vision.v1p3beta1#google.cloud.vision.v1p3beta1.AsyncBatchAnn](#page-38-1) otateFilesRequest)

#### ) returns (Operation

(https://cloud.google.com/vision/product-

[search/docs/reference/rpc/google.longrunning#google.longrunning.Operation\)](https://cloud.google.com/vision/product-search/docs/reference/rpc/google.longrunning#google.longrunning.Operation)

)

Run asynchronous image detection and annotation for a list of generic files, such as PDF files, which may contain multiple pages and multiple images per page. Progress and results can be retrieved through the google.longrunning.Operations interface. Operation.metadata contains OperationMetadata (metadata). Operation.response contains AsyncBatchAnnotateFilesResponse (results).

#### **Authorization Scopes**

Requires one of the following OAuth scopes:

- https://www.googleapis.com/auth/cloud-platform
- https://www.googleapis.com/auth/cloud-vision

For more information, see the Authentication Overview [\(https://cloud.google.com/docs/authentication/\).](https://cloud.google.com/docs/authentication/)

### BatchAnnotateImages

### BatchAnnotateImages

### rpc BatchAnnotateImages(BatchAnnotateImagesRequest

(https://cloud.google.com/vision/product-

[search/docs/reference/rpc/google.cloud.vision.v1p3beta1#google.cloud.vision.v1p3beta1.BatchAnnotateI](#page-39-0) magesRequest)

### ) returns (BatchAnnotateImagesResponse

(https://cloud.google.com/vision/product-

[search/docs/reference/rpc/google.cloud.vision.v1p3beta1#google.cloud.vision.v1p3beta1.BatchAnnotateI](#page-39-1) magesResponse)

```
)
```
Run image detection and annotation for a batch of images.

### **Authorization Scopes**

Requires one of the following OAuth scopes:

- https://www.googleapis.com/auth/cloud-platform
- https://www.googleapis.com/auth/cloud-vision

For more information, see the Authentication Overview [\(https://cloud.google.com/docs/authentication/\).](https://cloud.google.com/docs/authentication/)

# <span id="page-14-0"></span>ProductSearch

Manages Products and ProductSets of reference images for use in product search. It uses the following resource model:

The API has a collection of ProductSet (https://cloud.google.com/vision/product[search/docs/reference/rpc/google.cloud.vision.v1p3beta1#google.cloud.vision.v1p3beta1.ProductS](#page-84-0) et) resources, named projects/\*/locations/\*/productSets/\*, which acts as a way to put

different products into groups to limit identification.

In parallel,

The API has a collection of Product

(https://cloud.google.com/vision/product[search/docs/reference/rpc/google.cloud.vision.v1p3beta1#google.cloud.vision.v1p3beta1.Product\)](#page-79-1) resources, named projects/\*/locations/\*/products/\*

• Each Product

(https://cloud.google.com/vision/product[search/docs/reference/rpc/google.cloud.vision.v1p3beta1#google.cloud.vision.v1p3beta1.Product\)](#page-79-1)

### has a collection of ReferenceImage

(https://cloud.google.com/vision/product[search/docs/reference/rpc/google.cloud.vision.v1p3beta1#google.cloud.vision.v1p3beta1.Reference](#page-86-0) Image)

resources, named projects/\*/locations/\*/products/\*/referenceImages/\*

### AddProductToProductSet

### rpc AddProductToProductSet(AddProductToProductSetRequest

(https://cloud.google.com/vision/product-

[search/docs/reference/rpc/google.cloud.vision.v1p3beta1#google.cloud.vision.v1p3beta1.AddProductToP](#page-32-0) roductSetRequest)

### ) returns (Empty

[\(https://developers.google.com/protocol-buffers/docs/reference/google.protobuf#google.protobuf.Empty\)](https://developers.google.com/protocol-buffers/docs/reference/google.protobuf#google.protobuf.Empty) )

Adds a Product to the specified ProductSet. If the Product is already present, no change is made.

One Product can be added to at most 100 ProductSets.

Possible errors:

• Returns NOT FOUND if the Product or the ProductSet doesn't exist.

### **Authorization Scopes**

Requires one of the following OAuth scopes:

- https://www.googleapis.com/auth/cloud-platform
- https://www.googleapis.com/auth/cloud-vision

For more information, see the Authentication Overview [\(https://cloud.google.com/docs/authentication/\).](https://cloud.google.com/docs/authentication/)

### **CreateProduct**

#### rpc CreateProduct(CreateProductRequest

(https://cloud.google.com/vision/product-

[search/docs/reference/rpc/google.cloud.vision.v1p3beta1#google.cloud.vision.v1p3beta1.CreateProductR](#page-44-0) equest)

#### ) returns (Product

(https://cloud.google.com/vision/product[search/docs/reference/rpc/google.cloud.vision.v1p3beta1#google.cloud.vision.v1p3beta1.Product\)](#page-79-1) )

Creates and returns a new product resource.

Possible errors:

- Returns INVALID\_ARGUMENT if display\_name is missing or longer than 4096 characters.
- Returns INVALID\_ARGUMENT if description is longer than 4096 characters.
- Returns INVALID\_ARGUMENT if product\_category is missing or invalid.

### **Authorization Scopes**

Requires one of the following OAuth scopes:

- https://www.googleapis.com/auth/cloud-platform
- https://www.googleapis.com/auth/cloud-vision

For more information, see the Authentication Overview [\(https://cloud.google.com/docs/authentication/\).](https://cloud.google.com/docs/authentication/)

### CreateProductSet

### **CreateProductSet**

#### rpc CreateProductSet(CreateProductSetRequest

(https://cloud.google.com/vision/product-

[search/docs/reference/rpc/google.cloud.vision.v1p3beta1#google.cloud.vision.v1p3beta1.CreateProductS](#page-45-0) etRequest)

#### ) returns (ProductSet

(https://cloud.google.com/vision/product-

[search/docs/reference/rpc/google.cloud.vision.v1p3beta1#google.cloud.vision.v1p3beta1.ProductSet\)](#page-84-0) )

Creates and returns a new ProductSet resource.

Possible errors:

Returns INVALID\_ARGUMENT if display\_name is missing, or is longer than 4096 characters.

#### **Authorization Scopes**

Requires one of the following OAuth scopes:

- https://www.googleapis.com/auth/cloud-platform
- https://www.googleapis.com/auth/cloud-vision

For more information, see the Authentication Overview [\(https://cloud.google.com/docs/authentication/\).](https://cloud.google.com/docs/authentication/)

### CreateReferenceImage

### CreateReferenceImage

#### rpc CreateReferenceImage(CreateReferenceImageRequest

(https://cloud.google.com/vision/product-

[search/docs/reference/rpc/google.cloud.vision.v1p3beta1#google.cloud.vision.v1p3beta1.CreateReference](#page-45-1) ImageRequest)

#### ) returns (ReferenceImage

(https://cloud.google.com/vision/product-

[search/docs/reference/rpc/google.cloud.vision.v1p3beta1#google.cloud.vision.v1p3beta1.ReferenceImage](#page-86-0) )

 $\lambda$ 

Creates and returns a new ReferenceImage resource.

The bounding\_poly field is optional. If bounding\_poly is not specified, the system will try to detect regions of interest in the image that are compatible with the product\_category on the parent product. If it is specified, detection is ALWAYS skipped. The system converts polygons into non-rotated rectangles.

Note that the pipeline will resize the image if the image resolution is too large to process (above 50MP).

Possible errors:

- Returns INVALID\_ARGUMENT if the image\_uri is missing or longer than 4096 characters.
- Returns INVALID\_ARGUMENT if the product does not exist.
- Returns INVALID\_ARGUMENT if bounding\_poly is not provided, and nothing compatible with the parent product's product\_category is detected.
- Returns INVALID\_ARGUMENT if bounding\_poly contains more than 10 polygons.

### **Authorization Scopes**

Requires one of the following OAuth scopes:

- https://www.googleapis.com/auth/cloud-platform
- https://www.googleapis.com/auth/cloud-vision

For more information, see the Authentication Overview [\(https://cloud.google.com/docs/authentication/\).](https://cloud.google.com/docs/authentication/)

### DeleteProduct

### DeleteProduct

#### rpc DeleteProduct(DeleteProductRequest

(https://cloud.google.com/vision/product-

[search/docs/reference/rpc/google.cloud.vision.v1p3beta1#google.cloud.vision.v1p3beta1.DeleteProductR](#page-47-2) equest)

#### ) returns (Empty

[\(https://developers.google.com/protocol-buffers/docs/reference/google.protobuf#google.protobuf.Empty\)](https://developers.google.com/protocol-buffers/docs/reference/google.protobuf#google.protobuf.Empty) )

Permanently deletes a product and its reference images.

Metadata of the product and all its images will be deleted right away, but search queries against ProductSets containing the product may still work until all related caches are refreshed.

Possible errors:

• Returns NOT\_FOUND if the product does not exist.

### **Authorization Scopes**

Requires one of the following OAuth scopes:

- https://www.googleapis.com/auth/cloud-platform
- https://www.googleapis.com/auth/cloud-vision

For more information, see the Authentication Overview [\(https://cloud.google.com/docs/authentication/\).](https://cloud.google.com/docs/authentication/)

### DeleteProductSet

### DeleteProductSet

rpc DeleteProductSet(DeleteProductSetRequest (https://cloud.google.com/vision/product[search/docs/reference/rpc/google.cloud.vision.v1p3beta1#google.cloud.vision.v1p3beta1.DeleteProductSe](#page-48-0) tRequest) ) returns (Empty [\(https://developers.google.com/protocol-buffers/docs/reference/google.protobuf#google.protobuf.Empty\)](https://developers.google.com/protocol-buffers/docs/reference/google.protobuf#google.protobuf.Empty) )

Permanently deletes a ProductSet. Products and ReferenceImages in the ProductSet are not deleted.

The actual image files are not deleted from Google Cloud Storage.

Possible errors:

• Returns NOT FOUND if the ProductSet does not exist.

### **Authorization Scopes**

Requires one of the following OAuth scopes:

- https://www.googleapis.com/auth/cloud-platform
- https://www.googleapis.com/auth/cloud-vision

For more information, see the Authentication Overview [\(https://cloud.google.com/docs/authentication/\).](https://cloud.google.com/docs/authentication/)

DeleteReferenceImage

### DeleteReferenceImage

#### rpc DeleteReferenceImage(DeleteReferenceImageRequest

(https://cloud.google.com/vision/product-

[search/docs/reference/rpc/google.cloud.vision.v1p3beta1#google.cloud.vision.v1p3beta1.DeleteReference](#page-48-1) ImageRequest)

#### ) returns (Empty

[\(https://developers.google.com/protocol-buffers/docs/reference/google.protobuf#google.protobuf.Empty\)](https://developers.google.com/protocol-buffers/docs/reference/google.protobuf#google.protobuf.Empty) )

Permanently deletes a reference image.

The image metadata will be deleted right away, but search queries against ProductSets containing the image may still work until all related caches are refreshed.

The actual image files are not deleted from Google Cloud Storage.

Possible errors:

Returns NOT\_FOUND if the reference image does not exist.

#### **Authorization Scopes**

Requires one of the following OAuth scopes:

- https://www.googleapis.com/auth/cloud-platform
- https://www.googleapis.com/auth/cloud-vision

For more information, see the Authentication Overview [\(https://cloud.google.com/docs/authentication/\).](https://cloud.google.com/docs/authentication/)

### **GetProduct**

### **GetProduct**

rpc GetProduct(GetProductRequest

(https://cloud.google.com/vision/product-

[search/docs/reference/rpc/google.cloud.vision.v1p3beta1#google.cloud.vision.v1p3beta1.GetProductReq](#page-59-0) uest)

) returns (Product

(https://cloud.google.com/vision/product-

[search/docs/reference/rpc/google.cloud.vision.v1p3beta1#google.cloud.vision.v1p3beta1.Product\)](#page-79-1) )

Gets information associated with a Product.

Possible errors:

Returns NOT\_FOUND if the Product does not exist.

### **Authorization Scopes**

Requires one of the following OAuth scopes:

- https://www.googleapis.com/auth/cloud-platform
- https://www.googleapis.com/auth/cloud-vision

For more information, see the Authentication Overview [\(https://cloud.google.com/docs/authentication/\).](https://cloud.google.com/docs/authentication/)

### **GetProductSet**

### **GetProductSet**

#### rpc GetProductSet(GetProductSetRequest

(https://cloud.google.com/vision/product-

[search/docs/reference/rpc/google.cloud.vision.v1p3beta1#google.cloud.vision.v1p3beta1.GetProductSetR](#page-59-1) equest)

) returns (ProductSet

(https://cloud.google.com/vision/product-

[search/docs/reference/rpc/google.cloud.vision.v1p3beta1#google.cloud.vision.v1p3beta1.ProductSet\)](#page-84-0) )

Gets information associated with a ProductSet.

Possible errors:

• Returns NOT\_FOUND if the ProductSet does not exist.

### **Authorization Scopes**

Requires one of the following OAuth scopes:

- https://www.googleapis.com/auth/cloud-platform
- https://www.googleapis.com/auth/cloud-vision

For more information, see the Authentication Overview [\(https://cloud.google.com/docs/authentication/\).](https://cloud.google.com/docs/authentication/)

### **GetReferenceImage**

### GetReferenceImage

#### rpc GetReferenceImage(GetReferenceImageRequest

(https://cloud.google.com/vision/product-

[search/docs/reference/rpc/google.cloud.vision.v1p3beta1#google.cloud.vision.v1p3beta1.GetReferenceIm](#page-59-2) ageRequest)

#### ) returns (ReferenceImage

(https://cloud.google.com/vision/product-

[search/docs/reference/rpc/google.cloud.vision.v1p3beta1#google.cloud.vision.v1p3beta1.ReferenceImage](#page-86-0) )

)

Gets information associated with a ReferenceImage.

Possible errors:

• Returns NOT\_FOUND if the specified image does not exist.

### **Authorization Scopes**

Requires one of the following OAuth scopes:

- https://www.googleapis.com/auth/cloud-platform
- https://www.googleapis.com/auth/cloud-vision

For more information, see the Authentication Overview [\(https://cloud.google.com/docs/authentication/\).](https://cloud.google.com/docs/authentication/)

### ImportProductSets

### ImportProductSets

#### rpc ImportProductSets(ImportProductSetsRequest

(https://cloud.google.com/vision/product-

[search/docs/reference/rpc/google.cloud.vision.v1p3beta1#google.cloud.vision.v1p3beta1.ImportProductS](#page-66-0) etsRequest)

### ) returns (Operation

(https://cloud.google.com/vision/product-

[search/docs/reference/rpc/google.longrunning#google.longrunning.Operation\)](https://cloud.google.com/vision/product-search/docs/reference/rpc/google.longrunning#google.longrunning.Operation)

)

.

Asynchronous API that imports a list of reference images to specified product sets based on a list of image information.

### The google.longrunning.Operation

(https://cloud.google.com/vision/product-

[search/docs/reference/rpc/google.longrunning#google.longrunning.Operation\)](https://cloud.google.com/vision/product-search/docs/reference/rpc/google.longrunning#google.longrunning.Operation)

API can be used to keep track of the progress and results of the request. Operation.metadata contains BatchOperationMetadata. (progress) Operation.response contains ImportProductSetsResponse. (results)

The input source of this method is a csv file on Google Cloud Storage. For the format of the csv file please see ImportProductSetsGcsSource.csv\_file\_uri

(https://cloud.google.com/vision/product-

[search/docs/reference/rpc/google.cloud.vision.v1p3beta1#google.cloud.vision.v1p3beta1.ImportProductS](#page-63-1) etsGcsSource.FIELDS.string.google.cloud.vision.v1p3beta1.ImportProductSetsGcsSource.csv\_file\_uri)

### **Authorization Scopes**

Requires one of the following OAuth scopes:

- https://www.googleapis.com/auth/cloud-platform
- https://www.googleapis.com/auth/cloud-vision

For more information, see the **Authentication Overview** [\(https://cloud.google.com/docs/authentication/\).](https://cloud.google.com/docs/authentication/)

### **ListProductSets**

### **ListProductSets**

#### rpc ListProductSets(ListProductSetsRequest

(https://cloud.google.com/vision/product-

[search/docs/reference/rpc/google.cloud.vision.v1p3beta1#google.cloud.vision.v1p3beta1.ListProductSets](#page-69-0) Request)

#### ) returns (ListProductSetsResponse

(https://cloud.google.com/vision/product-

[search/docs/reference/rpc/google.cloud.vision.v1p3beta1#google.cloud.vision.v1p3beta1.ListProductSets](#page-69-1) Response)

```
\lambda
```
Lists ProductSets in an unspecified order.

Possible errors:

Returns INVALID\_ARGUMENT if page\_size is greater than 100, or less than 1.

### **Authorization Scopes**

Requires one of the following OAuth scopes:

- https://www.googleapis.com/auth/cloud-platform
- https://www.googleapis.com/auth/cloud-vision

For more information, see the Authentication Overview [\(https://cloud.google.com/docs/authentication/\).](https://cloud.google.com/docs/authentication/)

### **ListProducts**

### **ListProducts**

#### rpc ListProducts(ListProductsRequest

(https://cloud.google.com/vision/product-

[search/docs/reference/rpc/google.cloud.vision.v1p3beta1#google.cloud.vision.v1p3beta1.ListProductsRe](#page-71-0) quest)

### ) returns (ListProductsResponse

(https://cloud.google.com/vision/product-

[search/docs/reference/rpc/google.cloud.vision.v1p3beta1#google.cloud.vision.v1p3beta1.ListProductsRes](#page-71-1) ponse)

```
)
```
Lists products in an unspecified order.

Possible errors:

Returns INVALID\_ARGUMENT if page\_size is greater than 100 or less than 1.

### **Authorization Scopes**

Requires one of the following OAuth scopes:

- https://www.googleapis.com/auth/cloud-platform
- https://www.googleapis.com/auth/cloud-vision

For more information, see the Authentication Overview [\(https://cloud.google.com/docs/authentication/\).](https://cloud.google.com/docs/authentication/)

### ListProductsInProductSet

### ListProductsInProductSet

#### rpc ListProductsInProductSet(ListProductsInProductSetRequest

(https://cloud.google.com/vision/product-

[search/docs/reference/rpc/google.cloud.vision.v1p3beta1#google.cloud.vision.v1p3beta1.ListProductsInP](#page-70-0) roductSetRequest)

### ) returns (ListProductsInProductSetResponse

(https://cloud.google.com/vision/product-

[search/docs/reference/rpc/google.cloud.vision.v1p3beta1#google.cloud.vision.v1p3beta1.ListProductsInP](#page-70-1) roductSetResponse)

 $\lambda$ 

Lists the Products in a ProductSet, in an unspecified order. If the ProductSet does not exist, the products field of the response will be empty.

Possible errors:

Returns INVALID\_ARGUMENT if page\_size is greater than 100 or less than 1.

### **Authorization Scopes**

Requires one of the following OAuth scopes:

- https://www.googleapis.com/auth/cloud-platform
- https://www.googleapis.com/auth/cloud-vision

For more information, see the Authentication Overview [\(https://cloud.google.com/docs/authentication/\).](https://cloud.google.com/docs/authentication/)

### ListReferenceImages

### ListReferenceImages

#### rpc ListReferenceImages(ListReferenceImagesRequest

(https://cloud.google.com/vision/product-

[search/docs/reference/rpc/google.cloud.vision.v1p3beta1#google.cloud.vision.v1p3beta1.ListReferenceIm](#page-72-0) agesRequest)

#### ) returns (ListReferenceImagesResponse

(https://cloud.google.com/vision/product-

[search/docs/reference/rpc/google.cloud.vision.v1p3beta1#google.cloud.vision.v1p3beta1.ListReferenceIm](#page-72-1) agesResponse)

)

Lists reference images.

Possible errors:

- Returns NOT\_FOUND if the parent product does not exist.
- Returns INVALID\_ARGUMENT if the page\_size is greater than 100, or less than 1.

#### **Authorization Scopes**

Requires one of the following OAuth scopes:

- https://www.googleapis.com/auth/cloud-platform
- https://www.googleapis.com/auth/cloud-vision

For more information, see the Authentication Overview [\(https://cloud.google.com/docs/authentication/\).](https://cloud.google.com/docs/authentication/)

### RemoveProductFromProductSet

### RemoveProductFromProductSet

rpc RemoveProductFromProductSet(RemoveProductFromProductSetRequest

(https://cloud.google.com/vision/product-

[search/docs/reference/rpc/google.cloud.vision.v1p3beta1#google.cloud.vision.v1p3beta1.RemoveProduct](#page-86-1) FromProductSetRequest)

### ) returns (Empty

[\(https://developers.google.com/protocol-buffers/docs/reference/google.protobuf#google.protobuf.Empty\)](https://developers.google.com/protocol-buffers/docs/reference/google.protobuf#google.protobuf.Empty) )

Removes a Product from the specified ProductSet.

Possible errors:

Returns NOT\_FOUND If the Product is not found under the ProductSet.

#### **Authorization Scopes**

Requires one of the following OAuth scopes:

- https://www.googleapis.com/auth/cloud-platform
- https://www.googleapis.com/auth/cloud-vision

For more information, see the Authentication Overview [\(https://cloud.google.com/docs/authentication/\).](https://cloud.google.com/docs/authentication/)

### **UpdateProduct**

### UpdateProduct

#### rpc UpdateProduct(UpdateProductRequest

(https://cloud.google.com/vision/product-

[search/docs/reference/rpc/google.cloud.vision.v1p3beta1#google.cloud.vision.v1p3beta1.UpdateProduct](#page-92-0) Request)

#### ) returns (Product

(https://cloud.google.com/vision/product-

[search/docs/reference/rpc/google.cloud.vision.v1p3beta1#google.cloud.vision.v1p3beta1.Product\)](#page-79-1) )

Makes changes to a Product resource. Only the display\_name, description, and labels fields can be updated right now.

If labels are updated, the change will not be reflected in queries until the next index time.

#### Possible errors:

- Returns NOT\_FOUND if the Product does not exist.
- Returns INVALID\_ARGUMENT if display\_name is present in update\_mask but is missing from the request or longer than 4096 characters.
- Returns INVALID\_ARGUMENT if description is present in update\_mask but is longer than 4096 characters.
- Returns INVALID\_ARGUMENT if product\_category is present in update\_mask.

### **Authorization Scopes**

Requires one of the following OAuth scopes:

- https://www.googleapis.com/auth/cloud-platform
- https://www.googleapis.com/auth/cloud-vision

For more information, see the Authentication Overview [\(https://cloud.google.com/docs/authentication/\).](https://cloud.google.com/docs/authentication/)

### UpdateProductSet

### UpdateProductSet

#### rpc UpdateProductSet(UpdateProductSetRequest

(https://cloud.google.com/vision/product-

[search/docs/reference/rpc/google.cloud.vision.v1p3beta1#google.cloud.vision.v1p3beta1.UpdateProductS](#page-93-0) etRequest)

#### ) returns (ProductSet

(https://cloud.google.com/vision/product-

[search/docs/reference/rpc/google.cloud.vision.v1p3beta1#google.cloud.vision.v1p3beta1.ProductSet\)](#page-84-0) )

Makes changes to a ProductSet resource. Only display\_name can be updated currently.

Possible errors:

- Returns NOT\_FOUND if the ProductSet does not exist.
- Returns INVALID\_ARGUMENT if display\_name is present in update\_mask but missing from the request or longer than 4096 characters.

### **Authorization Scopes**

Requires one of the following OAuth scopes:

- https://www.googleapis.com/auth/cloud-platform
- https://www.googleapis.com/auth/cloud-vision

For more information, see the Authentication Overview [\(https://cloud.google.com/docs/authentication/\).](https://cloud.google.com/docs/authentication/)

# <span id="page-32-0"></span>AddProductToProductSetRequest

Request message for the AddProductToProductSet method.

### Fields

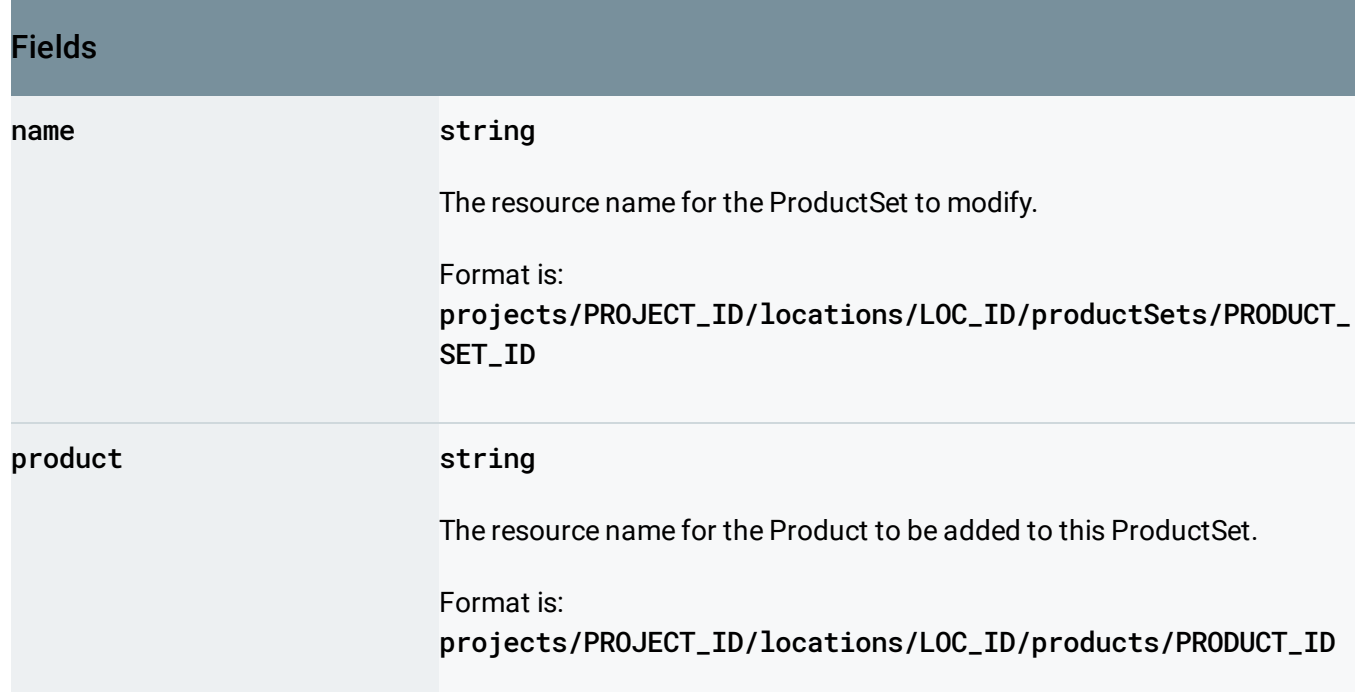

# <span id="page-33-0"></span>AnnotateFileResponse

Response to a single file annotation request. A file may contain one or more images, which individually have their own responses.

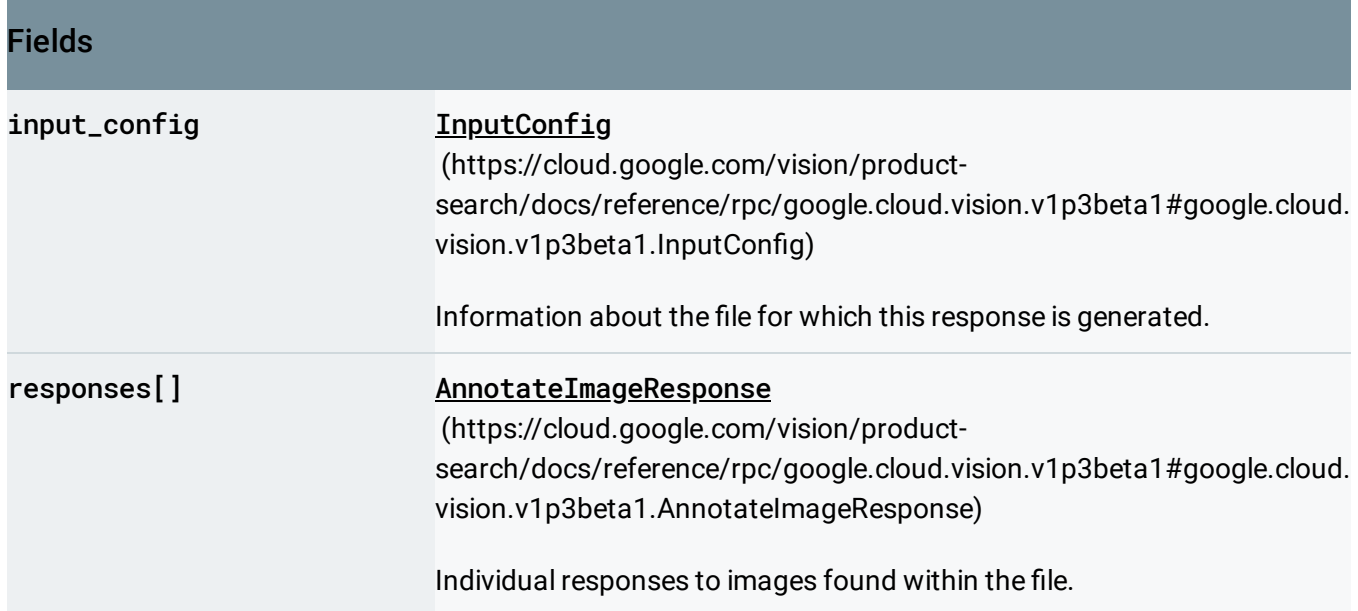

# <span id="page-33-1"></span>AnnotateImageRequest

Request for performing Google Cloud Vision API tasks over a user-provided image, with userrequested features.

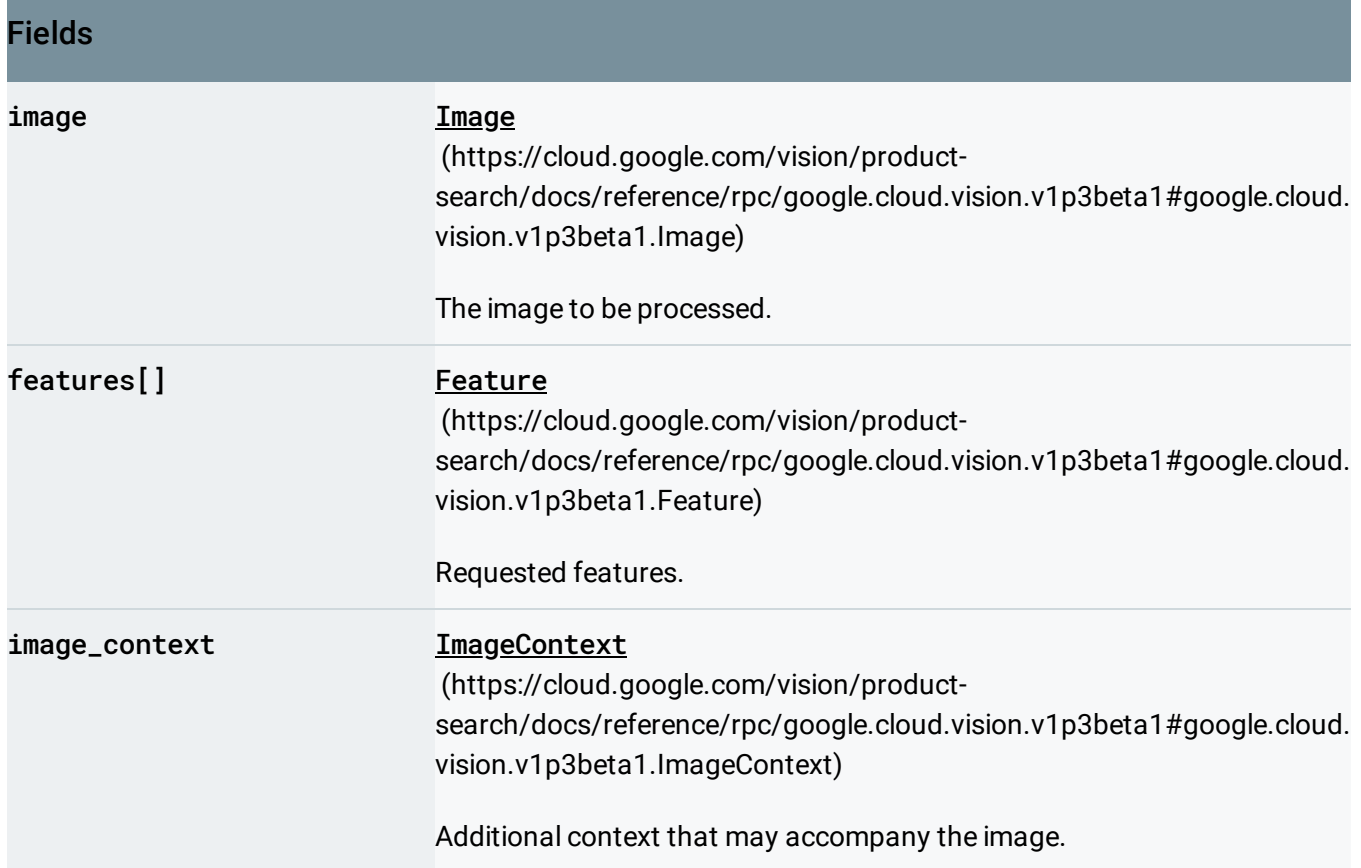

# <span id="page-34-0"></span>AnnotateImageResponse

Response to an image annotation request.

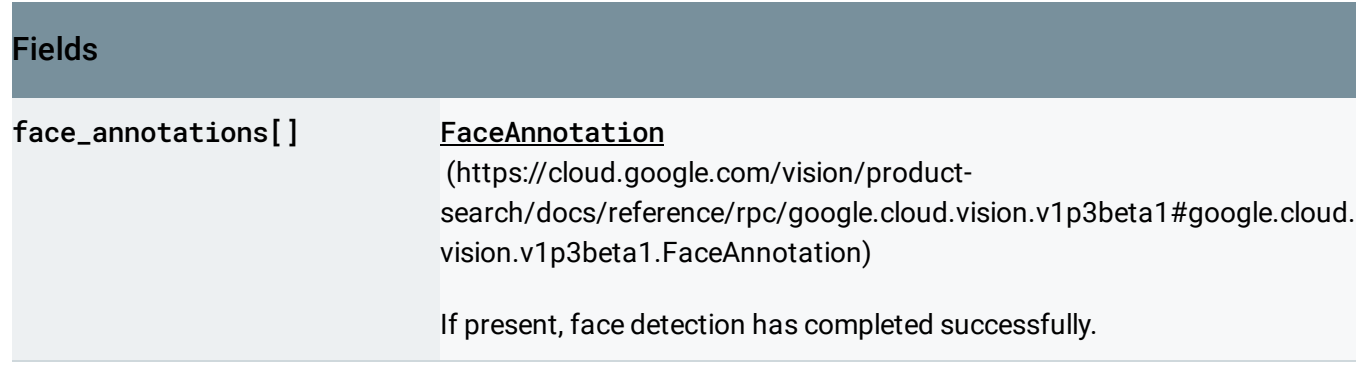

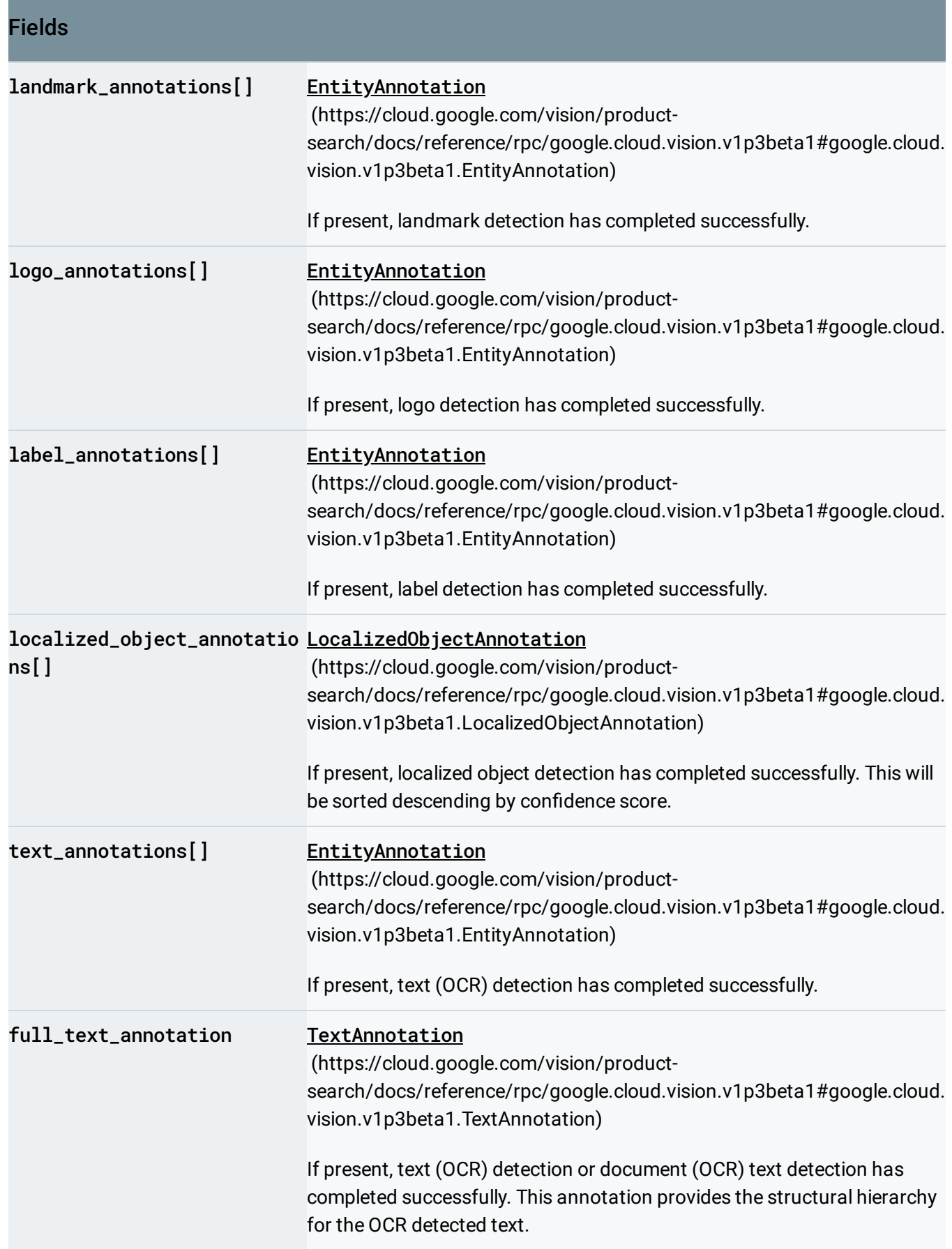
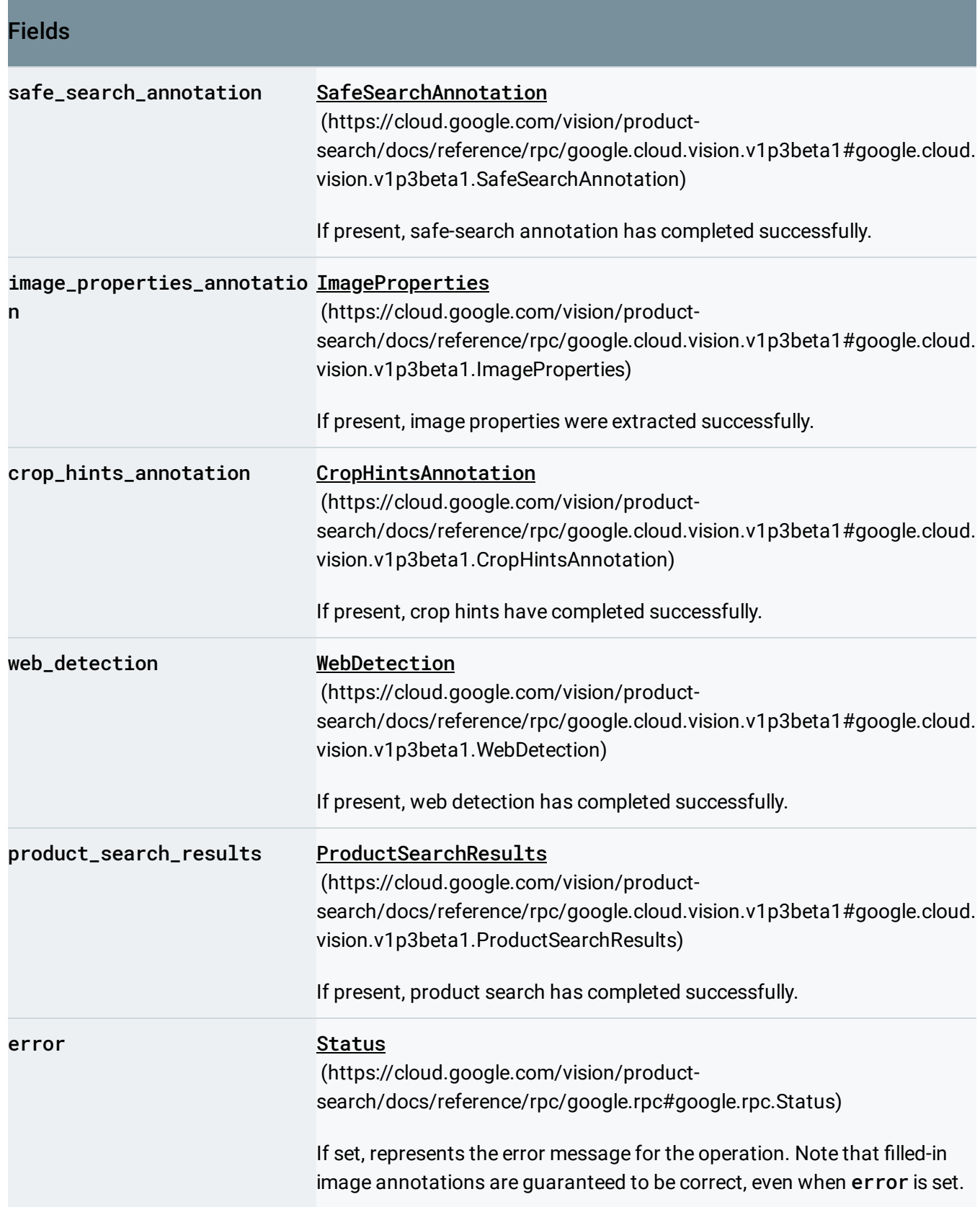

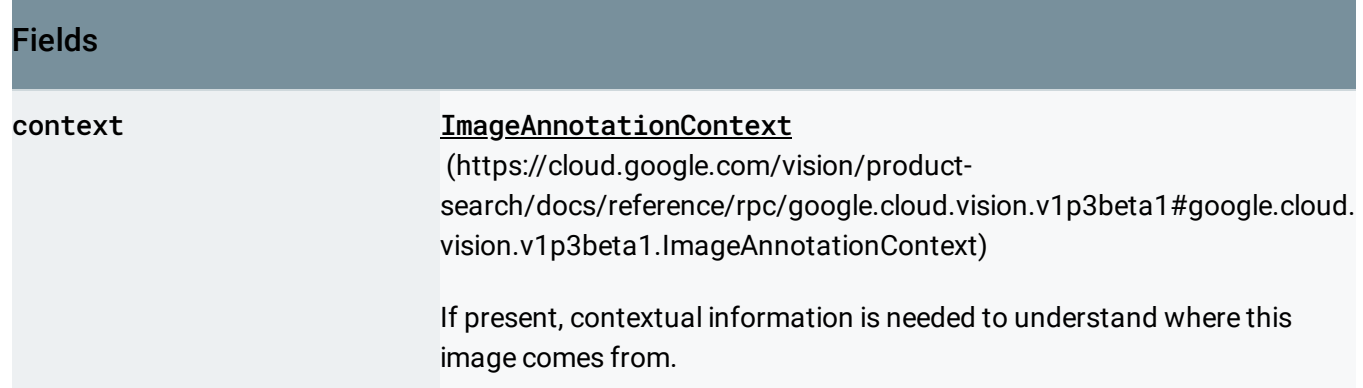

# <span id="page-37-0"></span>AsyncAnnotateFileRequest

An offline file annotation request.

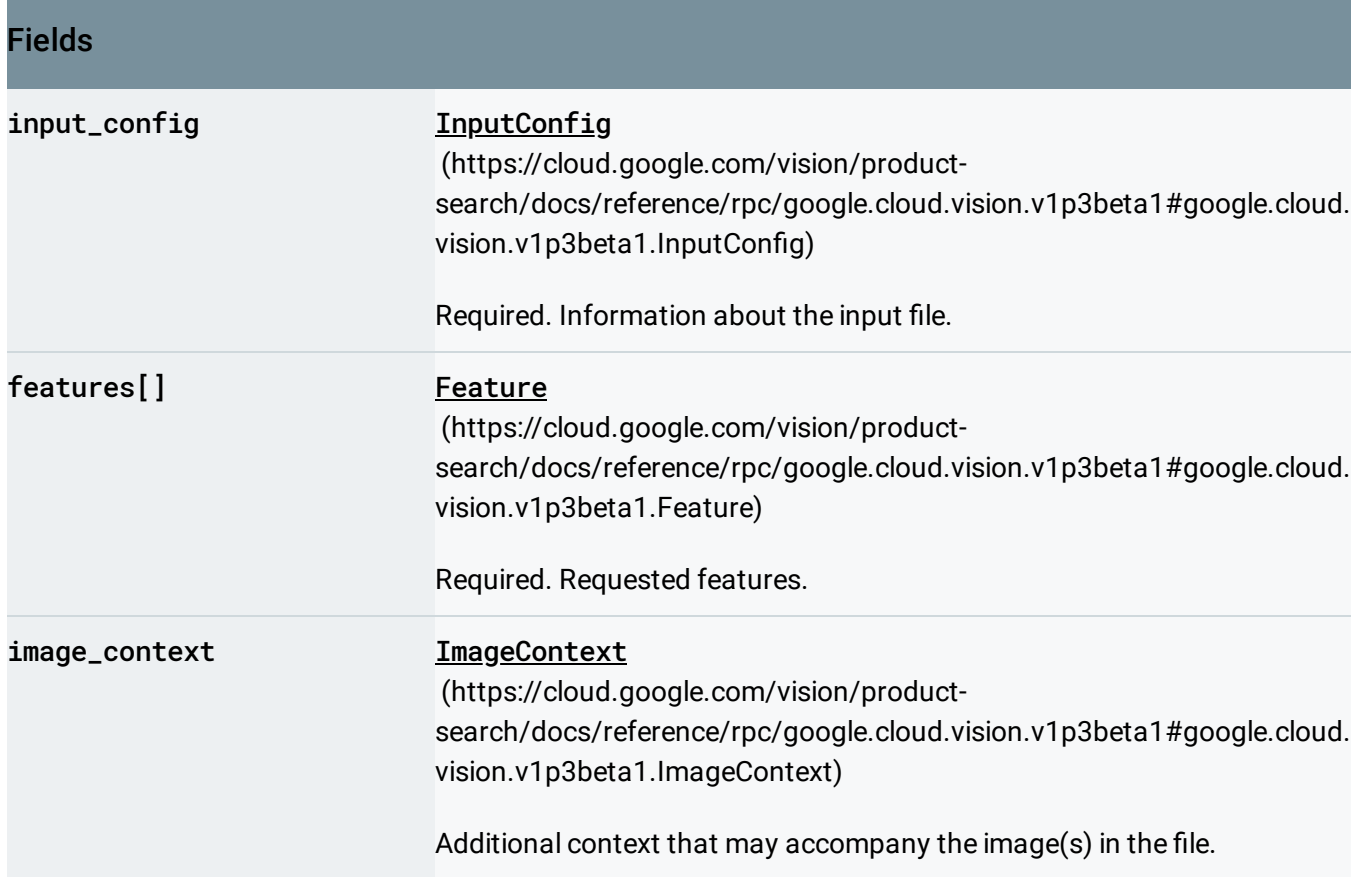

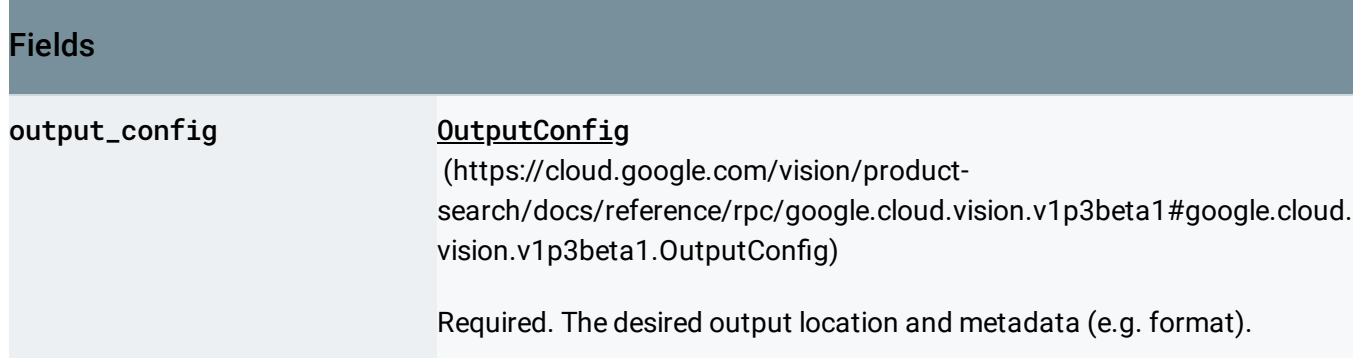

### <span id="page-38-0"></span>AsyncAnnotateFileResponse

The response for a single offline file annotation request.

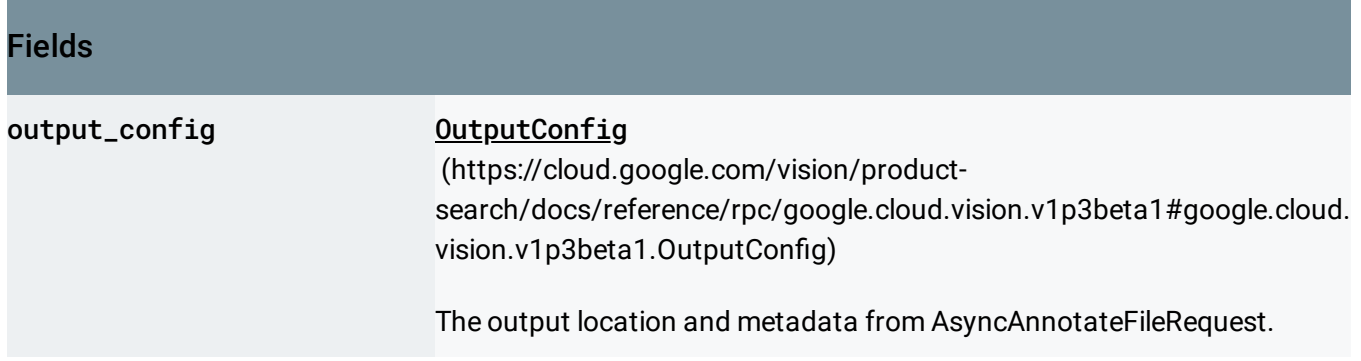

### AsyncBatchAnnotateFilesRequest

Multiple async file annotation requests are batched into a single service call.

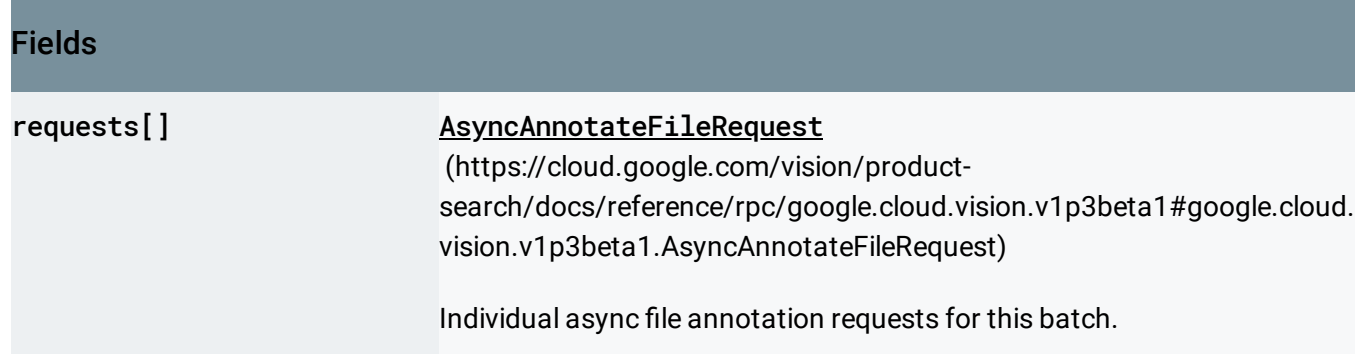

## AsyncBatchAnnotateFilesResponse

Response to an async batch file annotation request.

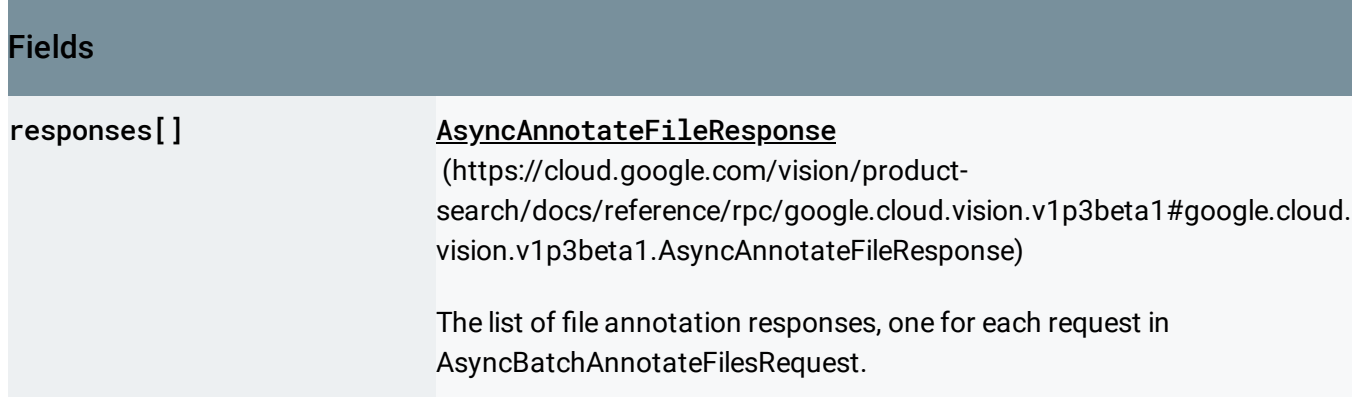

### BatchAnnotateImagesRequest

Multiple image annotation requests are batched into a single service call.

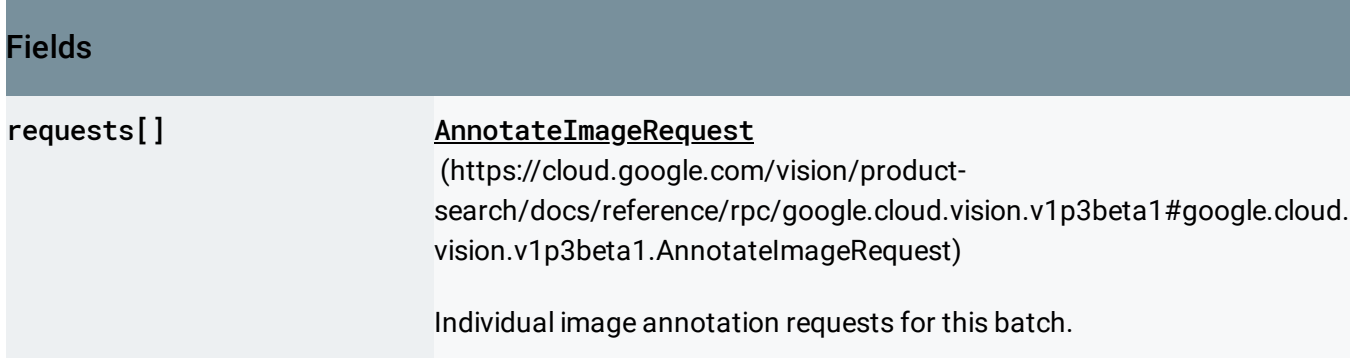

# BatchAnnotateImagesResponse

Response to a batch image annotation request.

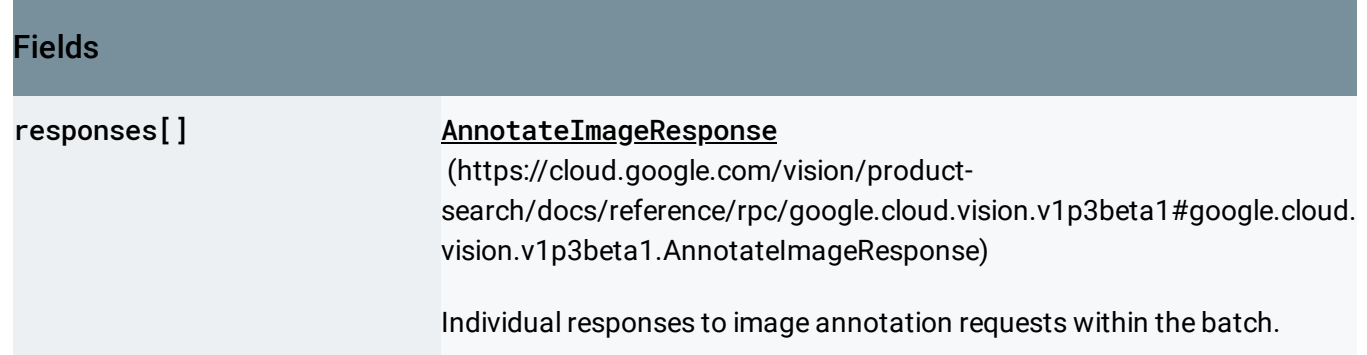

# BatchOperationMetadata

Metadata for the batch operations such as the current state.

This is included in the metadata field of the Operation returned by the GetOperation call of the google::longrunning::Operations service.

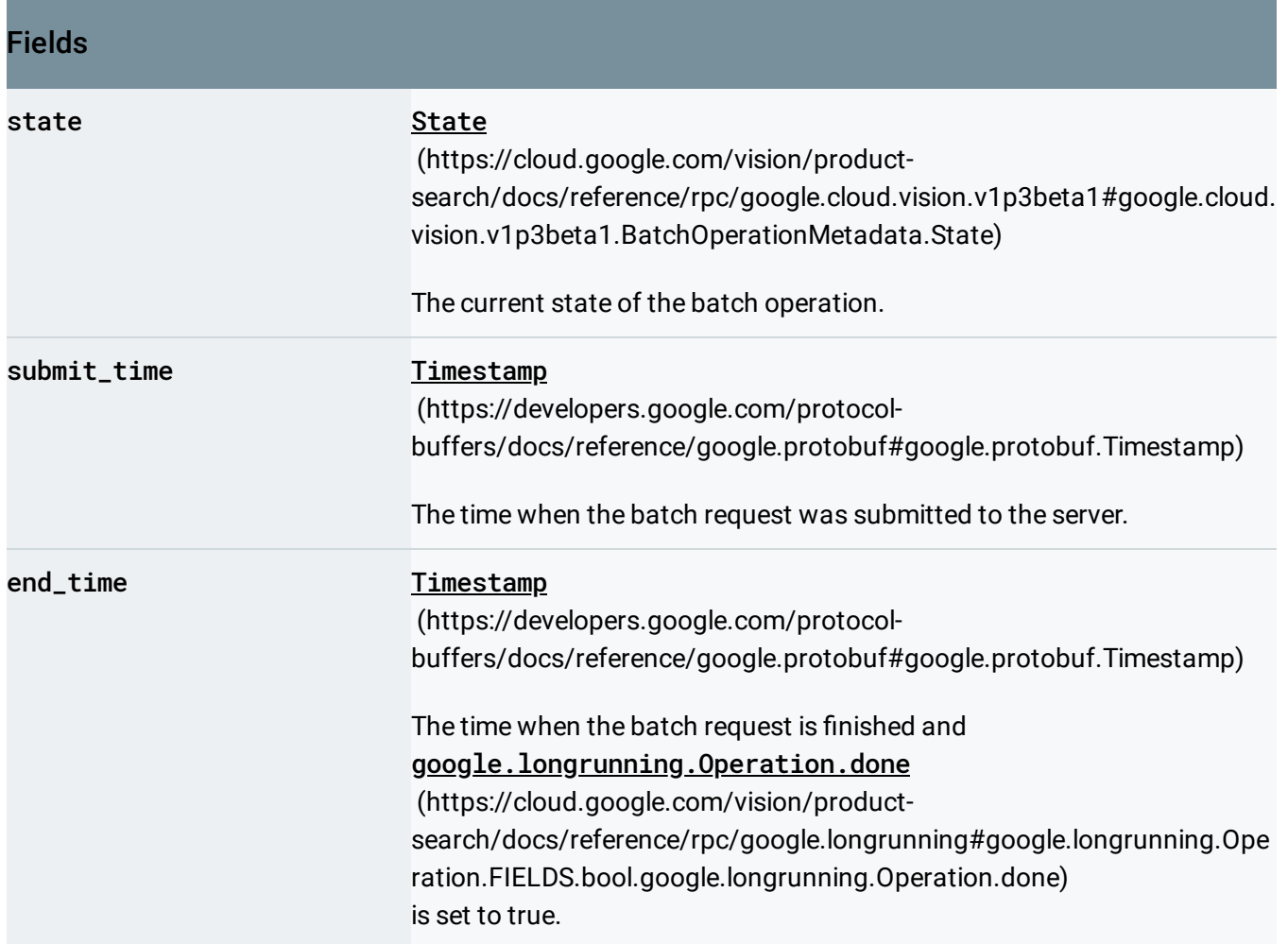

#### <span id="page-40-0"></span>**State**

Enumerates the possible states that the batch request can be in.

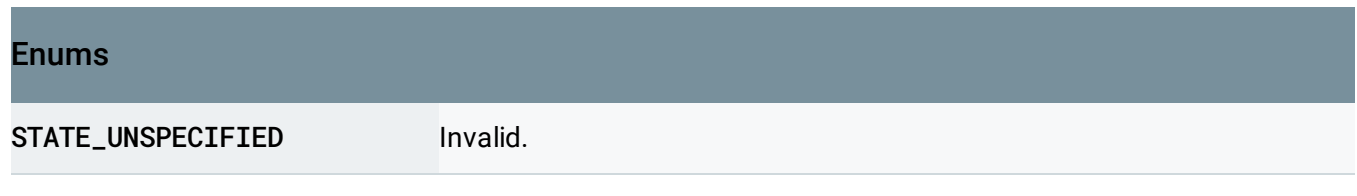

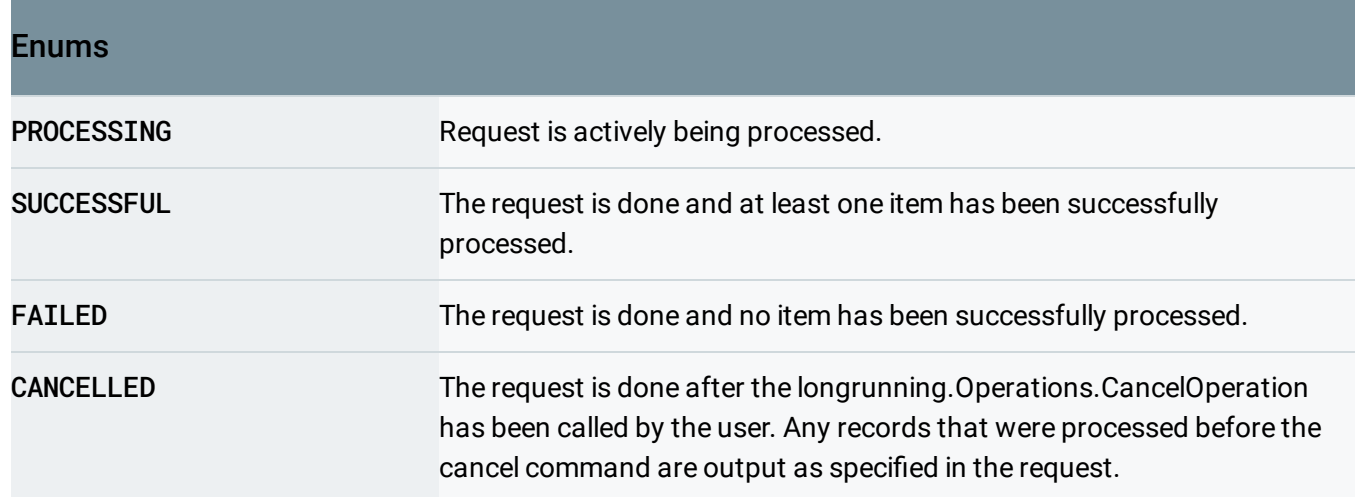

# Block

#### Logical element on the page.

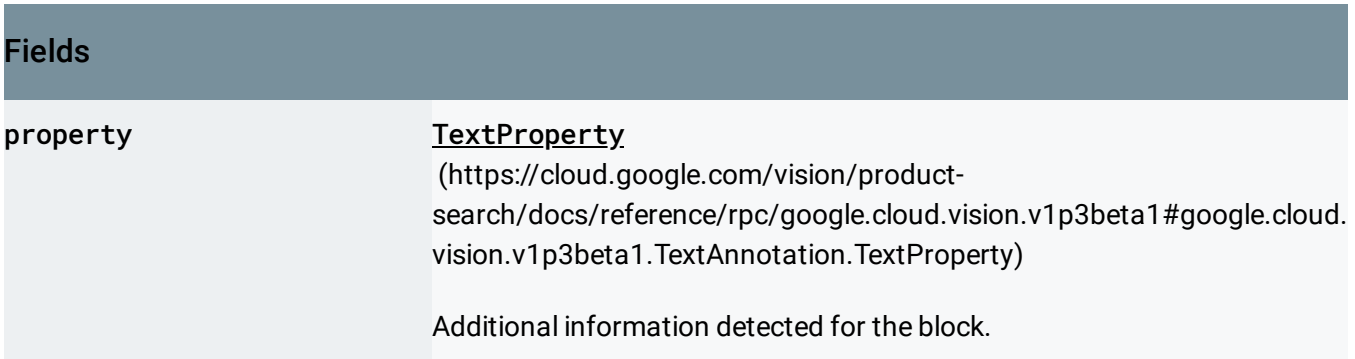

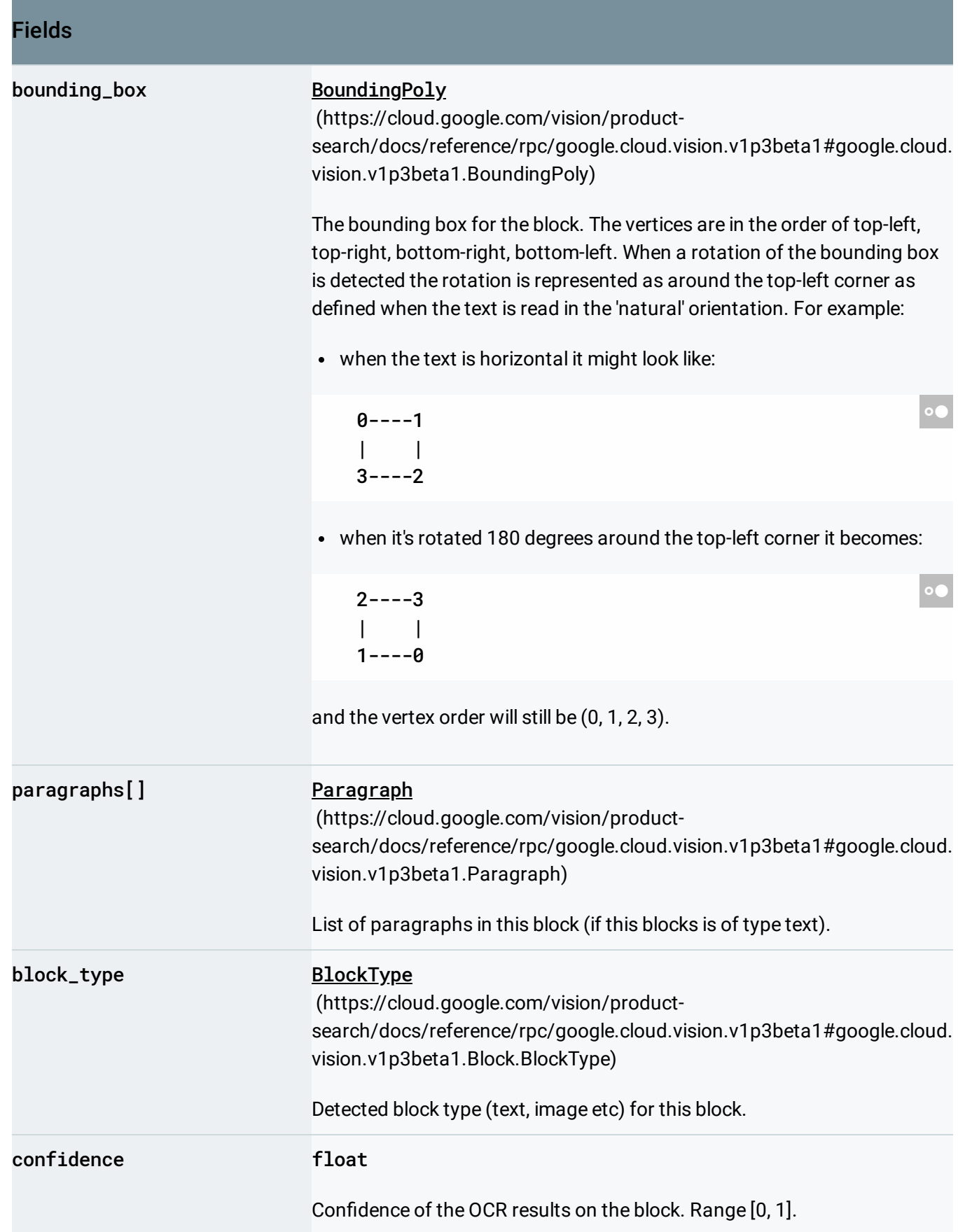

# <span id="page-43-1"></span>BlockType

Type of a block (text, image etc) as identified by OCR.

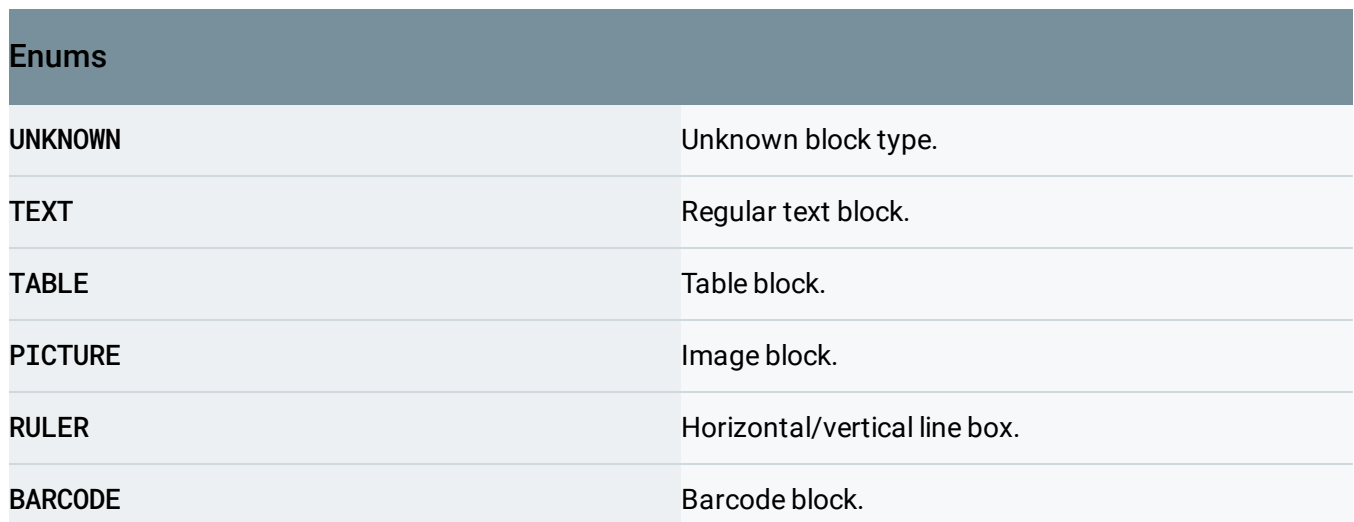

# <span id="page-43-0"></span>BoundingPoly

A bounding polygon for the detected image annotation.

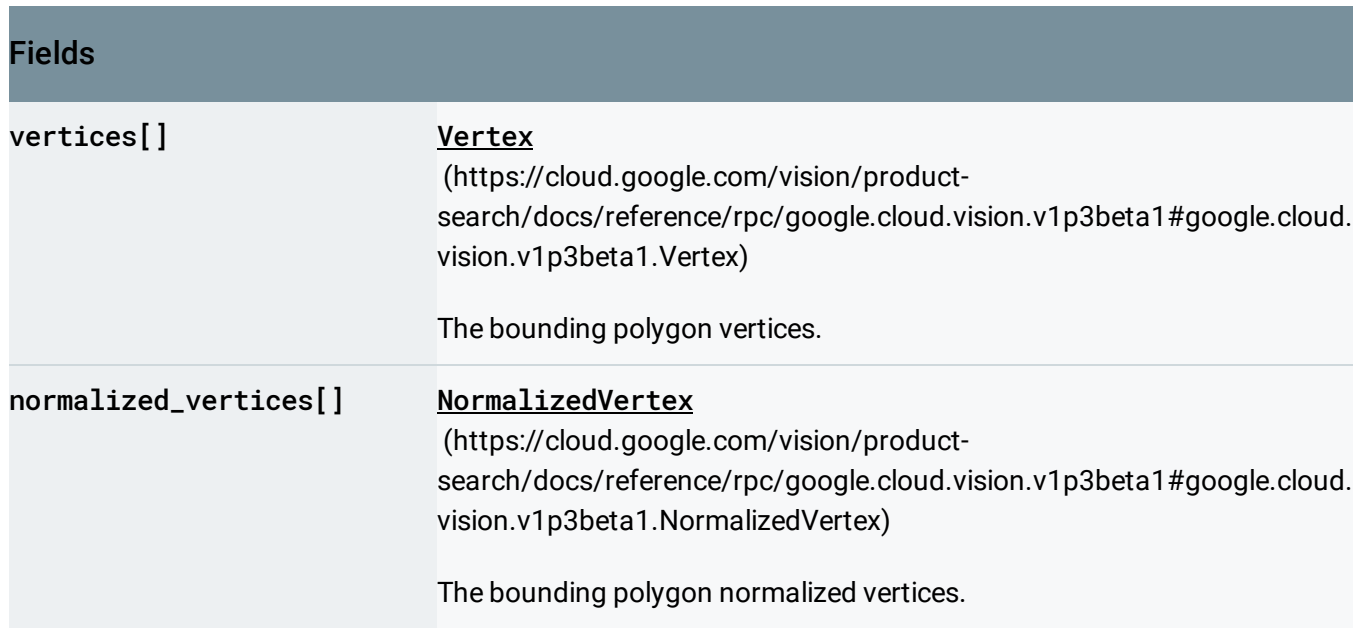

# <span id="page-43-2"></span>**ColorInfo**

Color information consists of RGB channels, score, and the fraction of the image that the color occupies in the image.

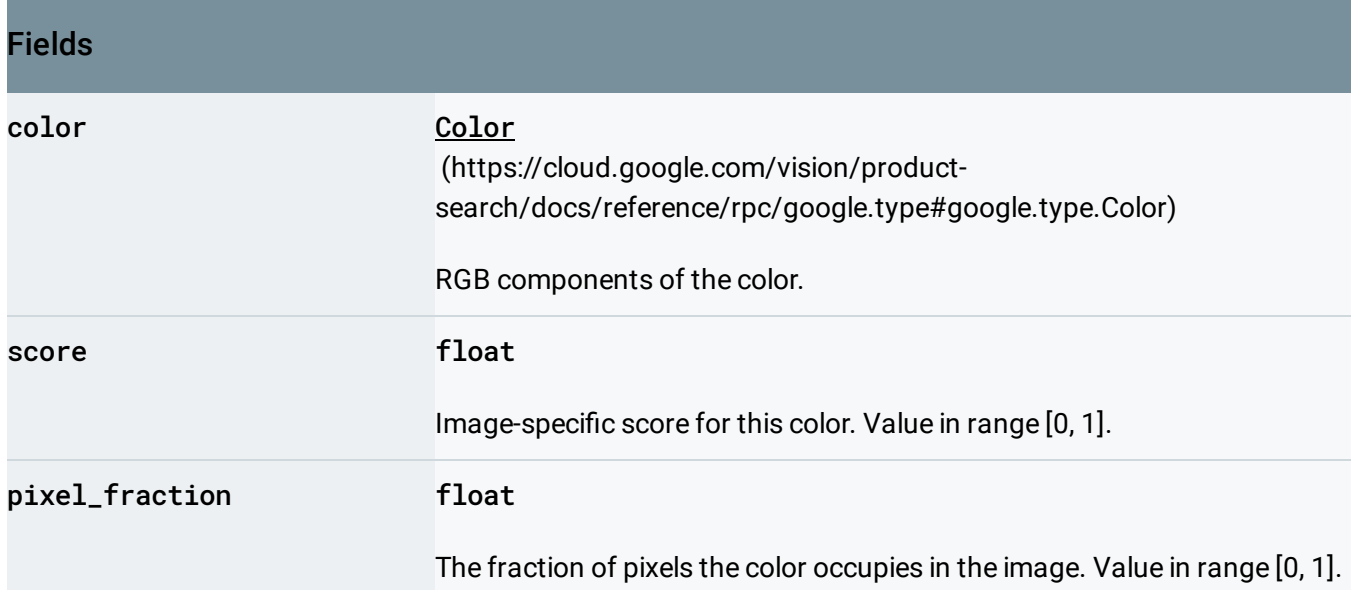

# CreateProductRequest

Request message for the CreateProduct method.

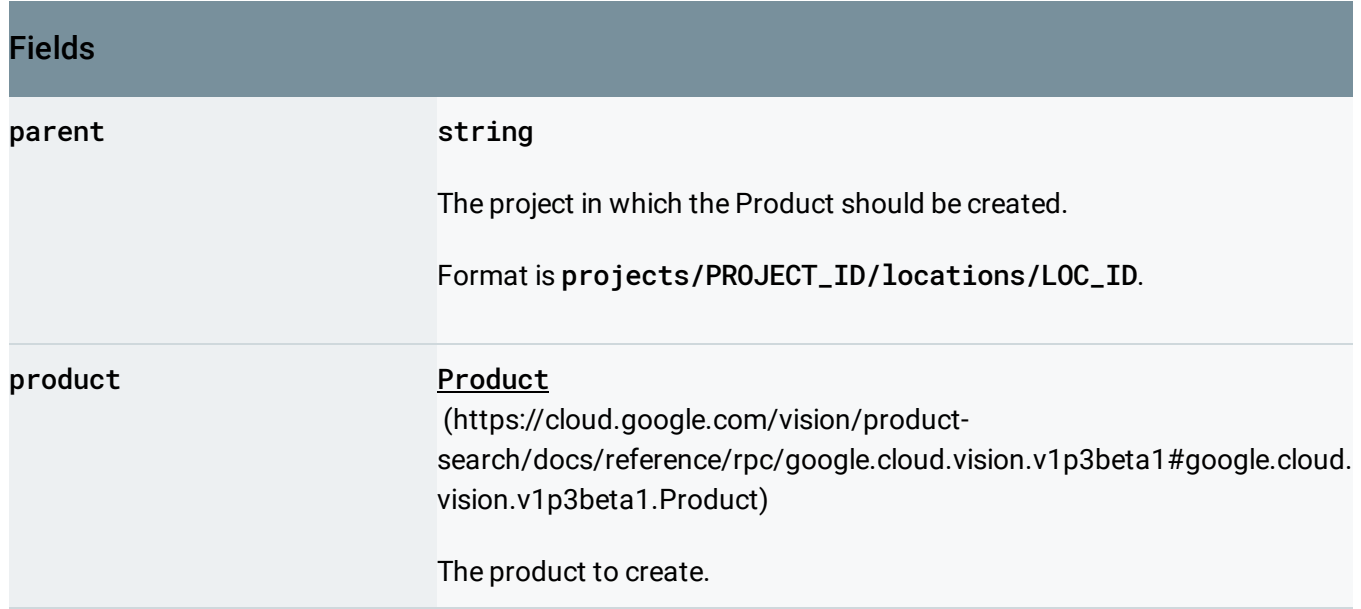

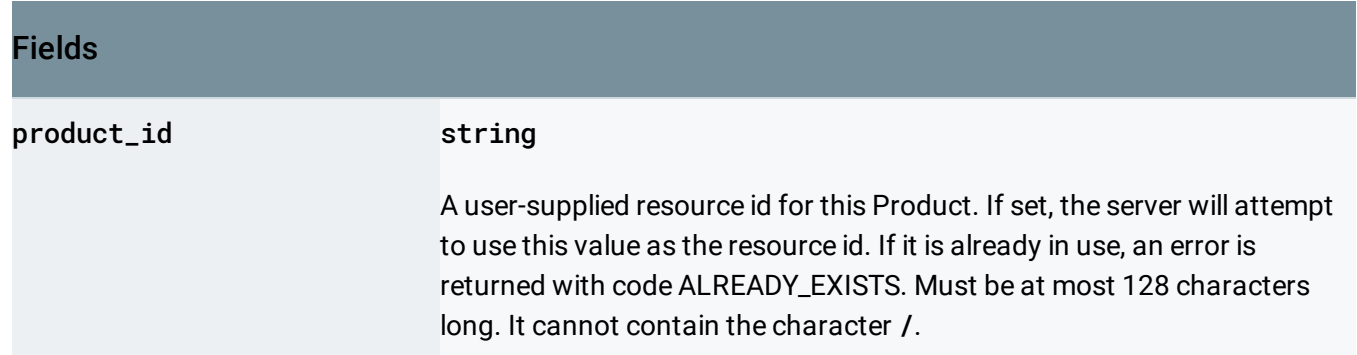

# CreateProductSetRequest

Request message for the CreateProductSet method.

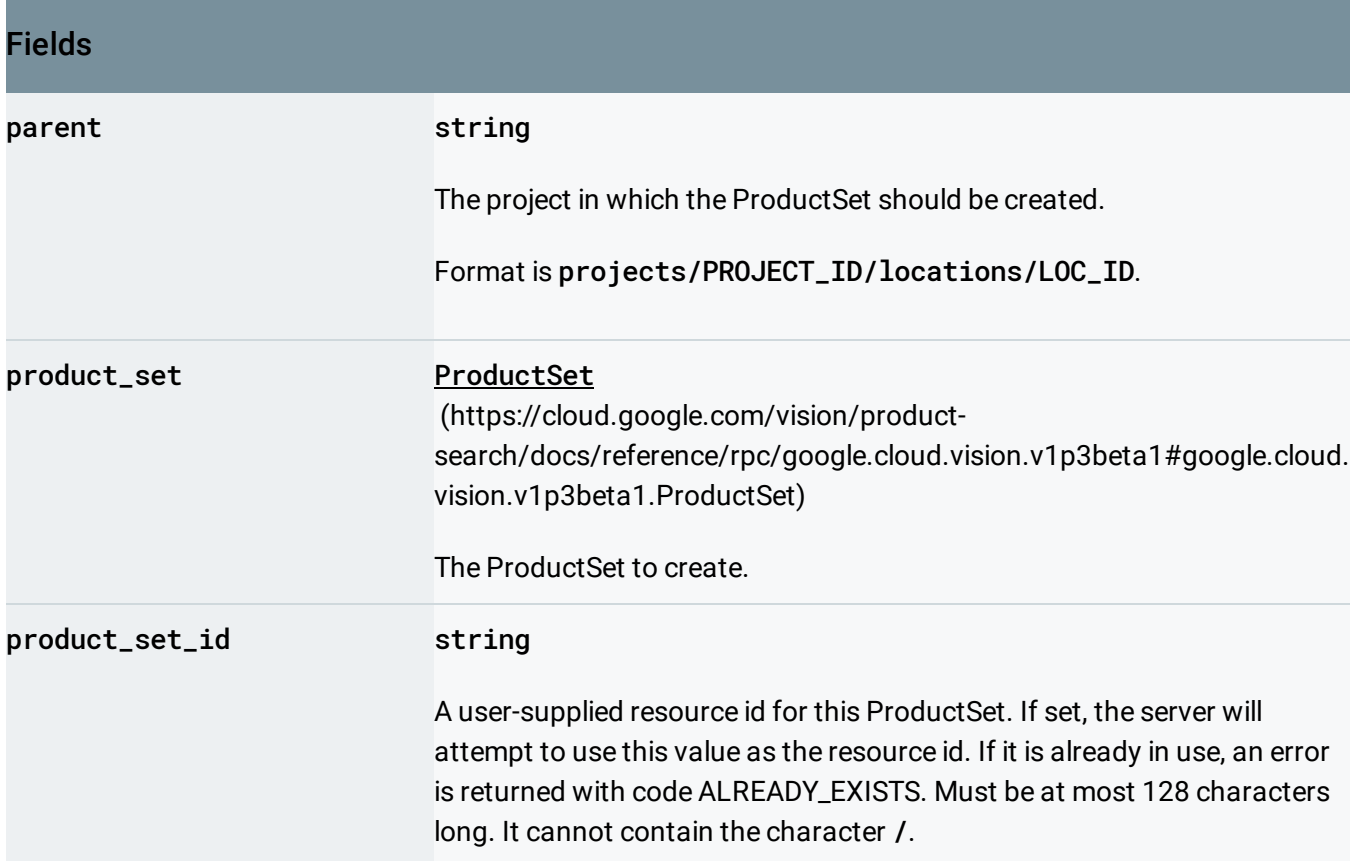

# CreateReferenceImageRequest

Request message for the CreateReferenceImage method.

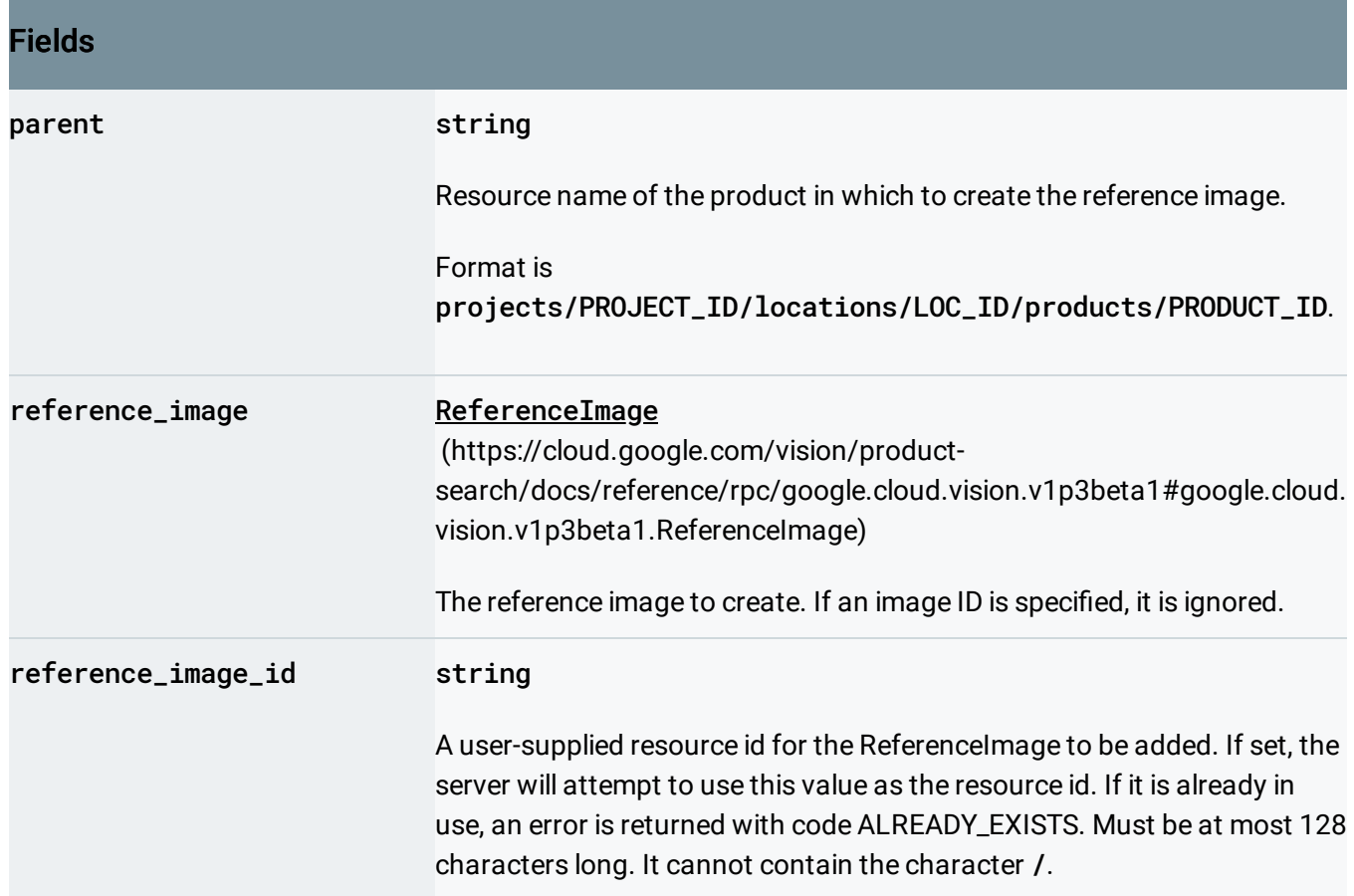

# <span id="page-46-0"></span>CropHint

Single crop hint that is used to generate a new crop when serving an image.

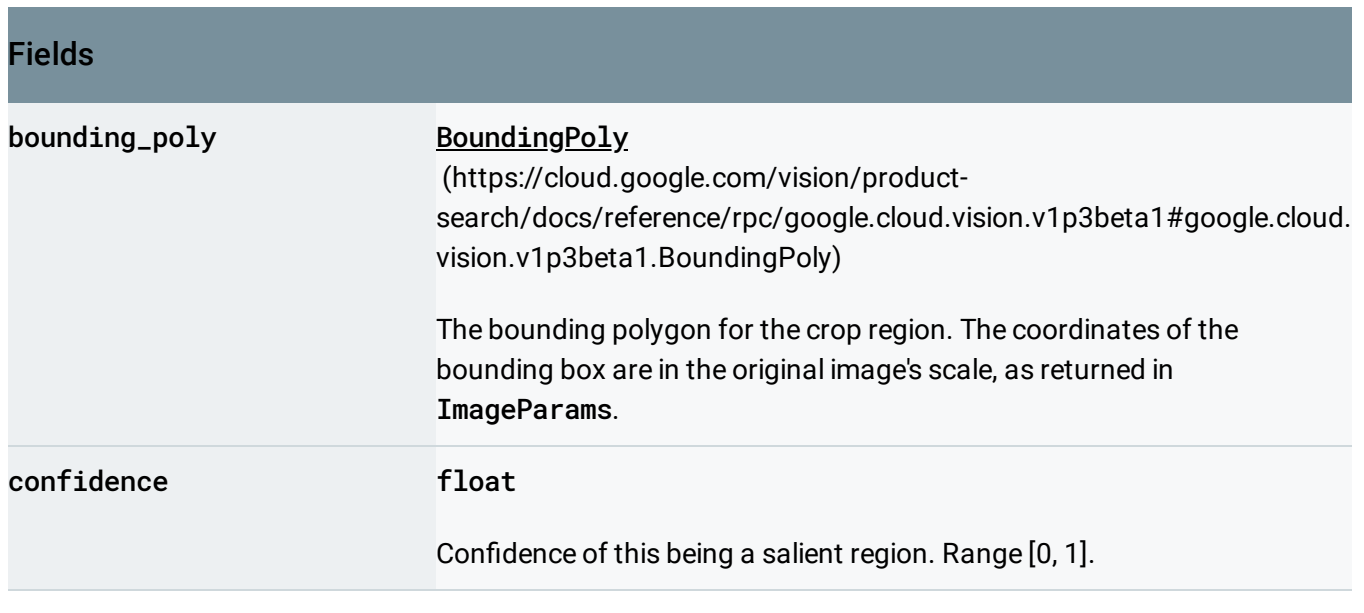

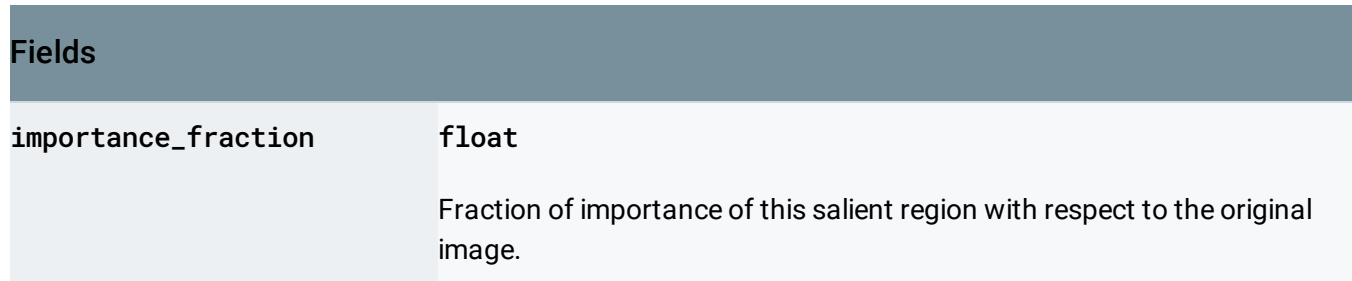

# <span id="page-47-0"></span>**CropHintsAnnotation**

Set of crop hints that are used to generate new crops when serving images.

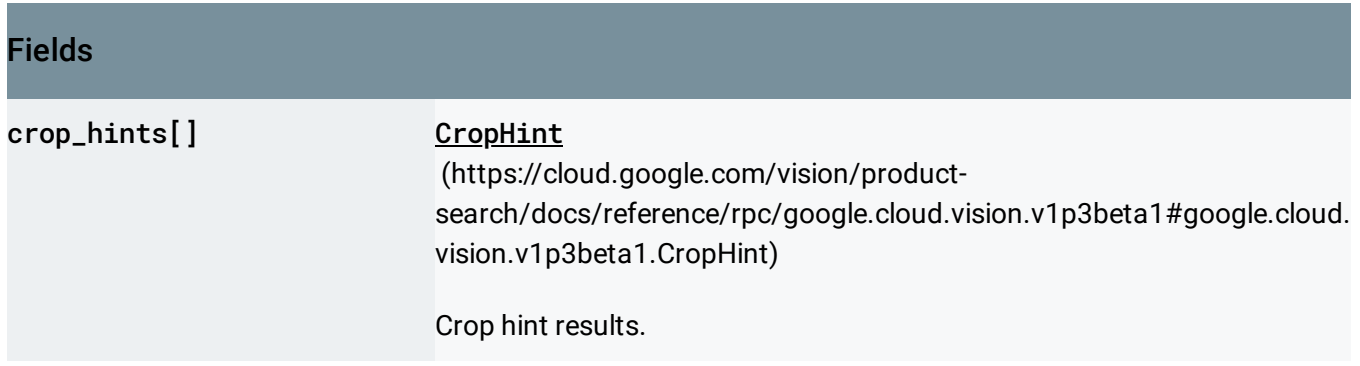

# <span id="page-47-1"></span>CropHintsParams

Parameters for crop hints annotation request.

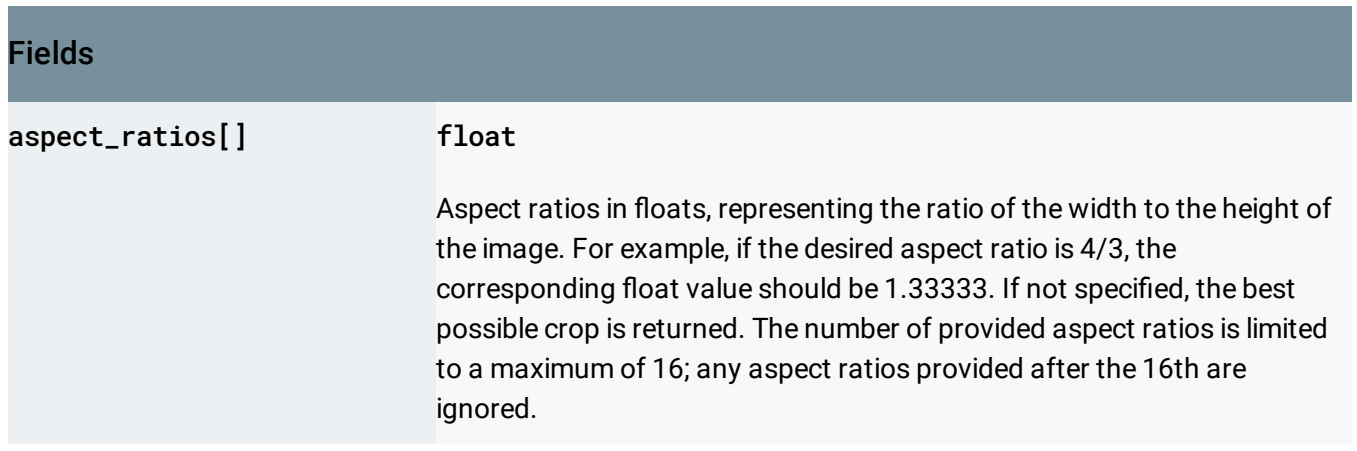

# DeleteProductRequest

#### Request message for the DeleteProduct method.

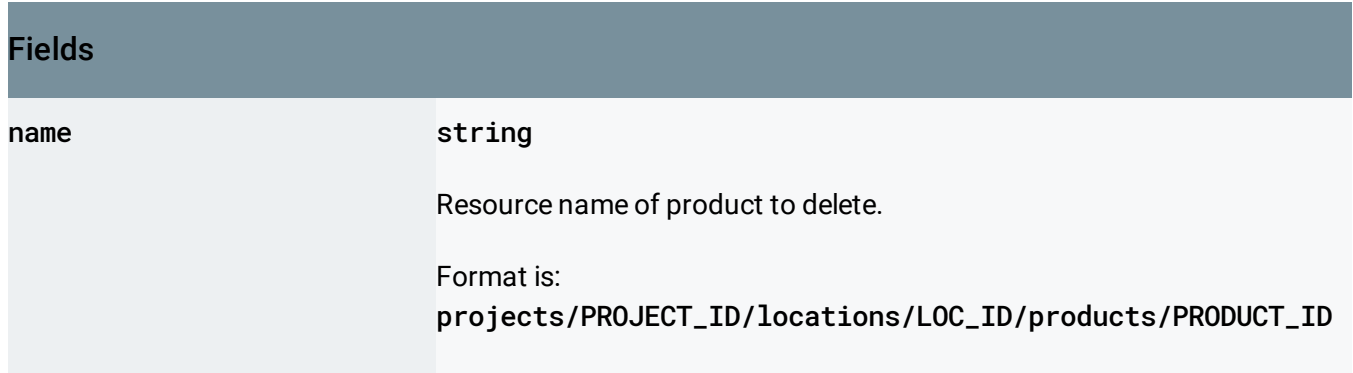

# DeleteProductSetRequest

Request message for the DeleteProductSet method.

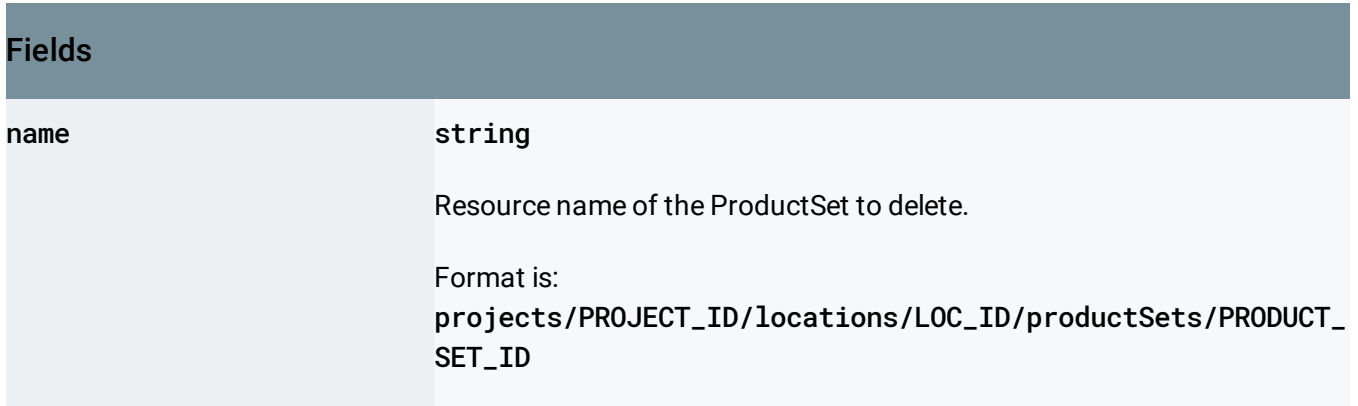

# DeleteReferenceImageRequest

Request message for the DeleteReferenceImage method.

Fields

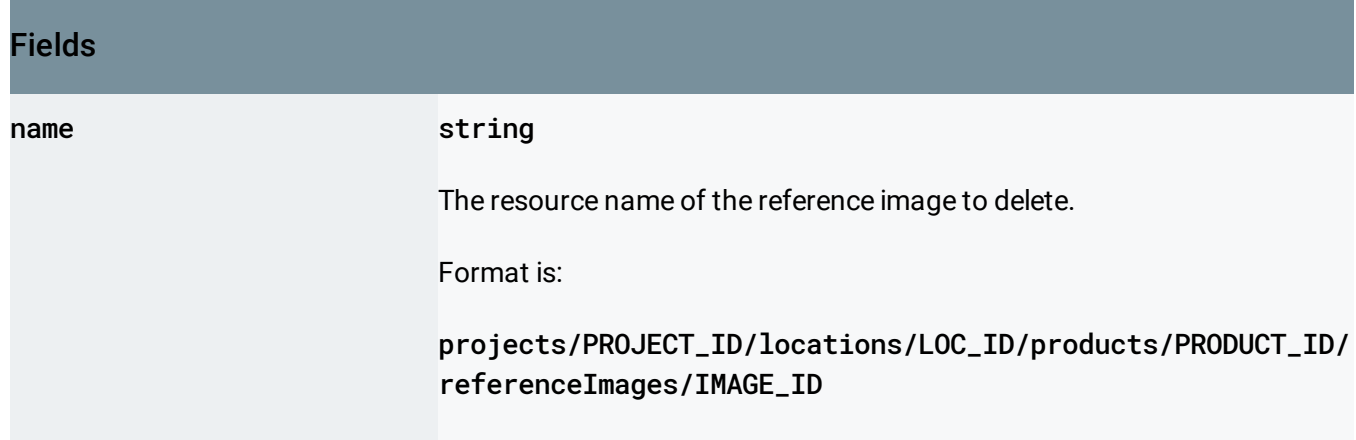

# <span id="page-49-0"></span>DominantColorsAnnotation

Set of dominant colors and their corresponding scores.

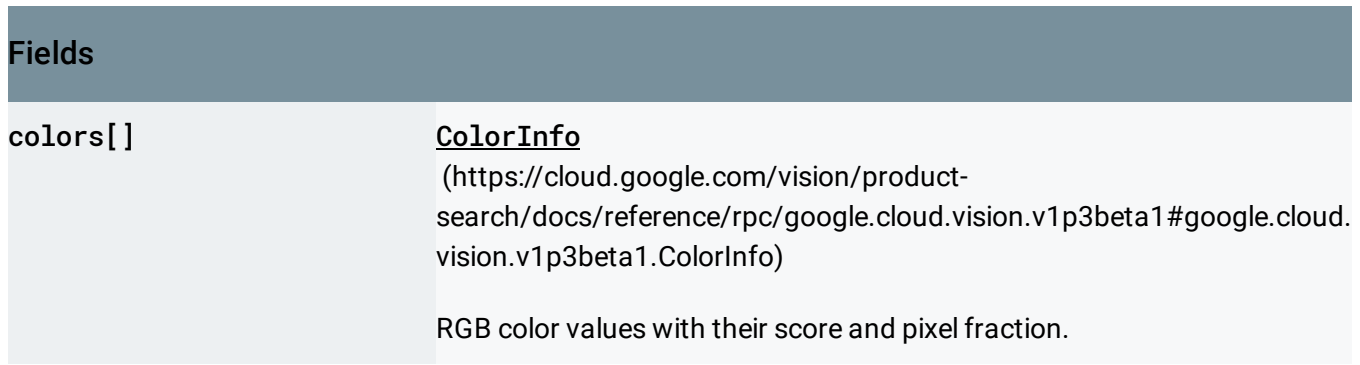

# EntityAnnotation

Set of detected entity features.

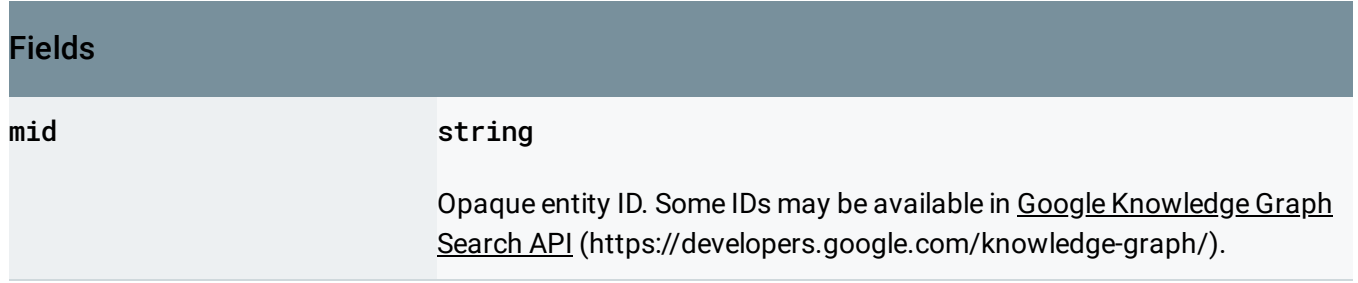

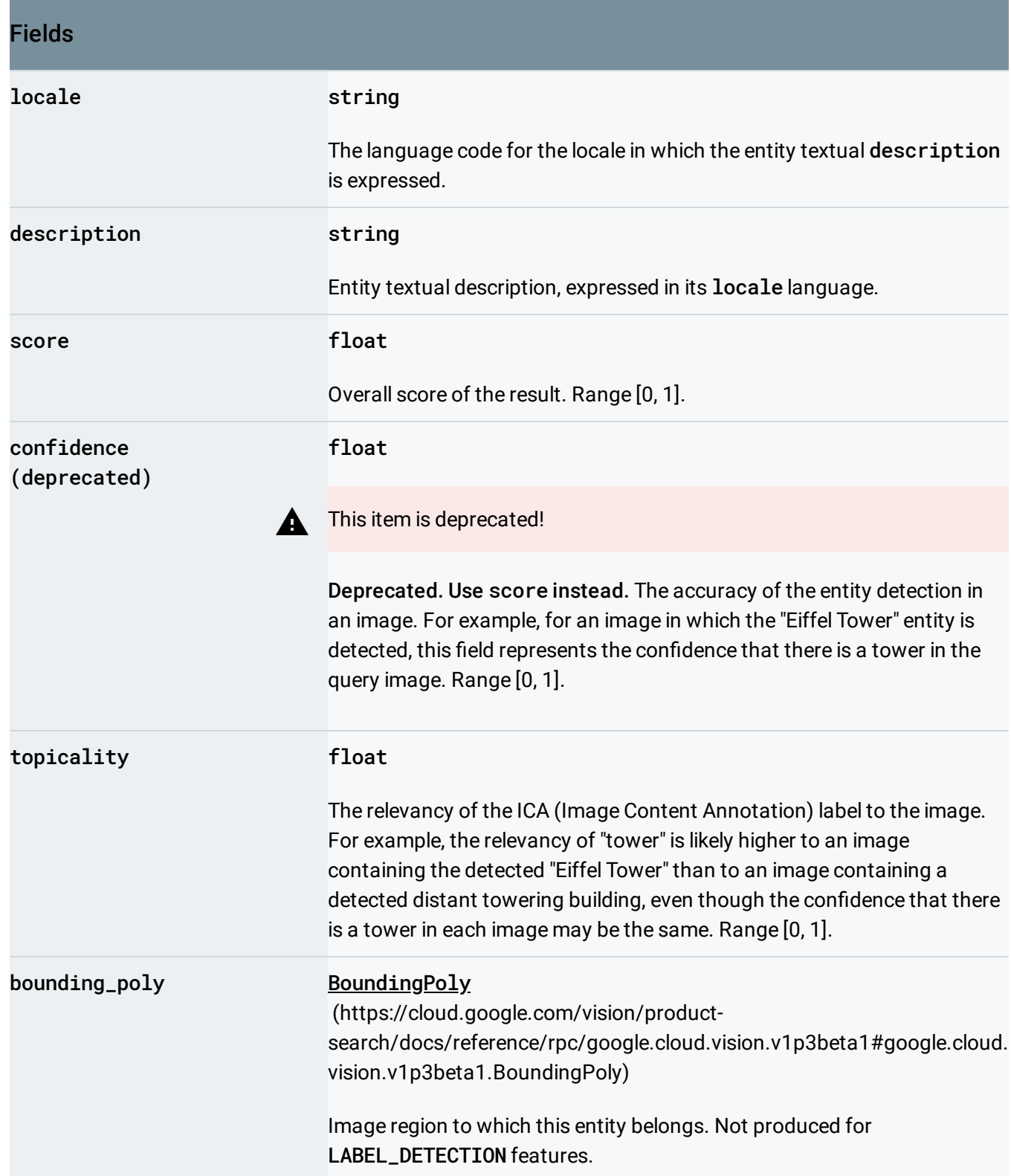

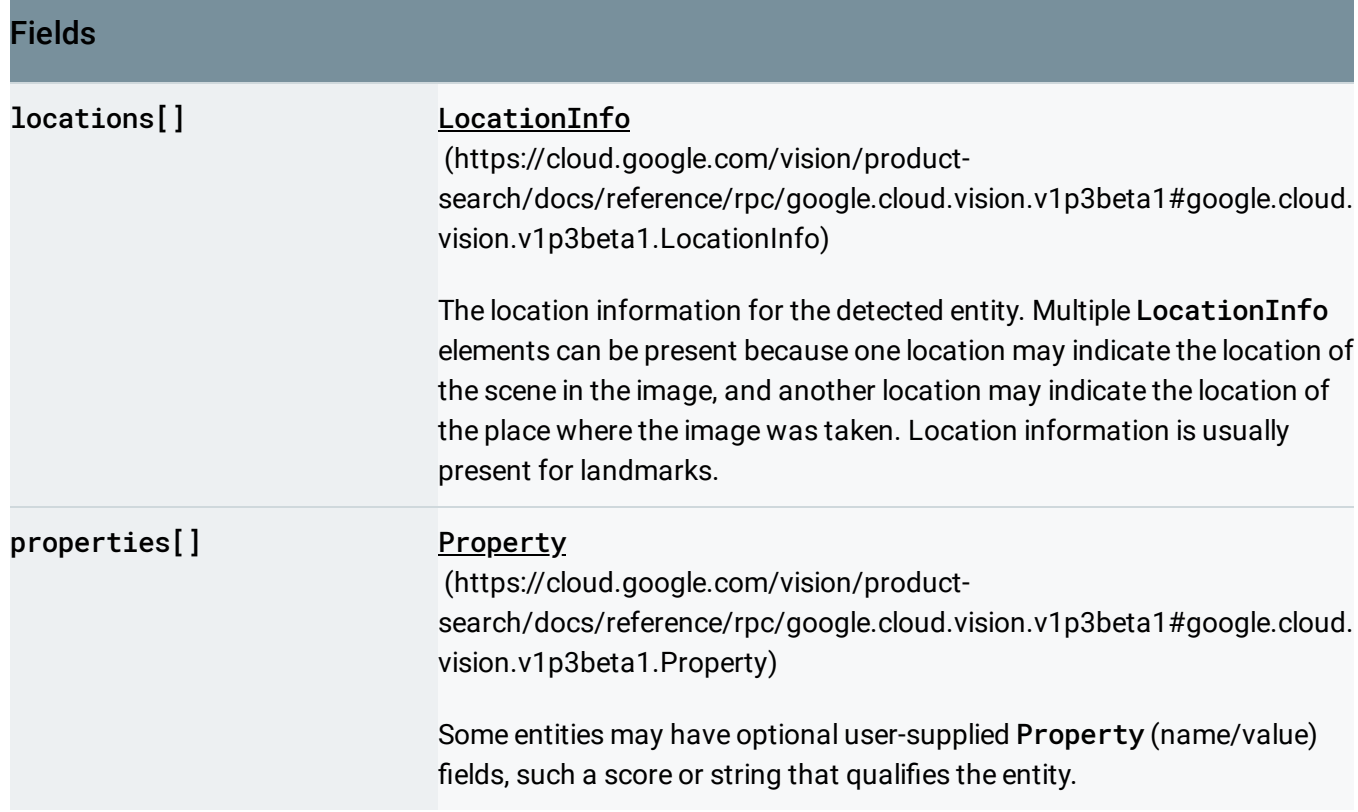

# FaceAnnotation

A face annotation object contains the results of face detection.

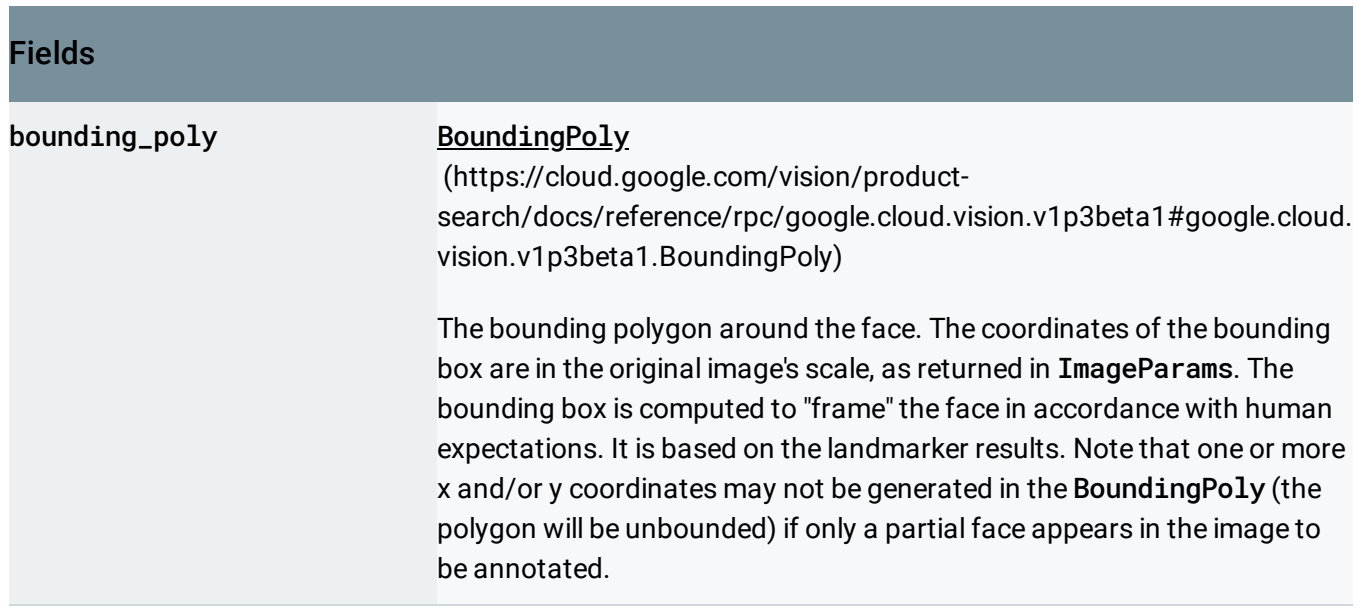

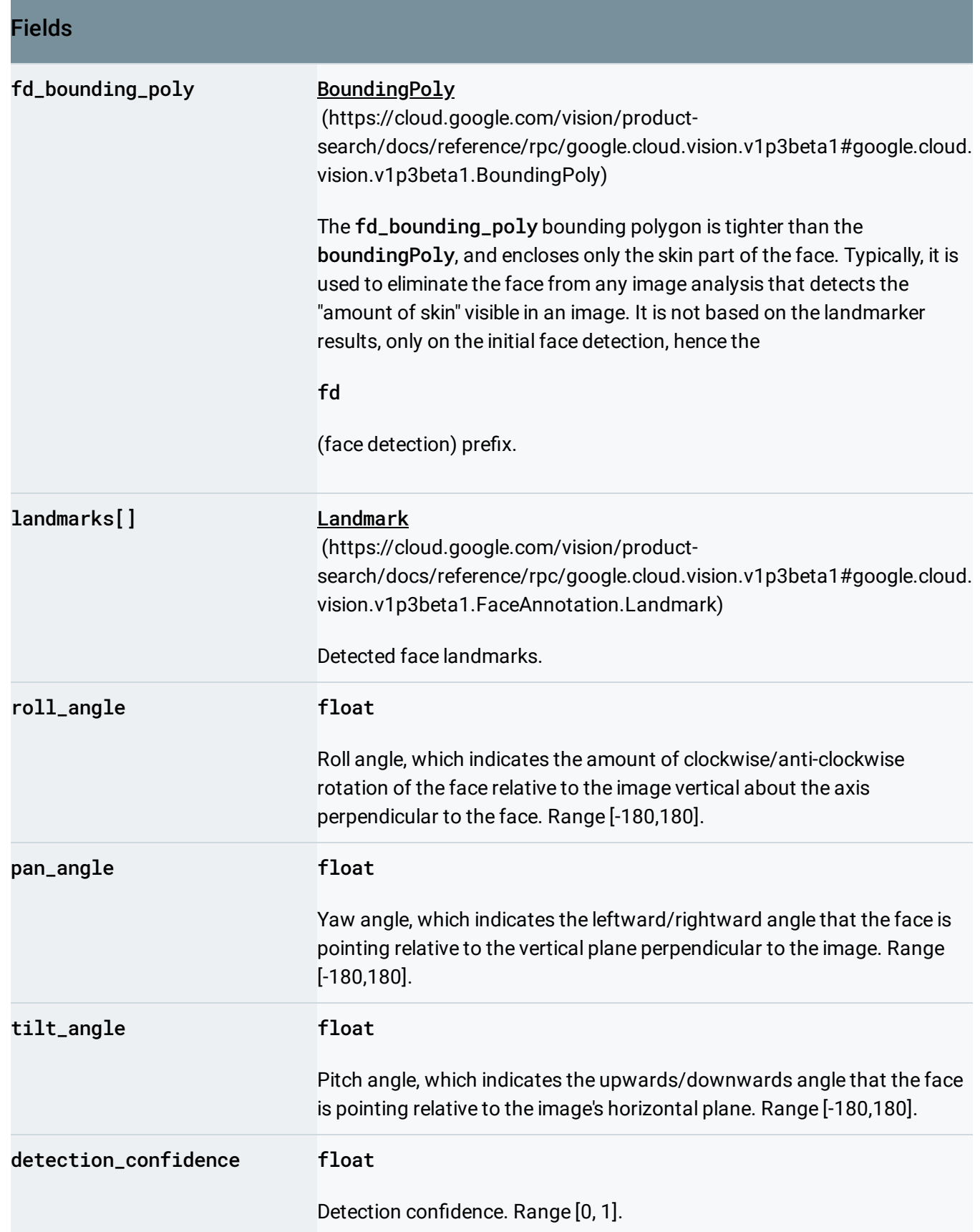

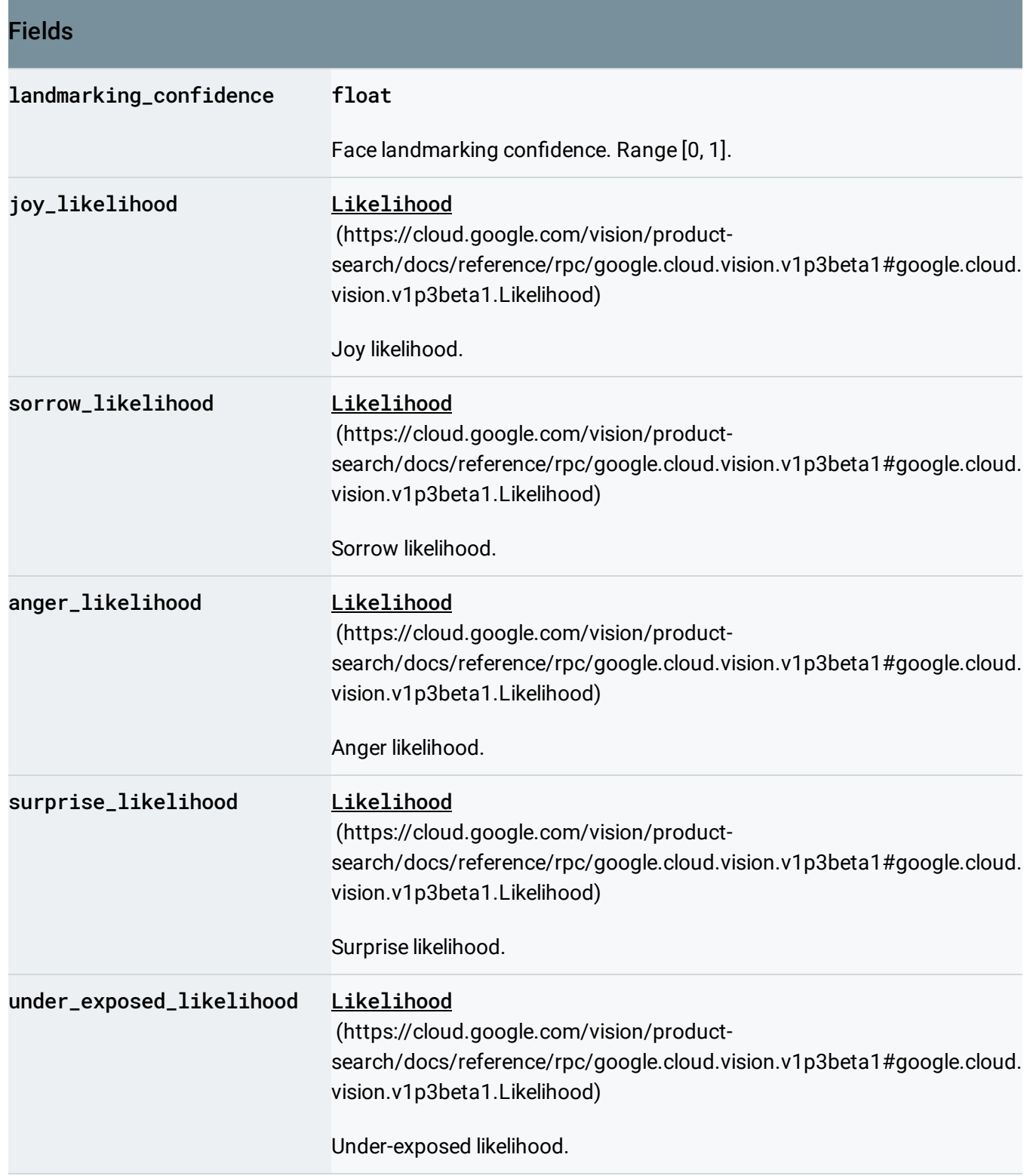

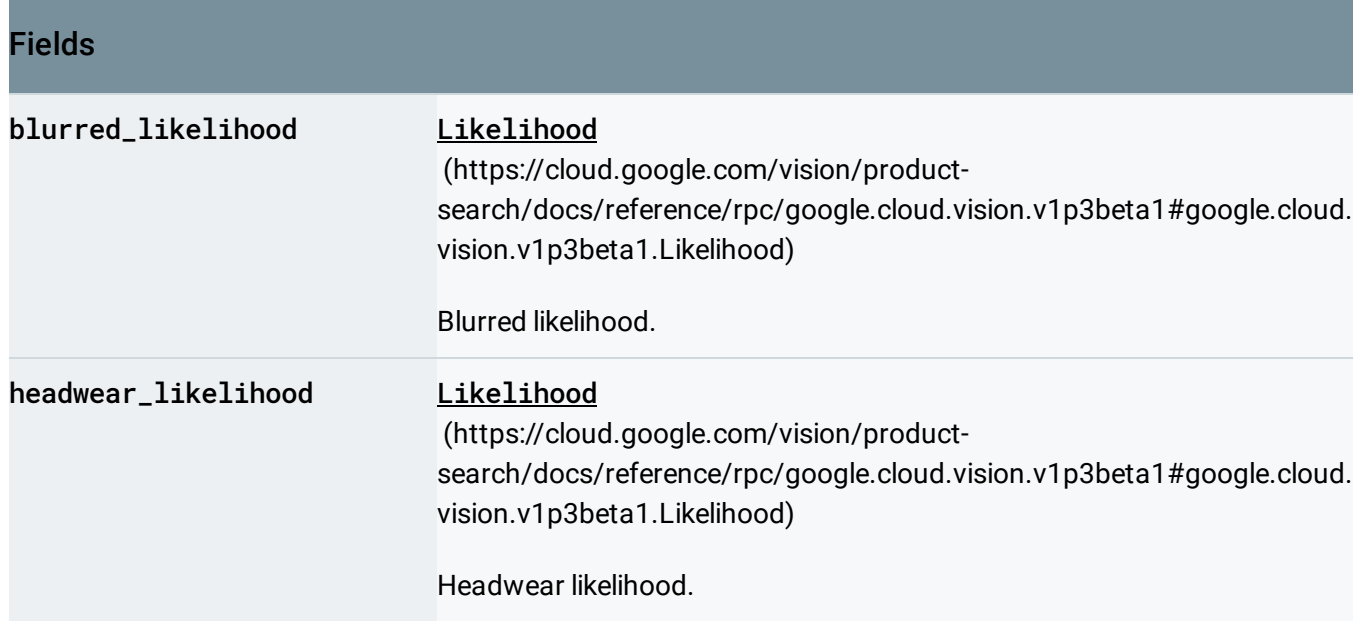

# <span id="page-54-0"></span>Landmark

A face-specific landmark (for example, a face feature).

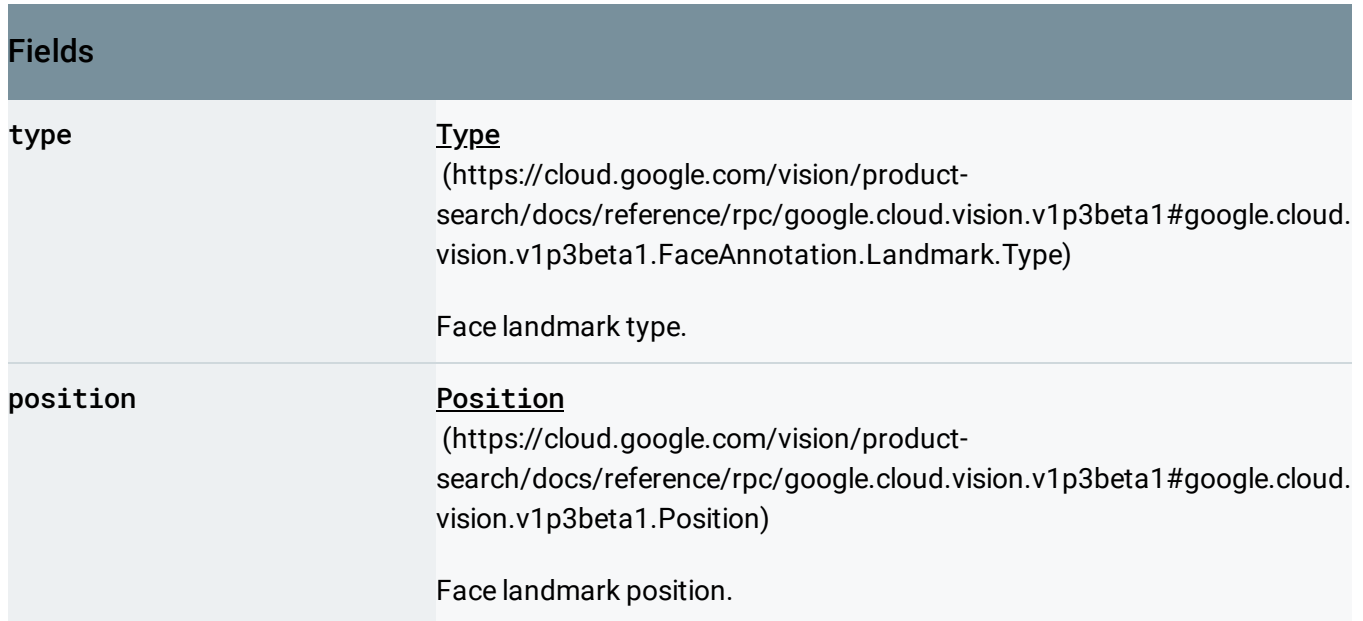

# <span id="page-54-1"></span>Type

Face landmark (feature) type. Left and right are defined from the vantage of the viewer of the image without considering mirror projections typical of photos. So, LEFT\_EYE, typically, is the person's right eye.

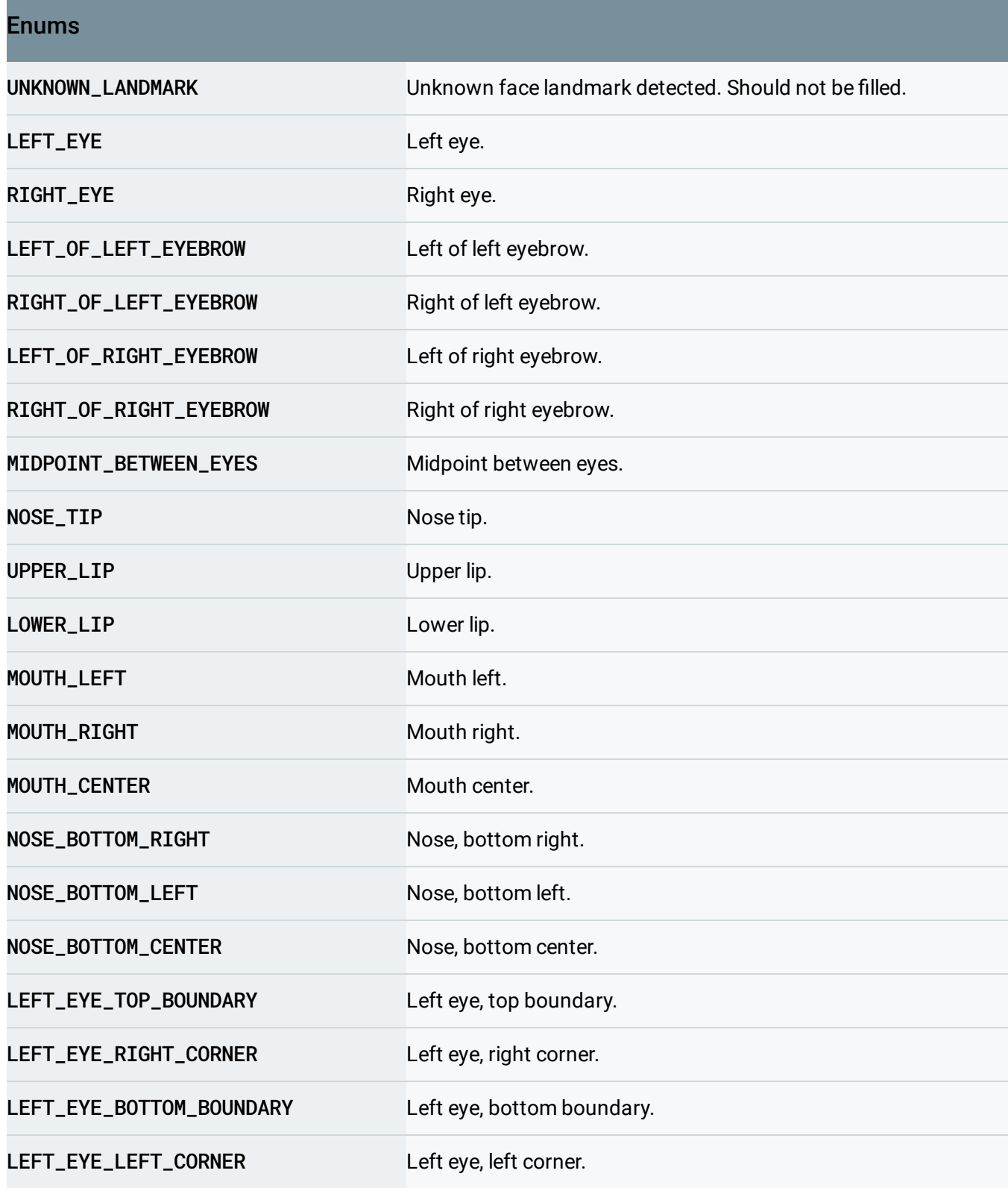

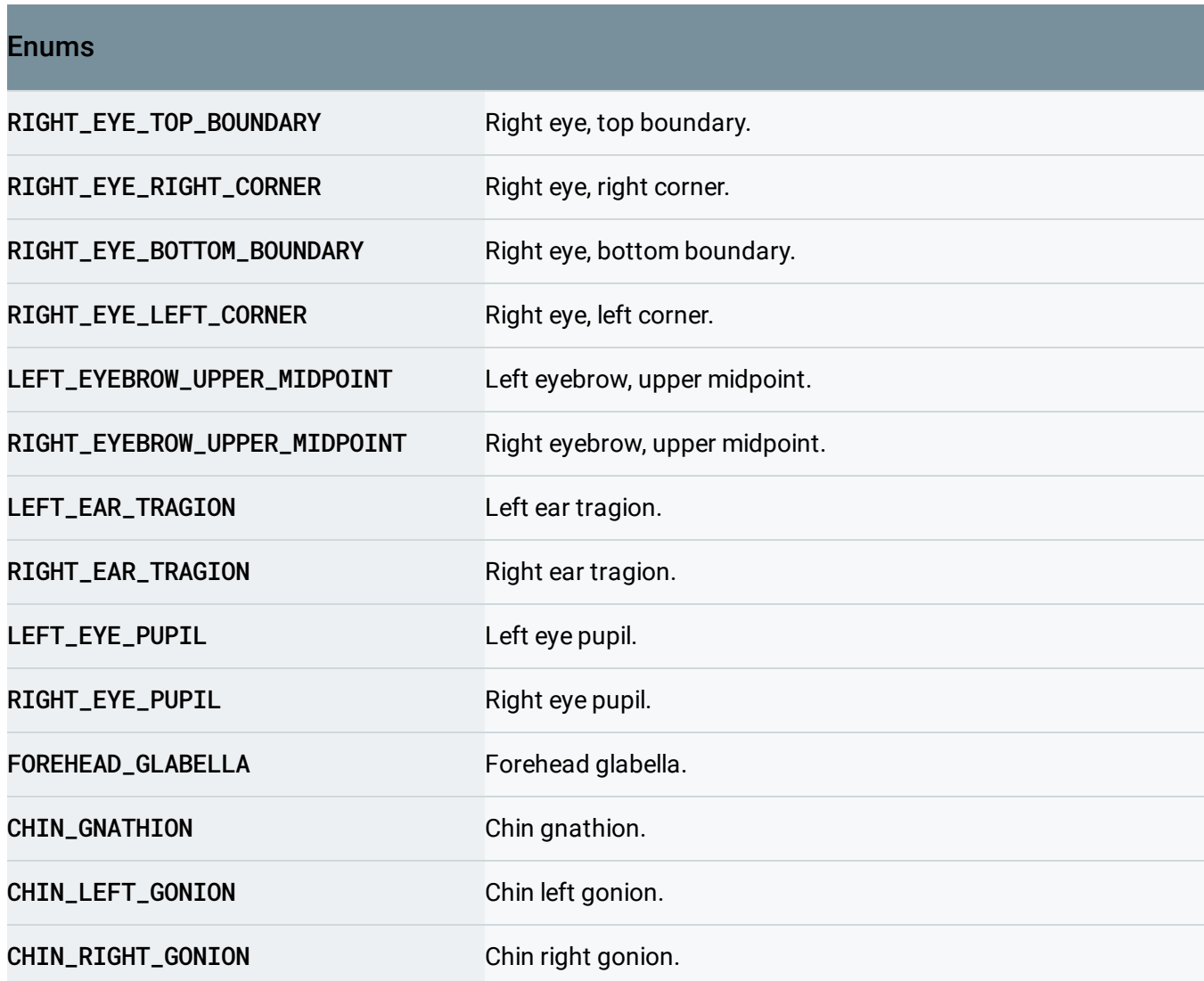

## <span id="page-56-0"></span>Feature

The type of Google Cloud Vision API detection to perform, and the maximum number of results to return for that type. Multiple Feature objects can be specified in the features list.

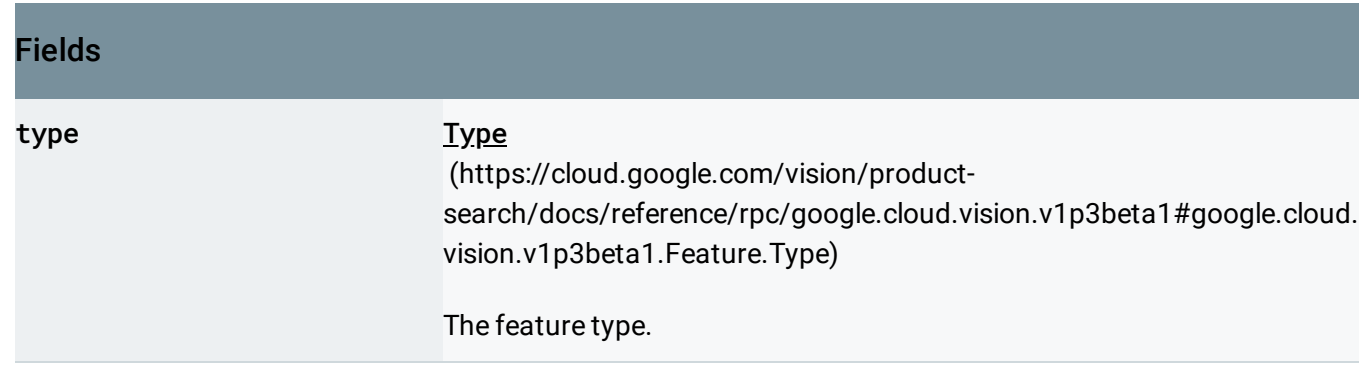

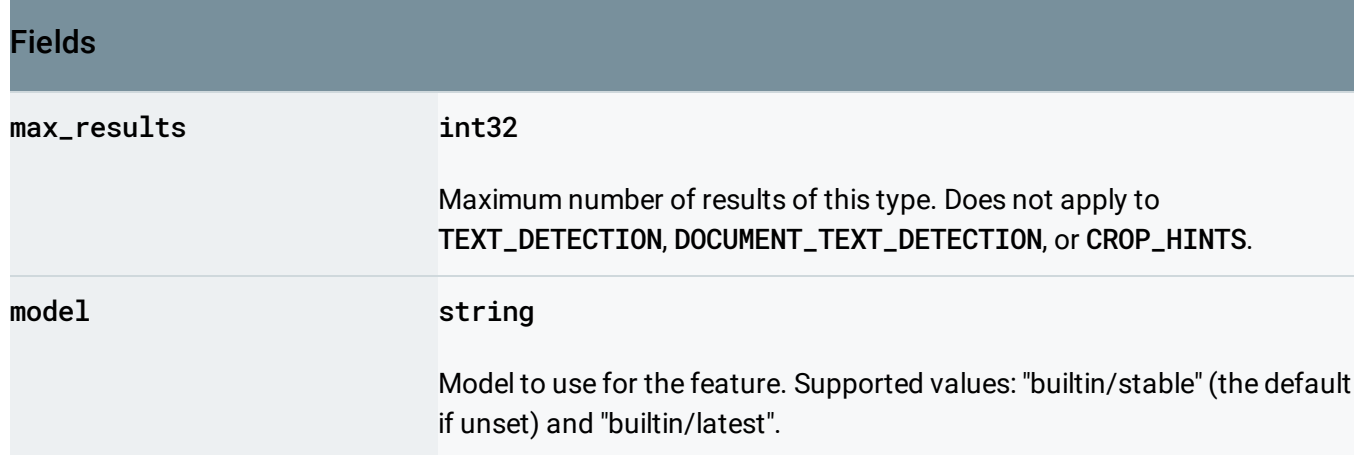

# <span id="page-57-0"></span>Type

Type of Google Cloud Vision API feature to be extracted.

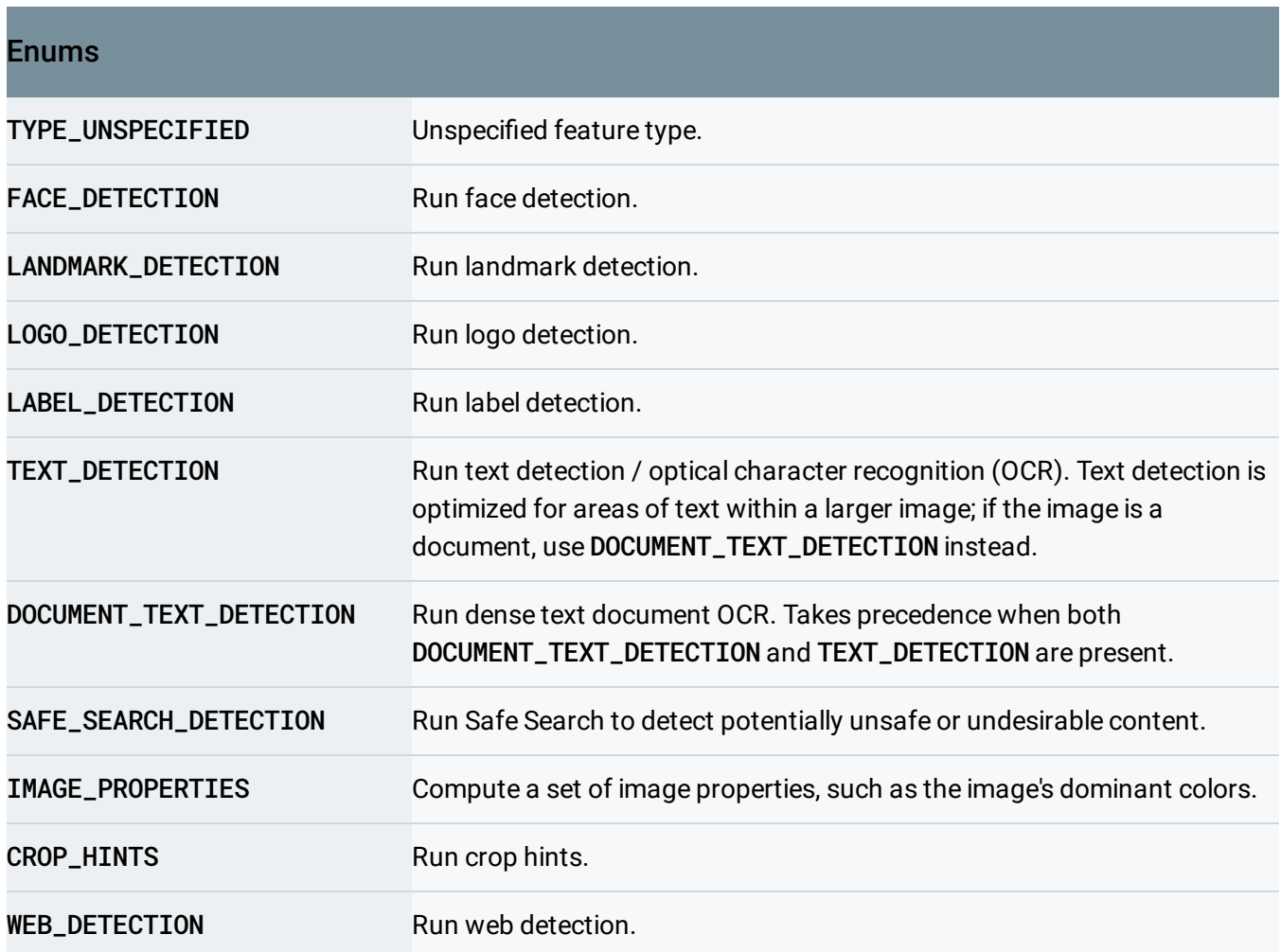

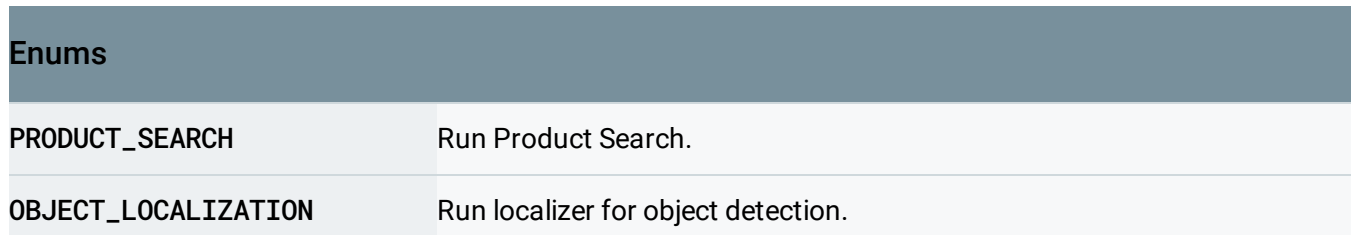

# **GcsDestination**

The Google Cloud Storage location where the output will be written to.

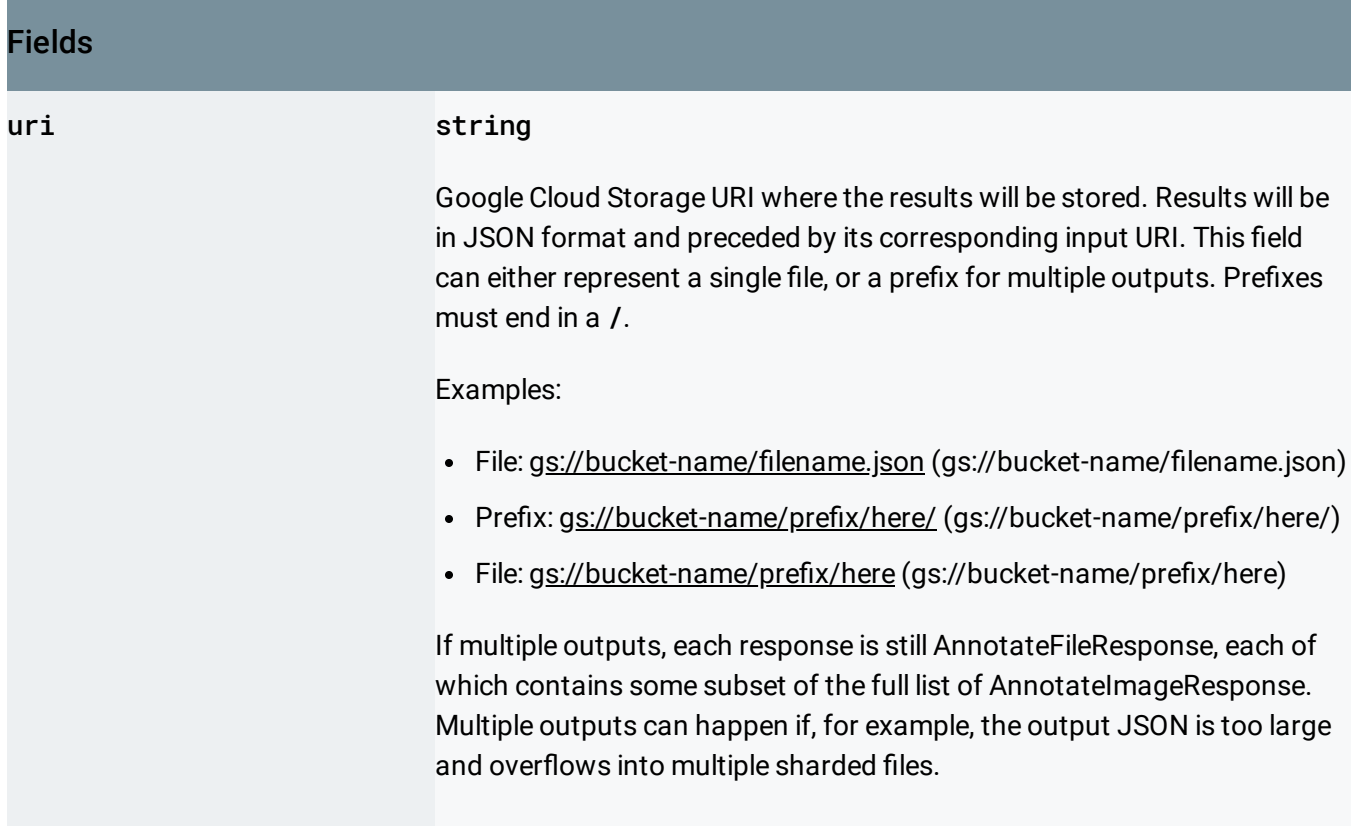

#### <span id="page-58-0"></span>**GcsSource**

The Google Cloud Storage location where the input will be read from.

#### Fields

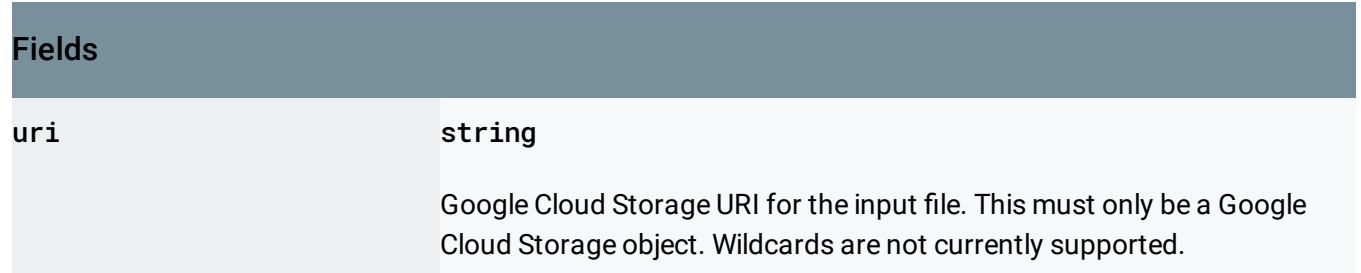

# **GetProductRequest**

Request message for the GetProduct method.

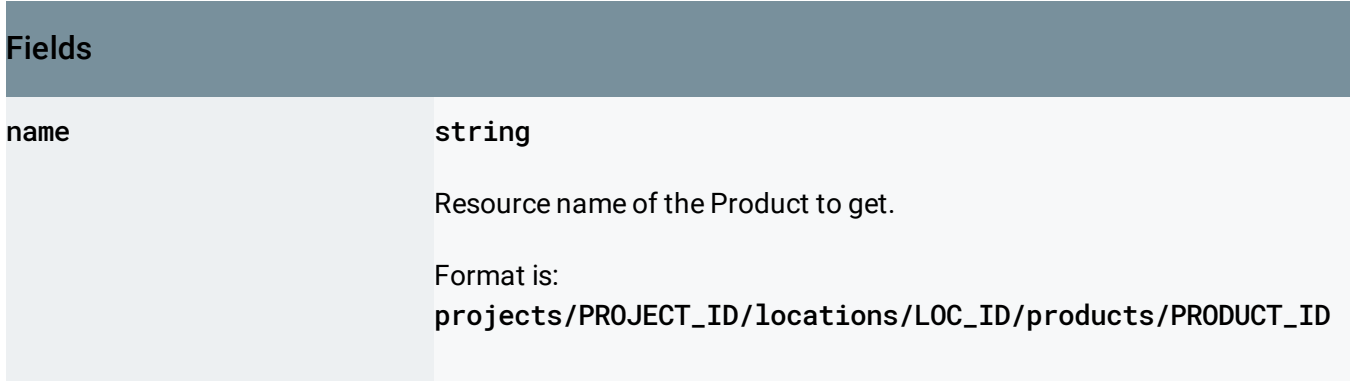

# GetProductSetRequest

Request message for the GetProductSet method.

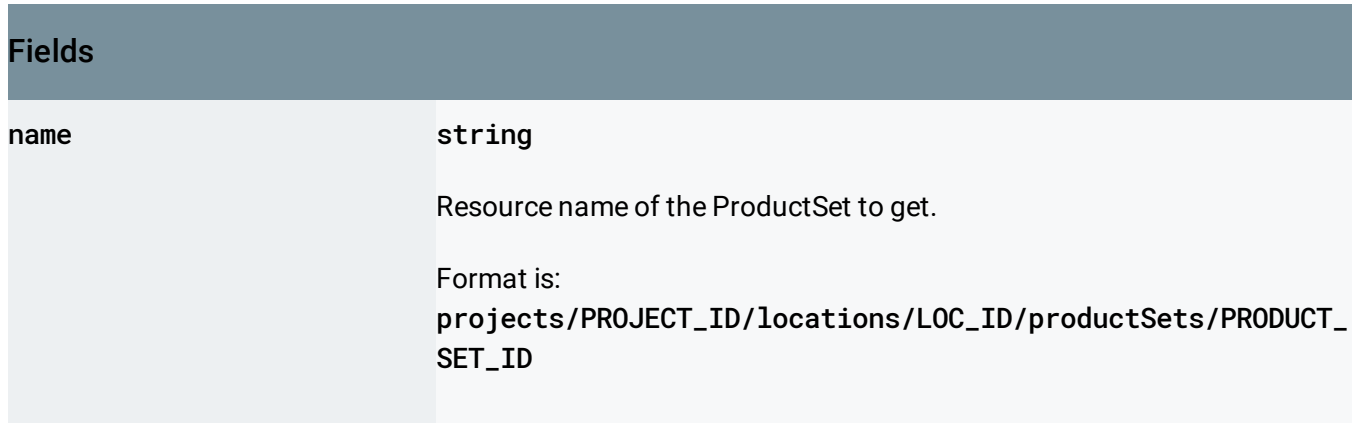

# GetReferenceImageRequest

#### Request message for the GetReferenceImage method.

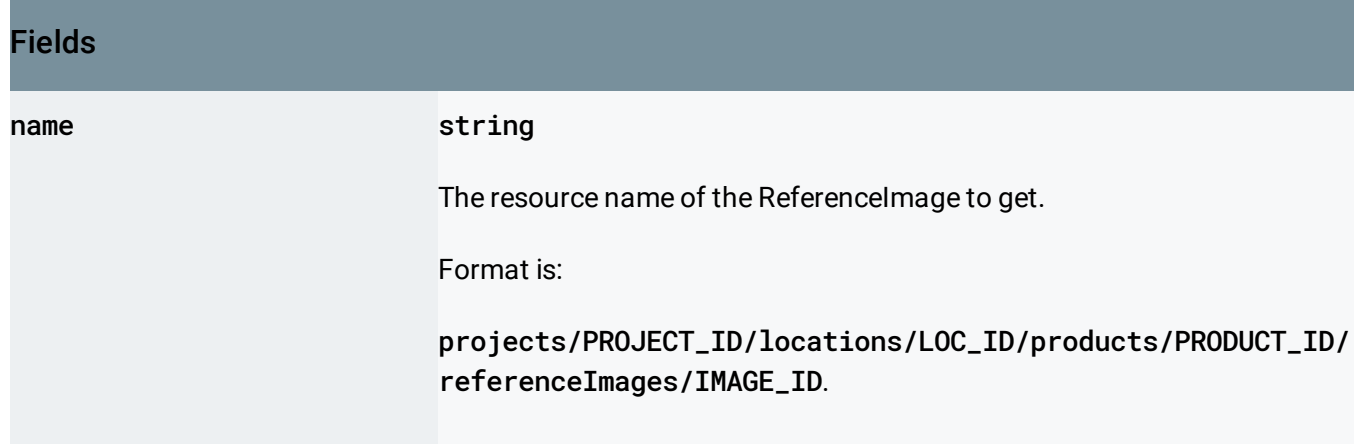

### Image

Client image to perform Google Cloud Vision API tasks over.

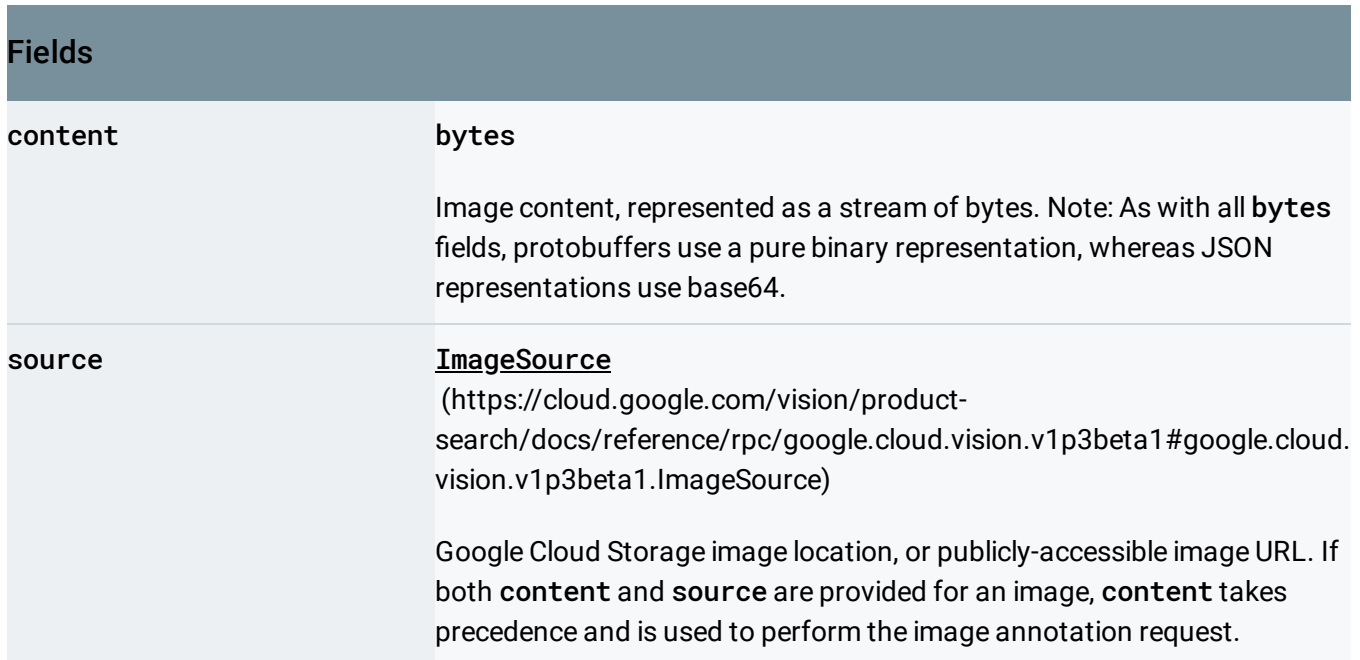

# <span id="page-60-0"></span>ImageAnnotationContext

If an image was produced from a file (e.g. a PDF), this message gives information about the source of that image.

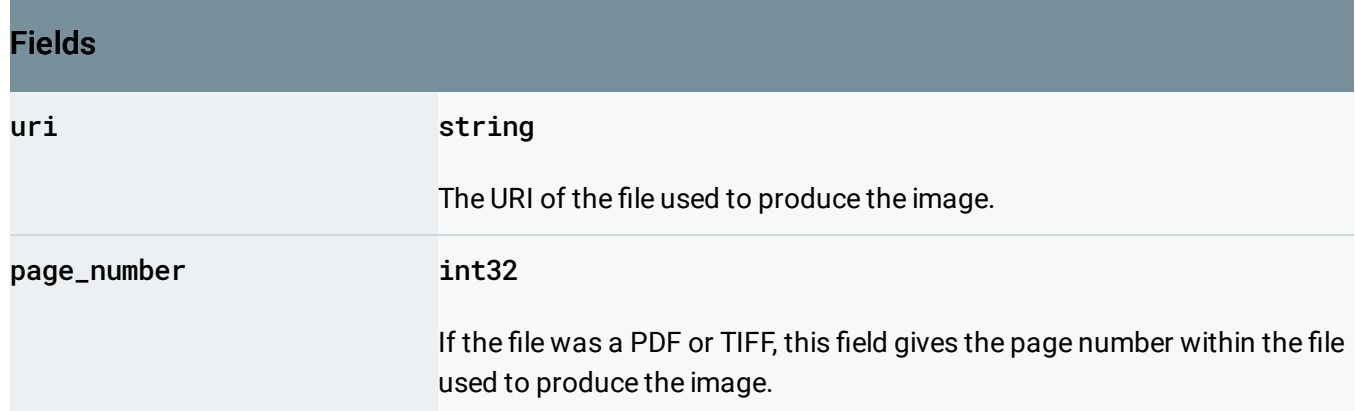

# <span id="page-61-0"></span>ImageContext

Image context and/or feature-specific parameters.

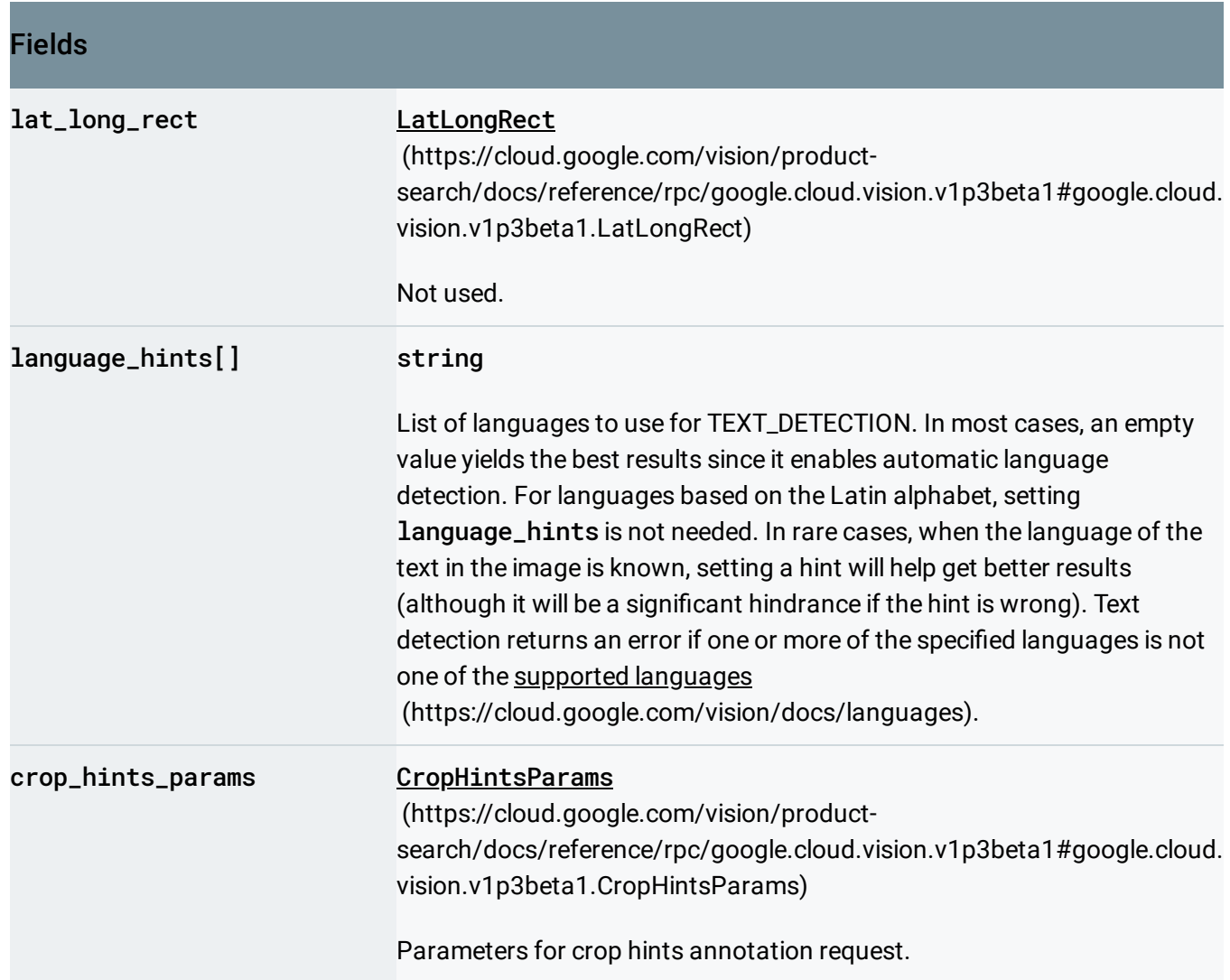

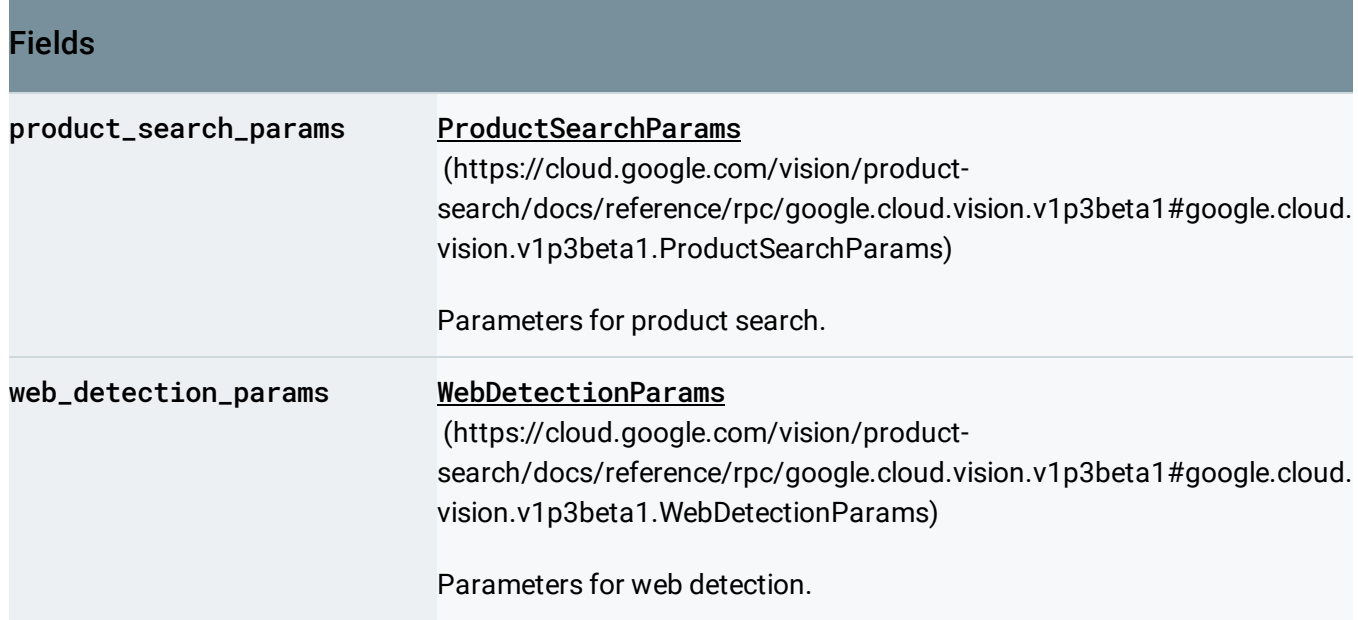

# <span id="page-62-0"></span>**ImageProperties**

Stores image properties, such as dominant colors.

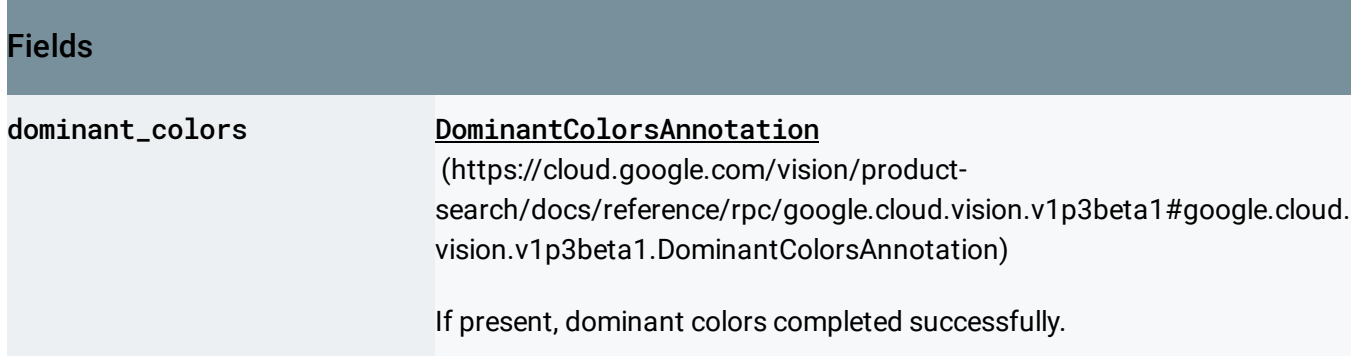

# <span id="page-62-1"></span>ImageSource

External image source (Google Cloud Storage or web URL image location).

Fields

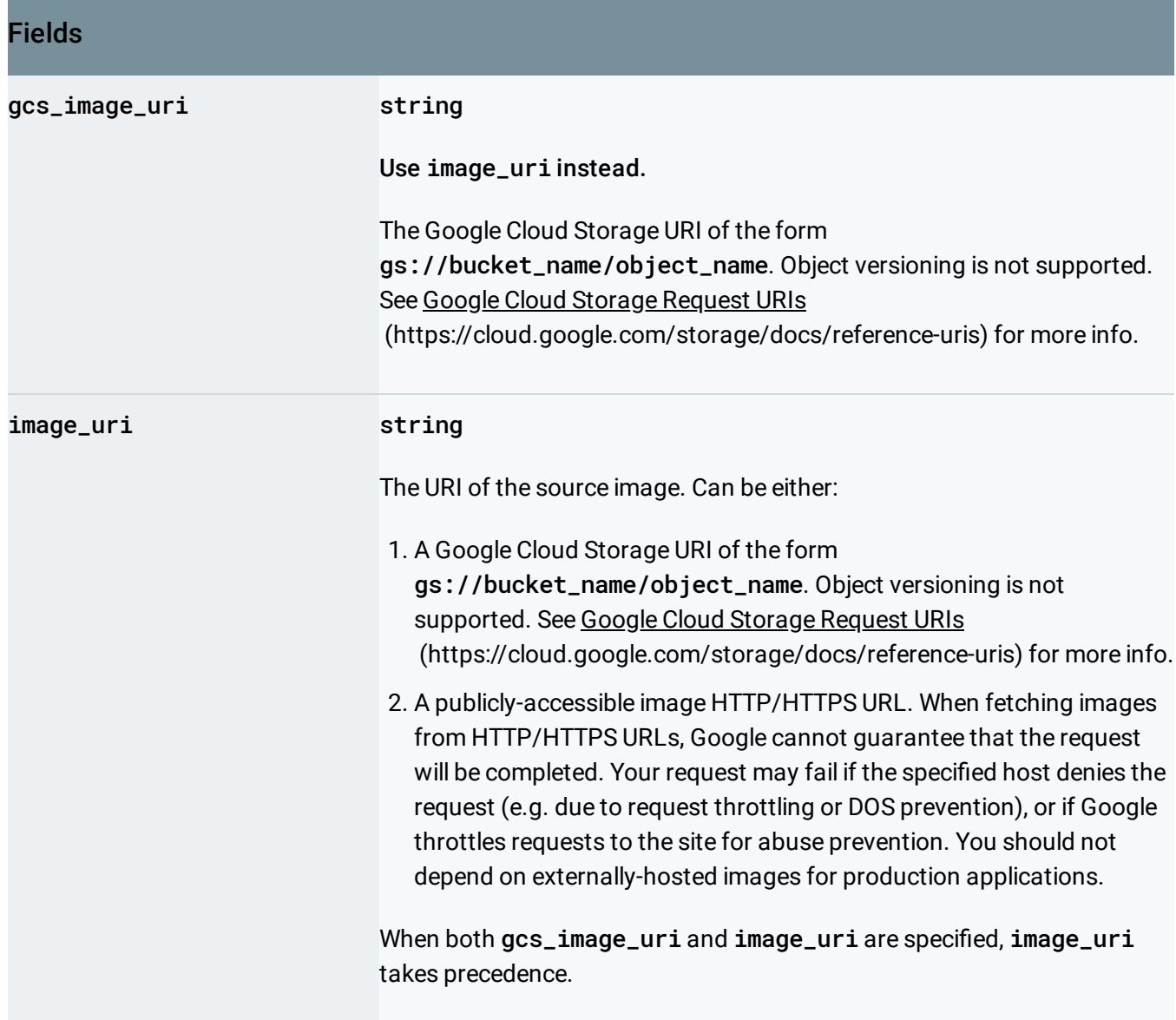

# <span id="page-63-0"></span>ImportProductSetsGcsSource

The Google Cloud Storage location for a csv file which preserves a list of ImportProductSetRequests in each line.

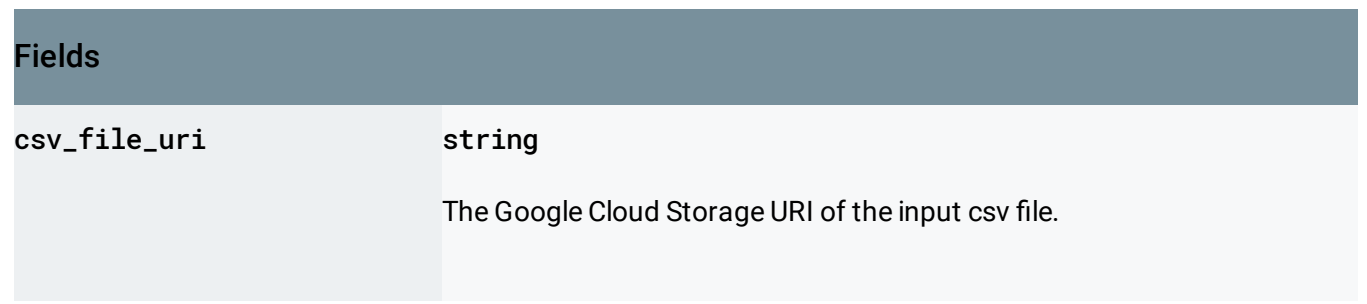

#### Fields

The URI must start with gs://.

The format of the input csv file should be one image per line. In each line, there are 8 columns.

- 1. image-uri
- 2. image-id
- 3. product-set-id
- 4. product-id
- 5. product-category
- 6. product-display-name
- 7. labels
- 8. bounding-poly

The image-uri, product-set-id, product-id, and productcategory columns are required. All other columns are optional.

If the ProductSet or Product specified by the product-set-id and product-id values does not exist, then the system will create a new ProductSet or Product for the image. In this case, the productdisplay-name column refers to display\_name

(https://cloud.google.com/vision/product-

search/docs/reference/rpc/google.cloud.vision.v1p3beta1#google.cloud. [vision.v1p3beta1.Product.FIELDS.string.google.cloud.vision.v1p3beta1.P](#page-80-0) roduct.display\_name)

, the product-category column refers to product\_category (https://cloud.google.com/vision/product-

search/docs/reference/rpc/google.cloud.vision.v1p3beta1#google.cloud. [vision.v1p3beta1.Product.FIELDS.string.google.cloud.vision.v1p3beta1.P](#page-80-1) roduct.product\_category)

, and the labels column refers to product\_labels

(https://cloud.google.com/vision/product-

search/docs/reference/rpc/google.cloud.vision.v1p3beta1#google.cloud. vision.v1p3beta1.Product.FIELDS.repeated.google.cloud.vision.v1p3beta [1.Product.KeyValue.google.cloud.vision.v1p3beta1.Product.product\\_labe](#page-80-2) ls)

The image-id column is optional but must be unique if provided. If it is empty, the system will automatically assign a unique id to the image.

.

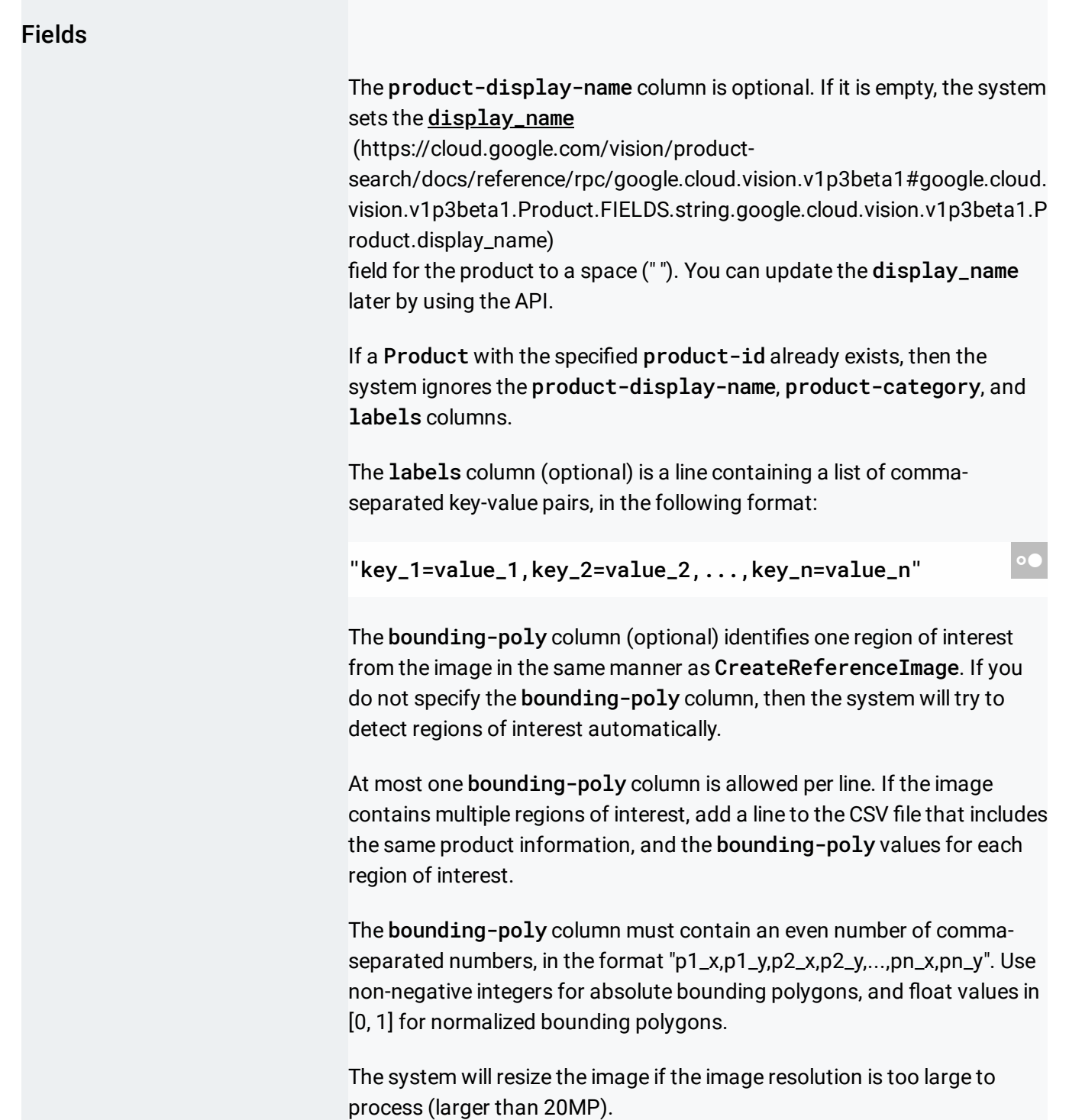

# <span id="page-65-0"></span>ImportProductSetsInputConfig

The input content for the ImportProductSets method.

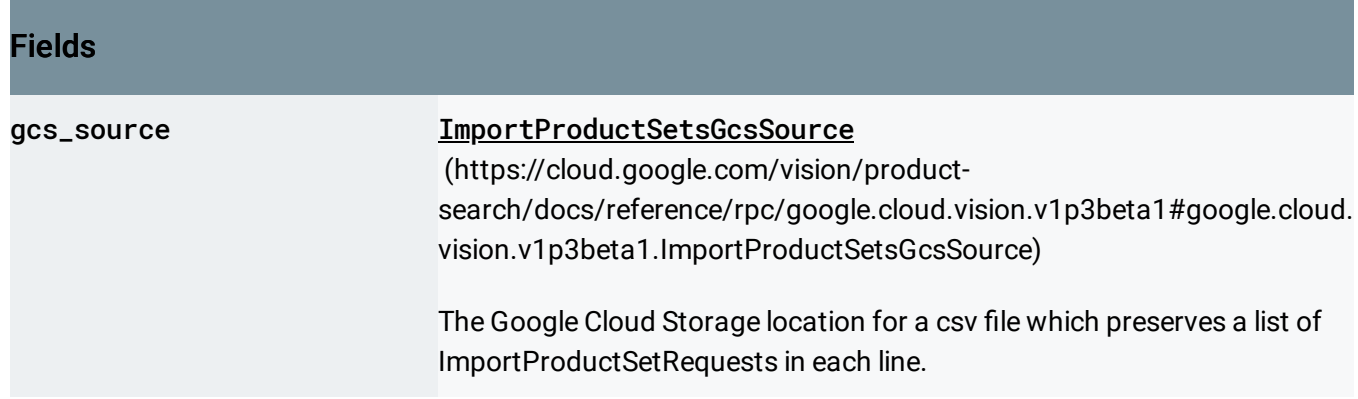

### **ImportProductSetsRequest**

Request message for the ImportProductSets method.

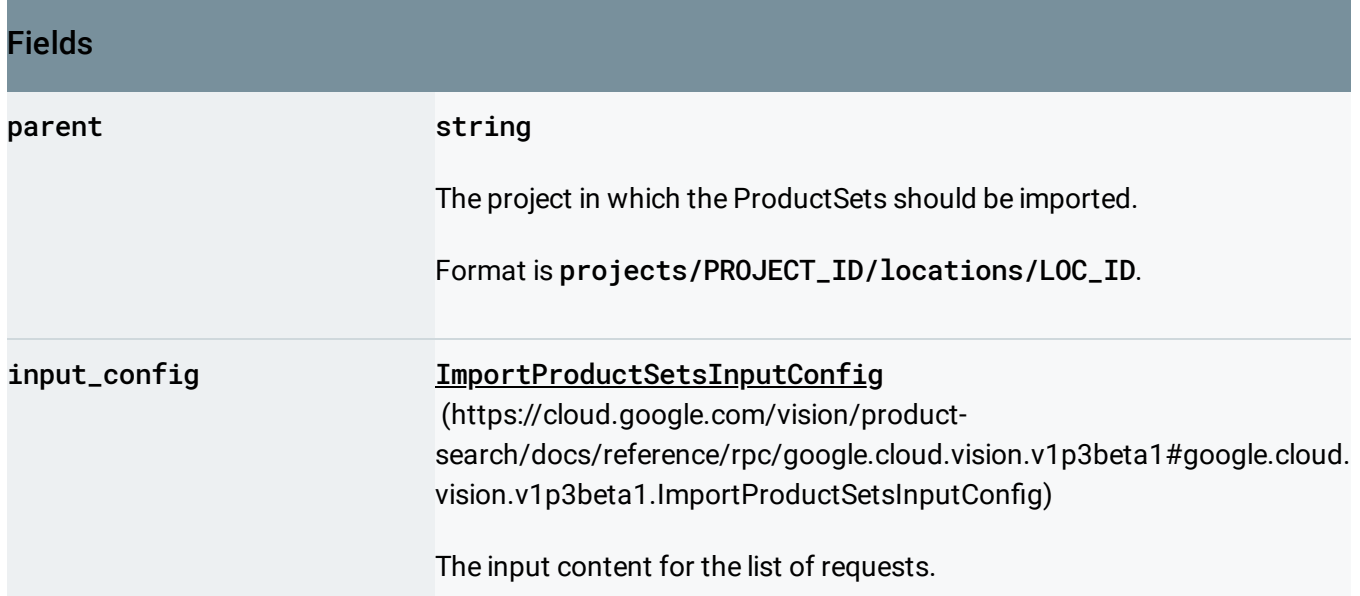

#### ImportProductSetsResponse

Response message for the ImportProductSets method.

This message is returned by the google.longrunning.Operations.GetOperation (https://cloud.google.com/vision/product[search/docs/reference/rpc/google.longrunning#google.longrunning.Operations.GetOperation\)](https://cloud.google.com/vision/product-search/docs/reference/rpc/google.longrunning#google.longrunning.Operations.GetOperation) method in the returned [google.longrunning.Operation.response](https://cloud.google.com/vision/product-search/docs/reference/rpc/google.longrunning#google.longrunning.Operation.FIELDS.google.protobuf.Any.google.longrunning.Operation.response)

(https://cloud.google.com/vision/product-

[search/docs/reference/rpc/google.longrunning#google.longrunning.Operation.FIELDS.google.protobuf.Any](https://cloud.google.com/vision/product-search/docs/reference/rpc/google.longrunning#google.longrunning.Operation.FIELDS.google.protobuf.Any.google.longrunning.Operation.response) .google.longrunning.Operation.response) field.

Fields reference\_images[] ReferenceImage (https://cloud.google.com/vision/product[search/docs/reference/rpc/google.cloud.vision.v1p3beta1#google.cloud.](#page-86-0) vision.v1p3beta1.ReferenceImage) The list of reference\_images that are imported successfully. statuses[] Status (https://cloud.google.com/vision/product[search/docs/reference/rpc/google.rpc#google.rpc.Status\)](https://cloud.google.com/vision/product-search/docs/reference/rpc/google.rpc#google.rpc.Status) The rpc status for each ImportProductSet request, including both successes and errors. The number of statuses here matches the number of lines in the csv file, and statuses[i] stores the success or failure status of processing the i-th line of the csv, starting from line 0.

# <span id="page-67-0"></span>InputConfig

The desired input location and metadata.

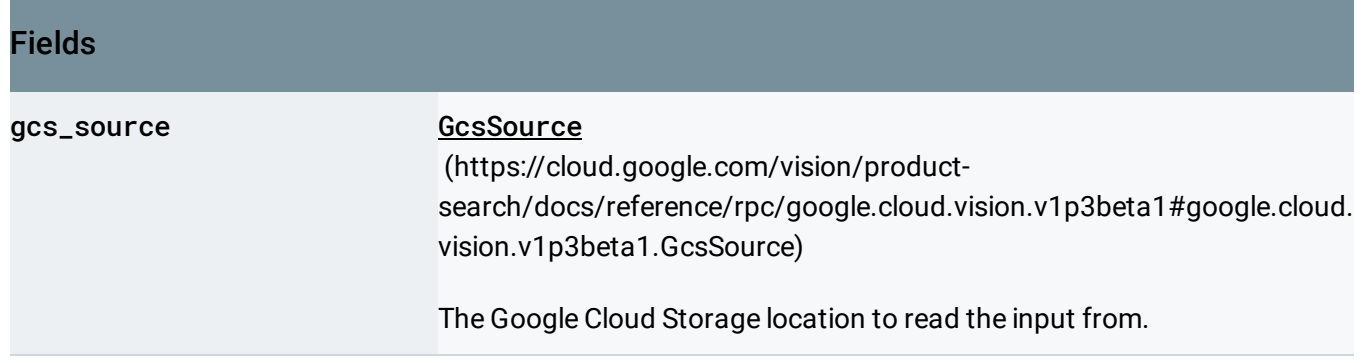

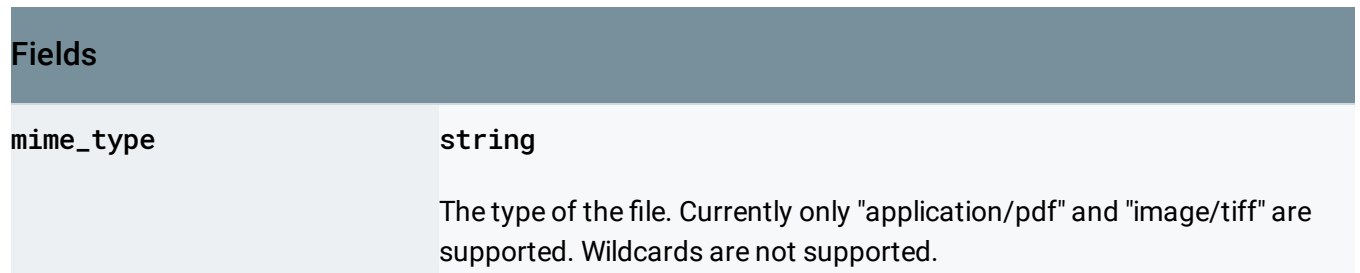

# <span id="page-68-1"></span>LatLongRect

Rectangle determined by min and max LatLng pairs.

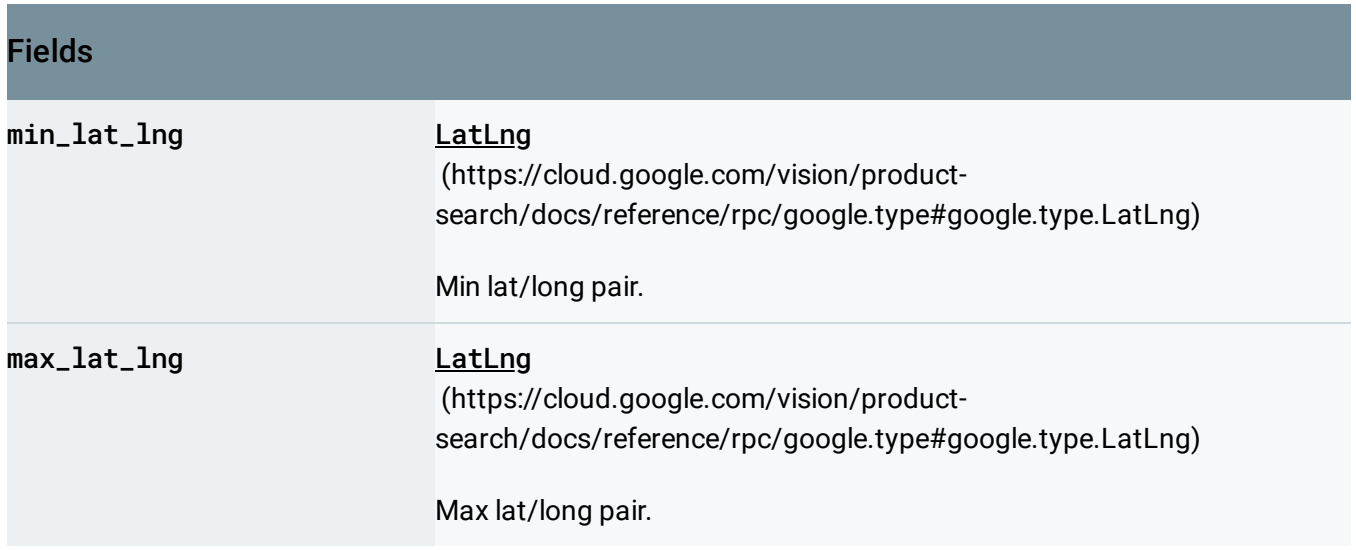

# <span id="page-68-0"></span>Likelihood

A bucketized representation of likelihood, which is intended to give clients highly stable results across model upgrades.

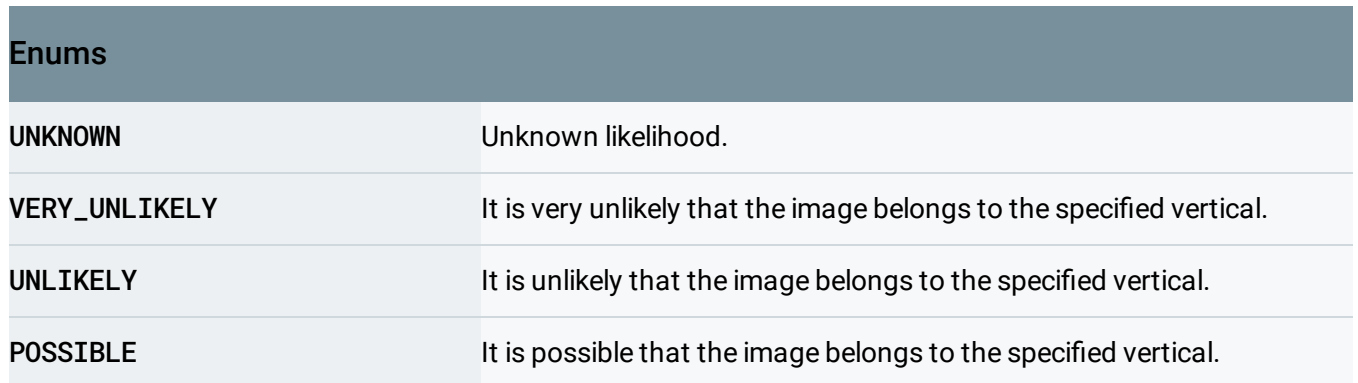

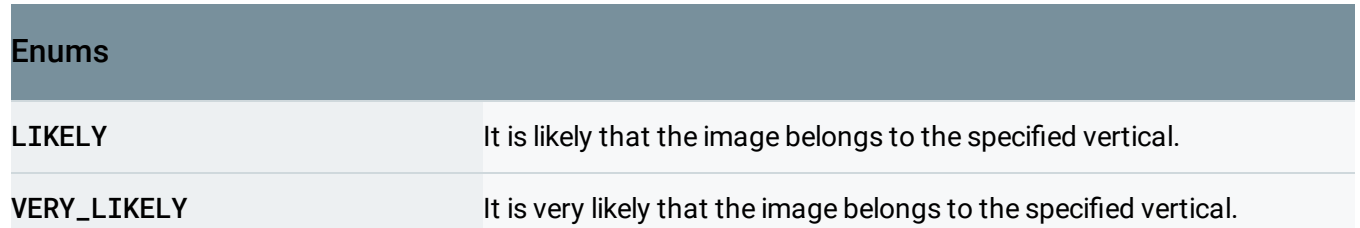

# ListProductSetsRequest

Request message for the ListProductSets method.

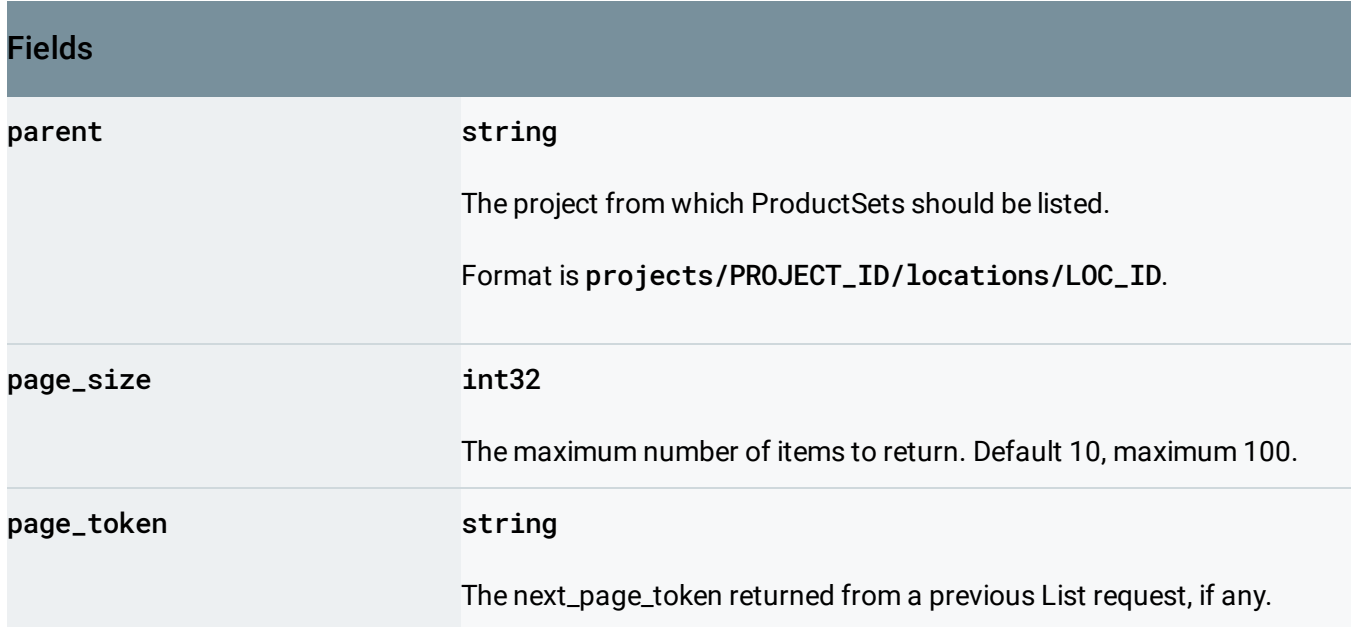

# ListProductSetsResponse

Response message for the ListProductSets method.

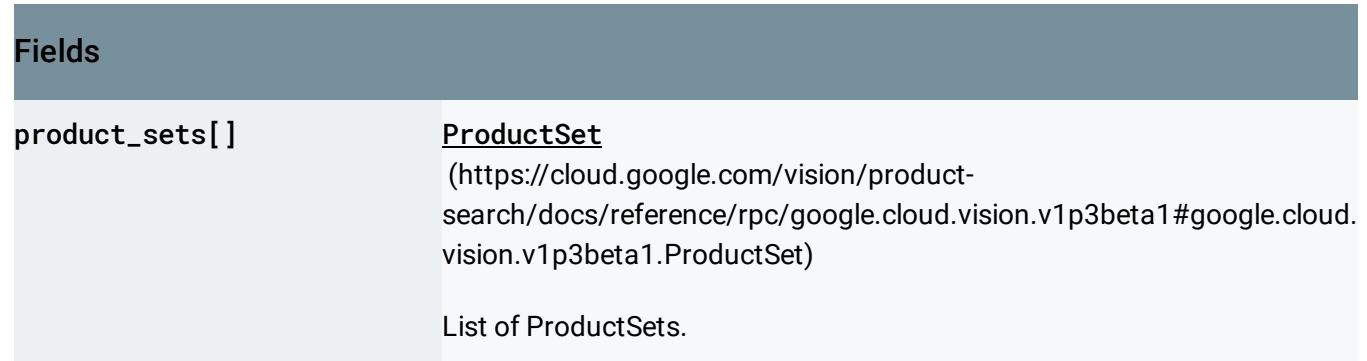

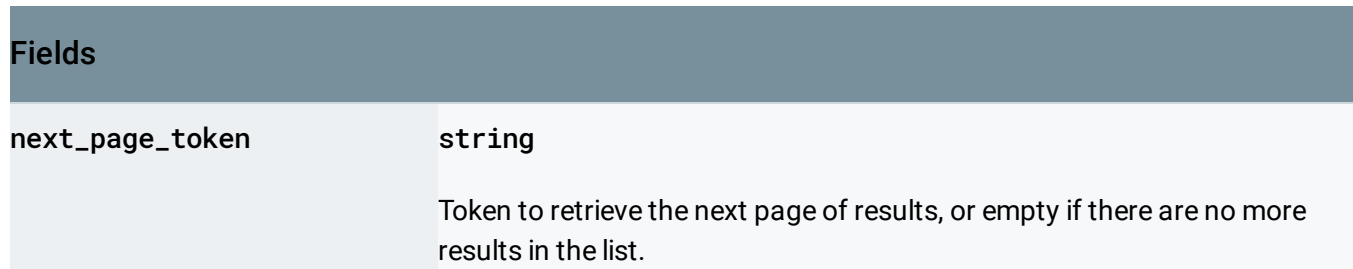

### ListProductsInProductSetRequest

Request message for the ListProductsInProductSet method.

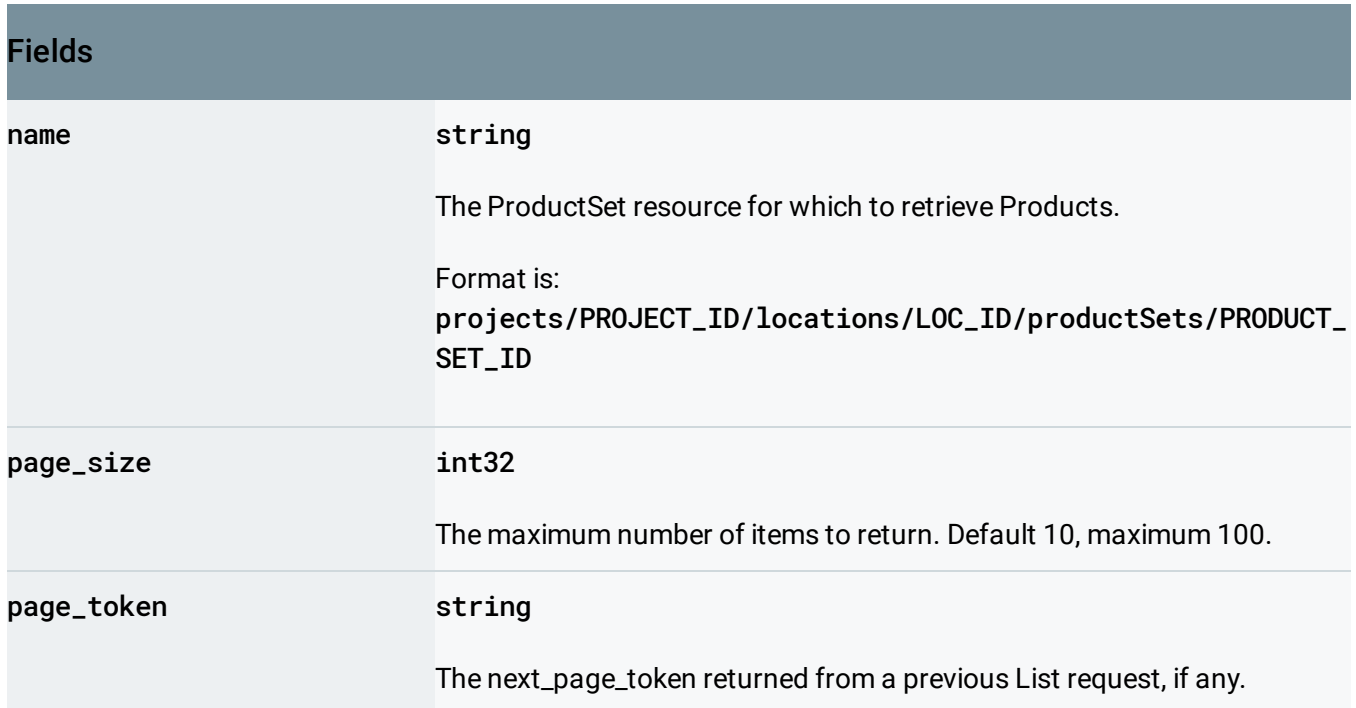

### ListProductsInProductSetResponse

Response message for the ListProductsInProductSet method.

Fields

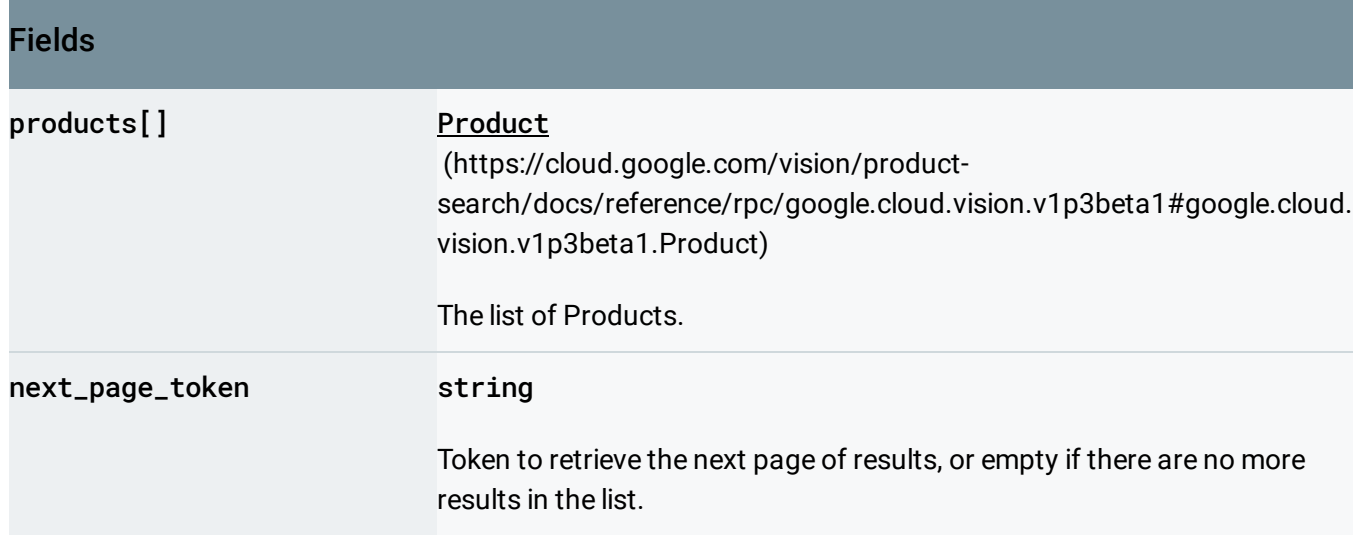

# ListProductsRequest

#### Request message for the ListProducts method.

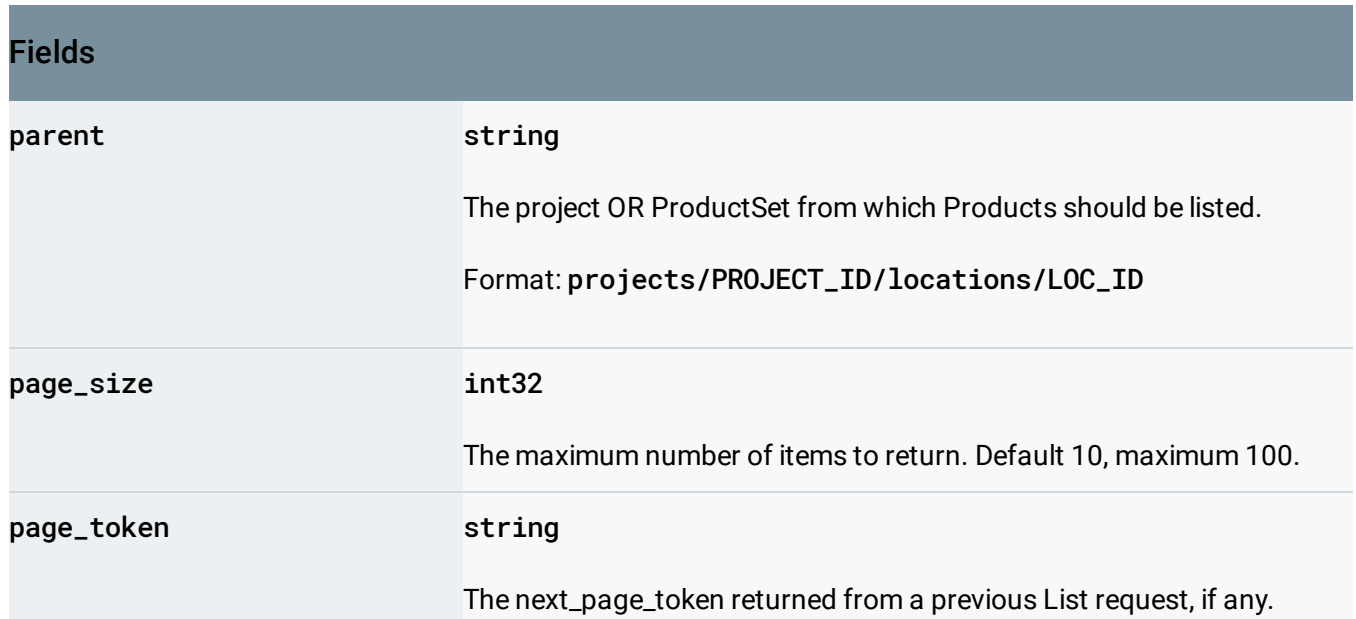

# ListProductsResponse

Response message for the ListProducts method.
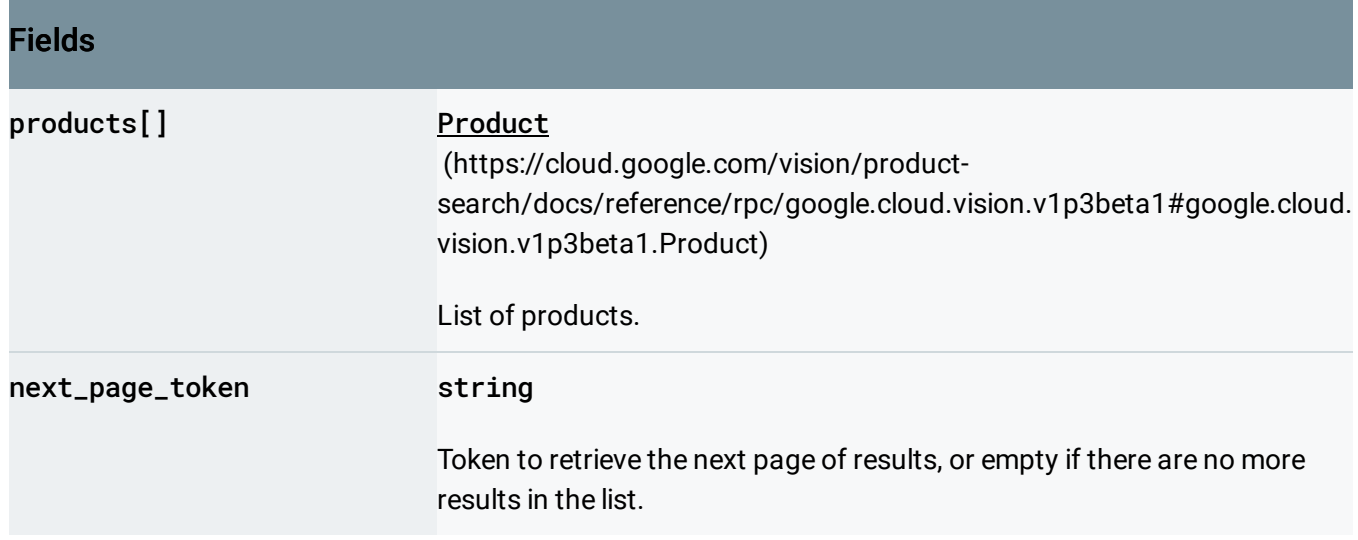

# ListReferenceImagesRequest

Request message for the ListReferenceImages method.

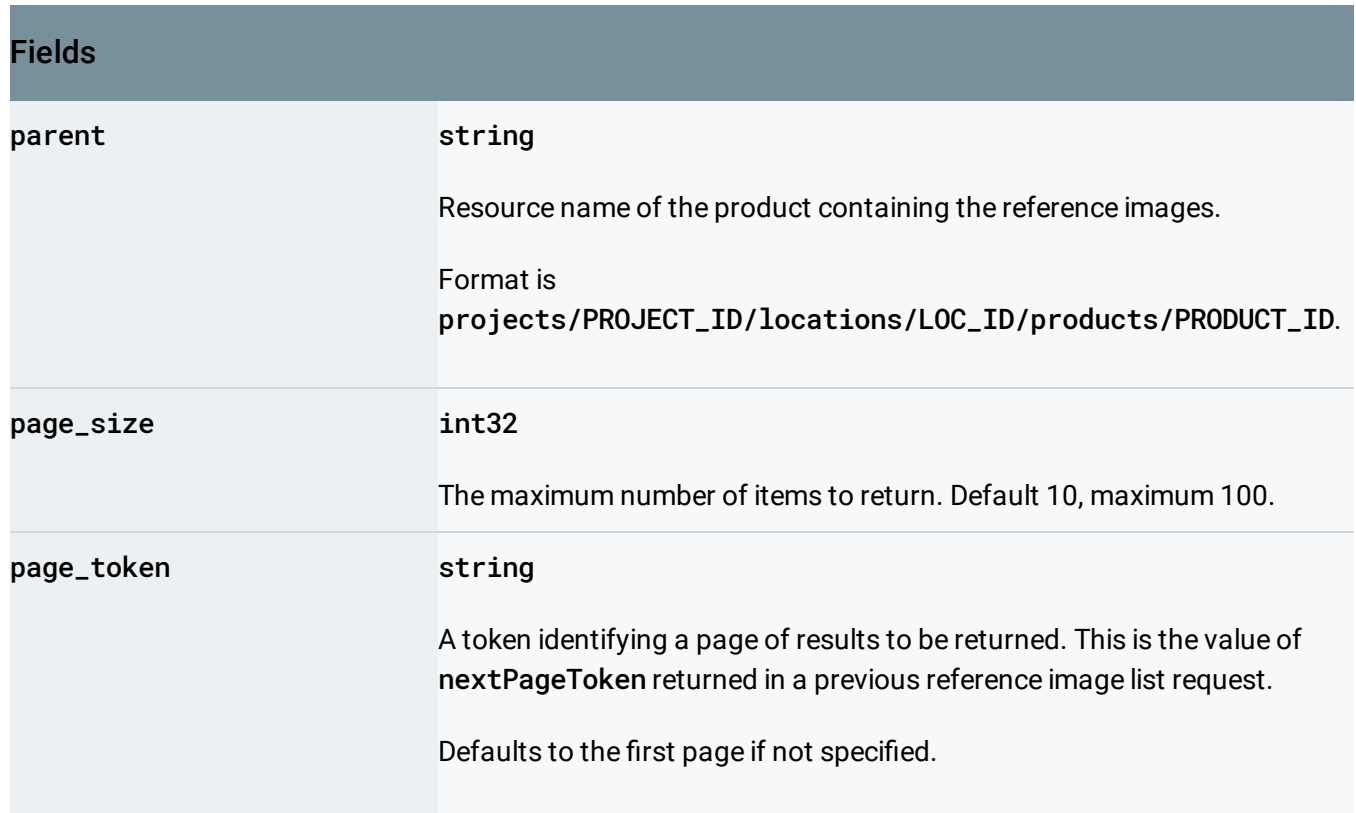

# ListReferenceImagesResponse

#### Response message for the ListReferenceImages method.

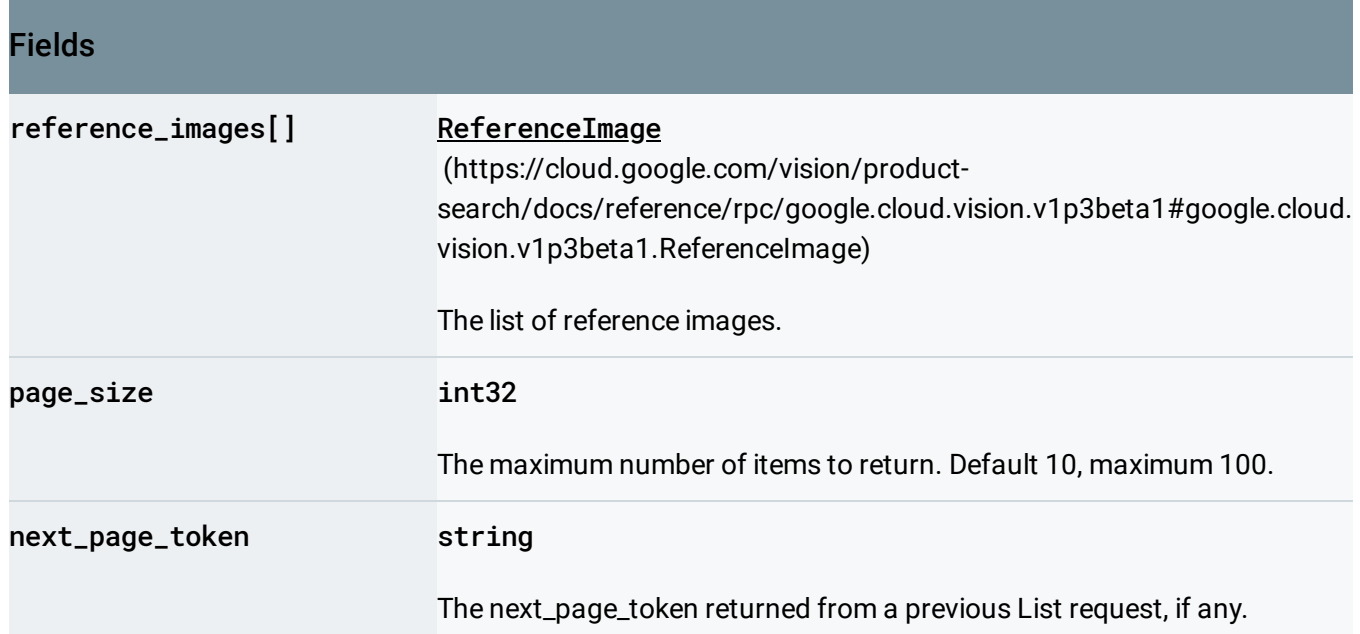

# LocalizedObjectAnnotation

Set of detected objects with bounding boxes.

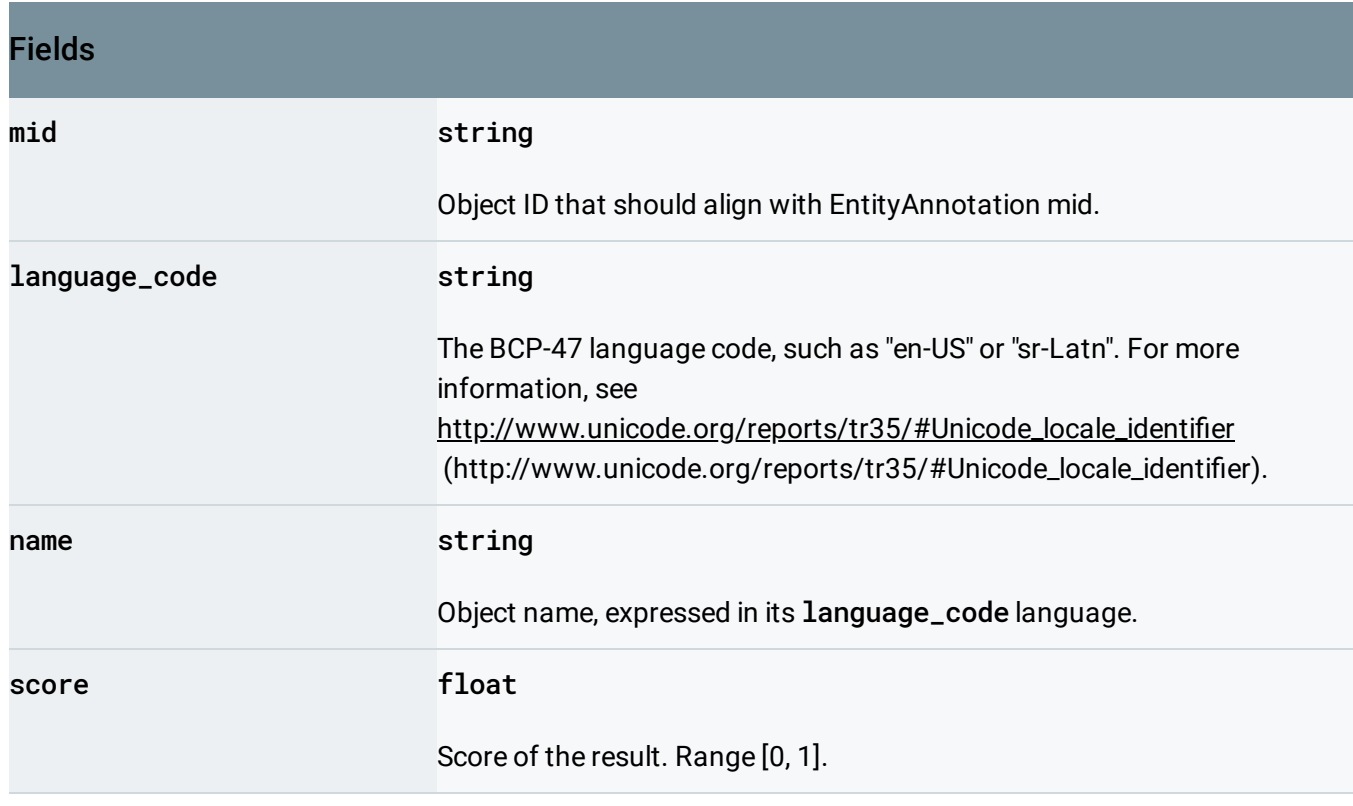

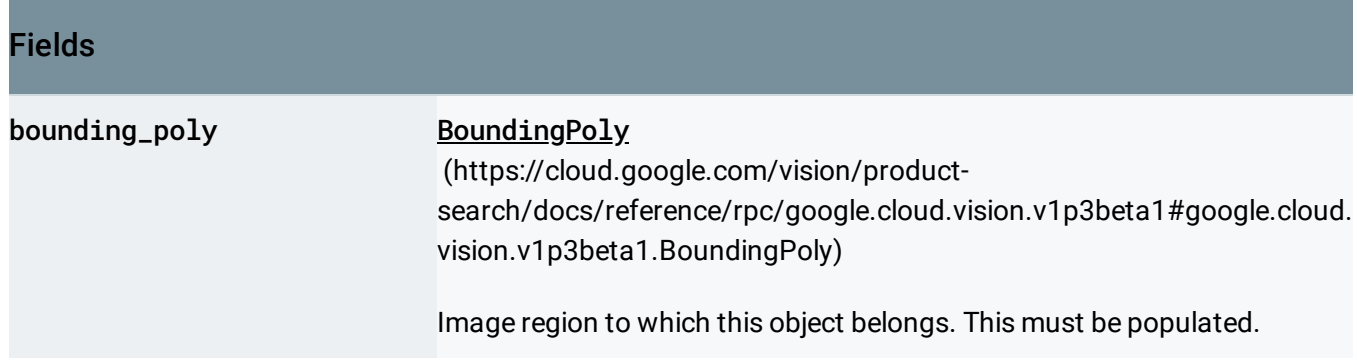

### LocationInfo

Detected entity location information.

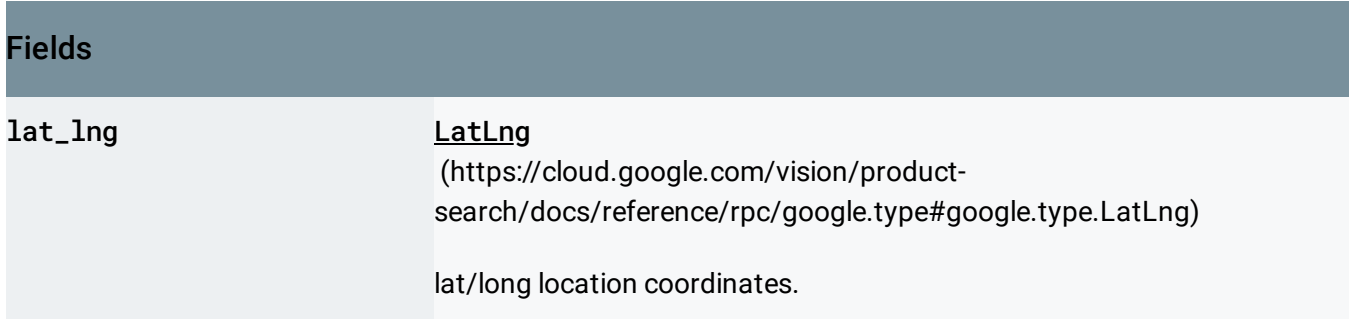

## NormalizedVertex

A vertex represents a 2D point in the image. NOTE: the normalized vertex coordinates are relative to the original image and range from 0 to 1.

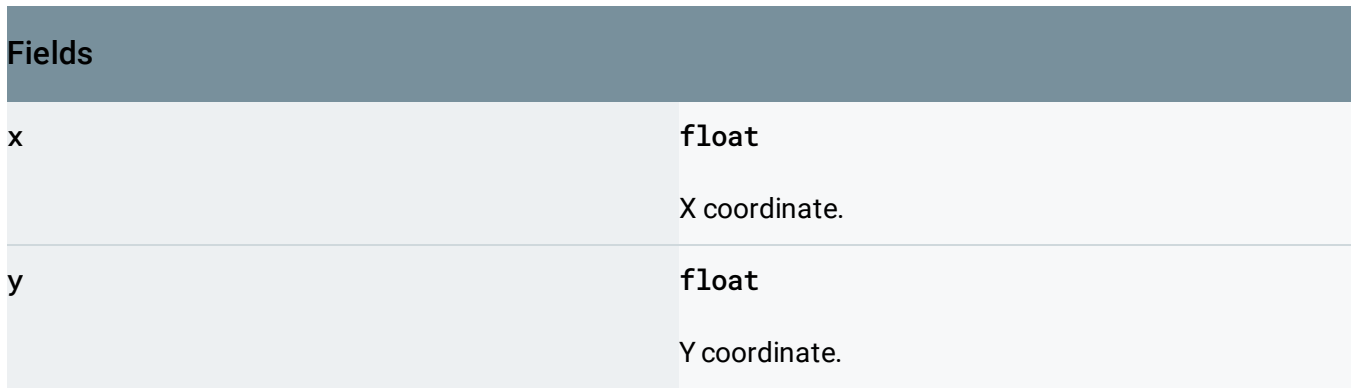

#### Zero coordinate values

The general format for bounding polys in the JSON response when detected is an array of 4 vertex objects:

•  $[{'}x": 0.063, "y": 0.018}, {'x": 0.123, "y": 0.018}, {'x": 0.123, "y": 0.038}, {'x": 0.038}.$ 0.063,"y": 0.038}]

When the API detects a coordinate ("x" or "y") value of 0.0, *that coordinate is omitted in the JSON response*. For example, a response could take the following form: [{},{"x": 0.028},  ${''x": 0.028, "y": 0.043}, {''y": 0.043}.$  This response shows all three representation possibilities:

- $\bullet$  {} an empty object when both "x":0.0 and "y":0.0.
- {"x": 0.028} and {"y": 0.043} an object with a single key-value pair when one coordinate is 0.0 but the other is a non-zero value.
- {"x": 0.028,"y": 0.043} an object with both key-value pairs when both coordinates have a non-zero value.

# OperationMetadata

Contains metadata for the BatchAnnotateImages operation.

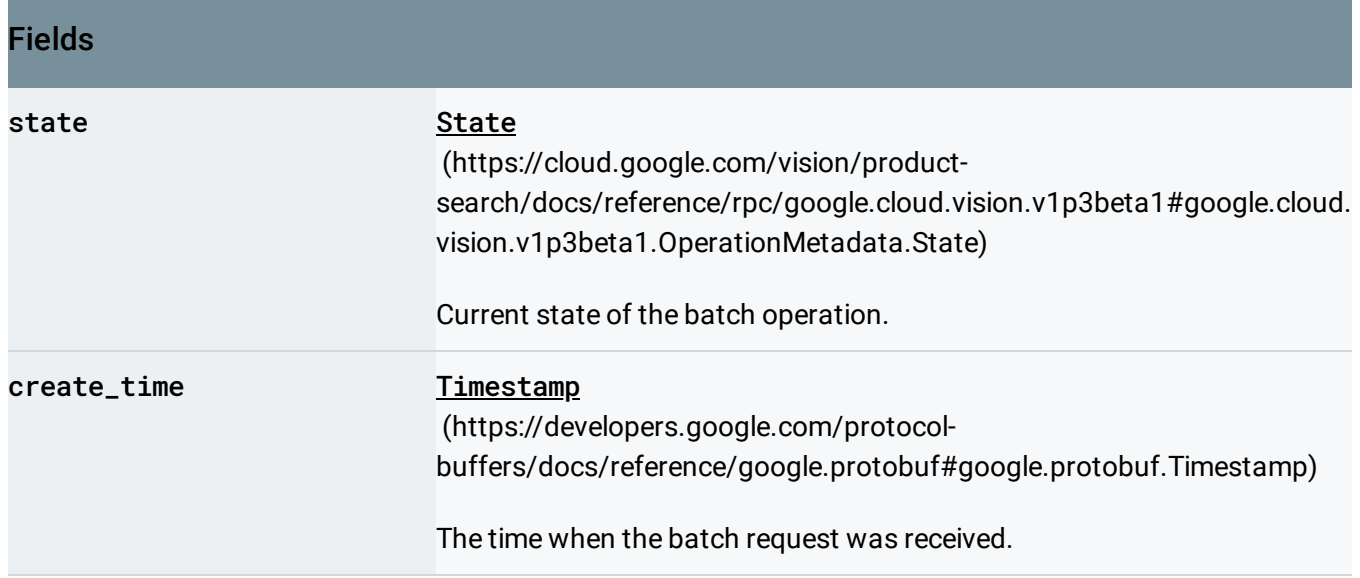

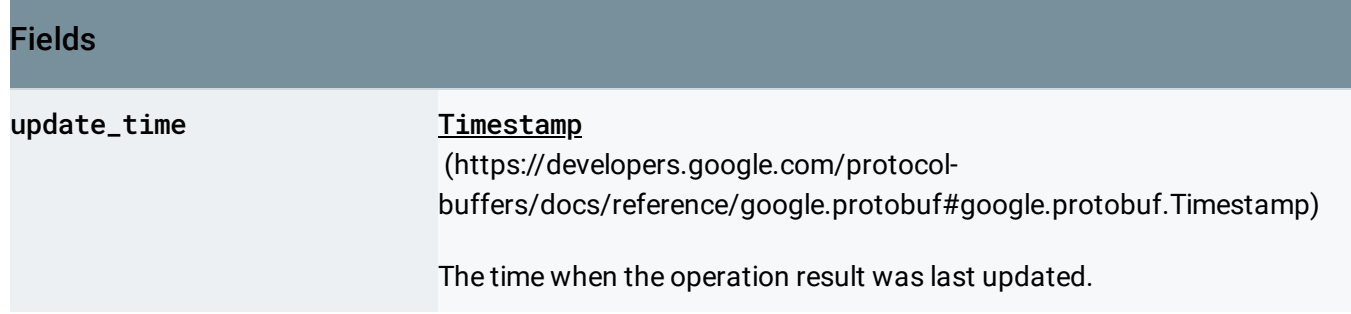

### <span id="page-76-0"></span>**State**

Batch operation states.

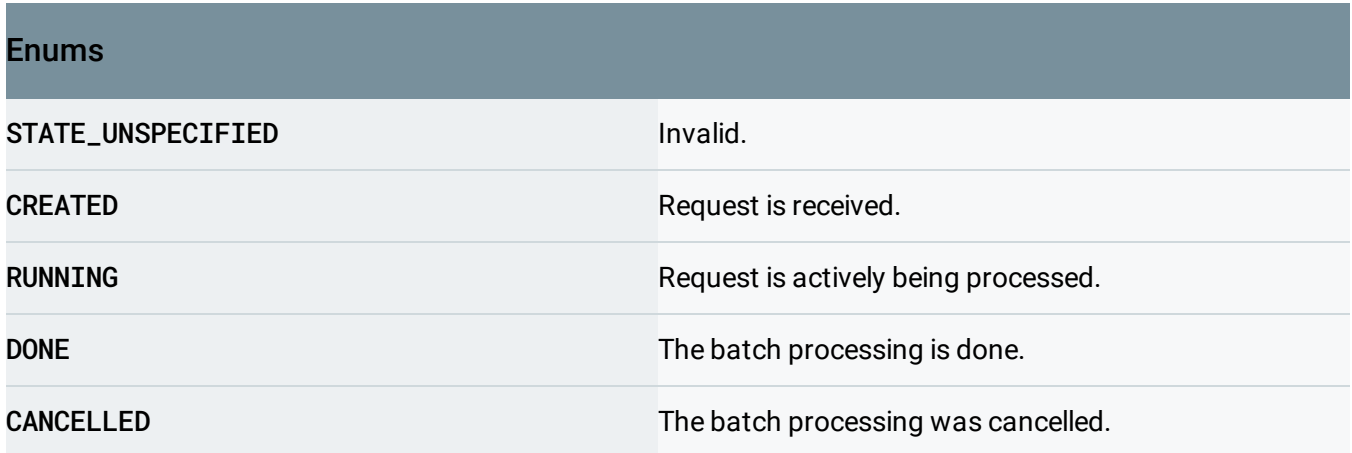

# OutputConfig

The desired output location and metadata.

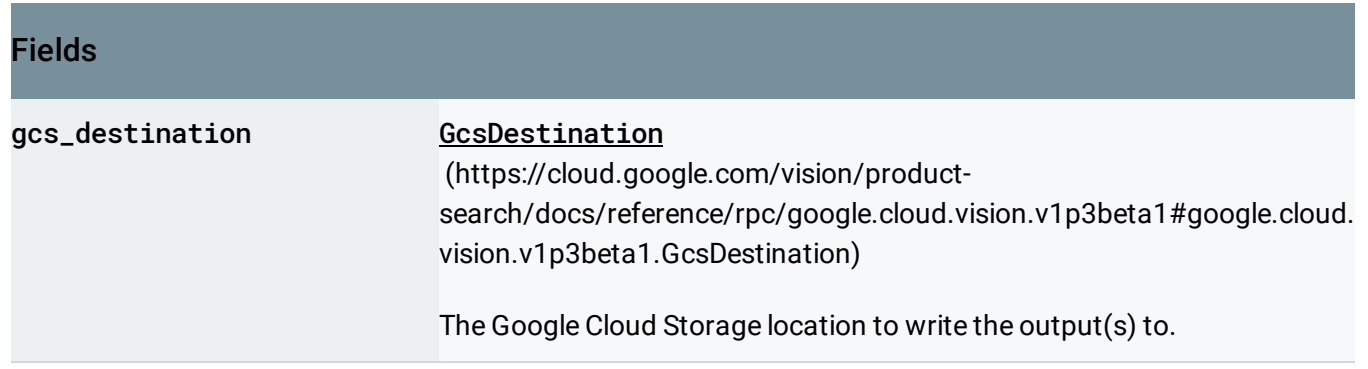

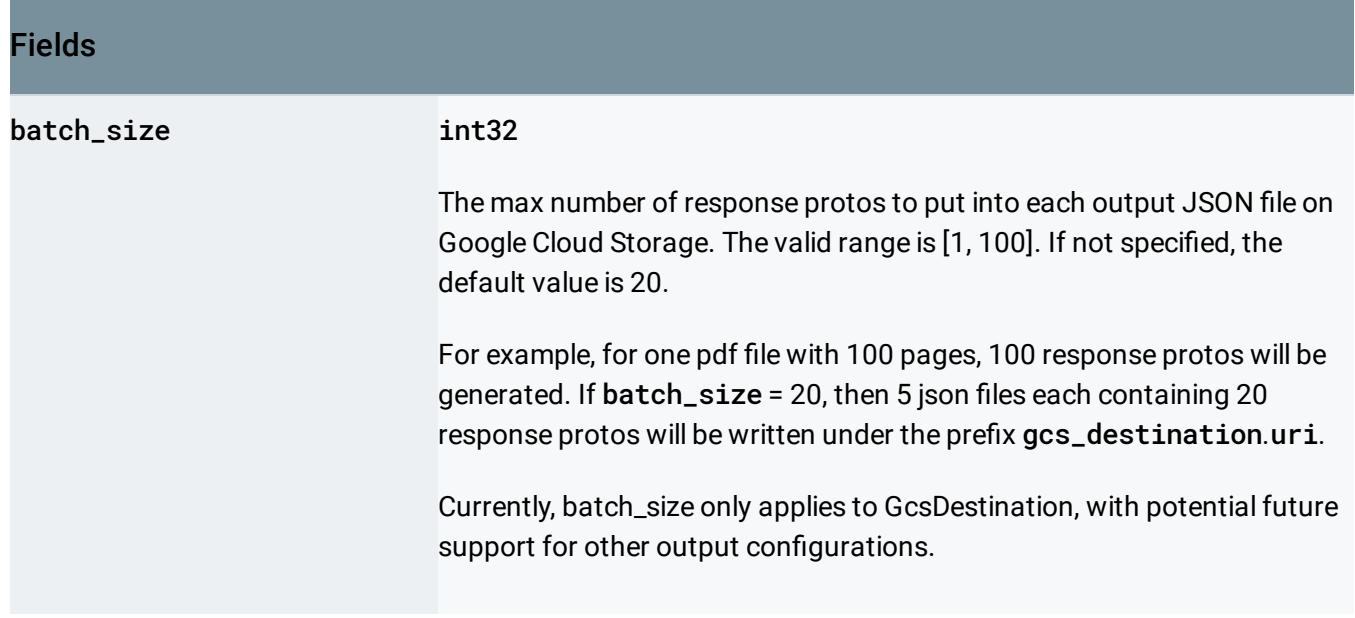

# <span id="page-77-0"></span>Page

Detected page from OCR.

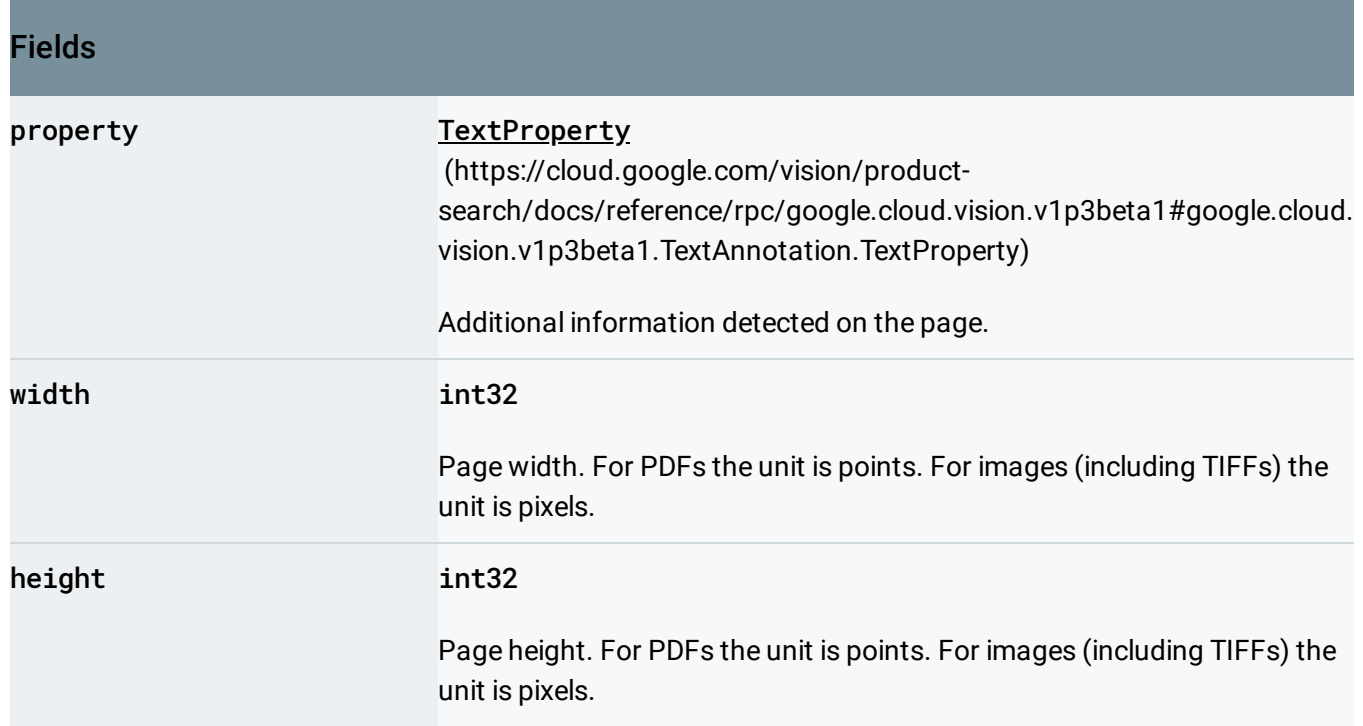

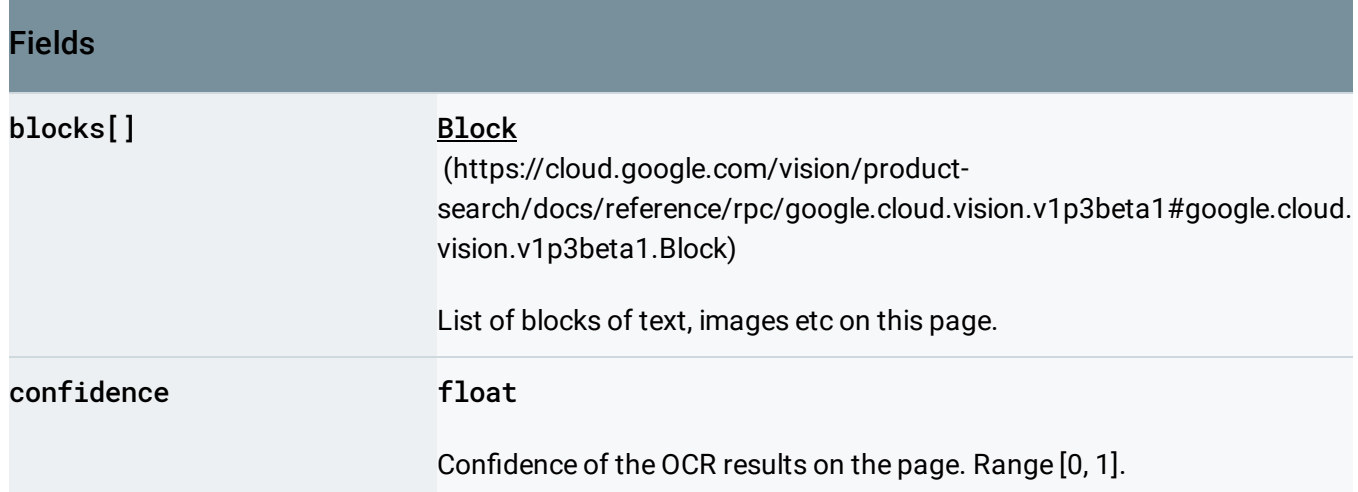

# Paragraph

Structural unit of text representing a number of words in certain order.

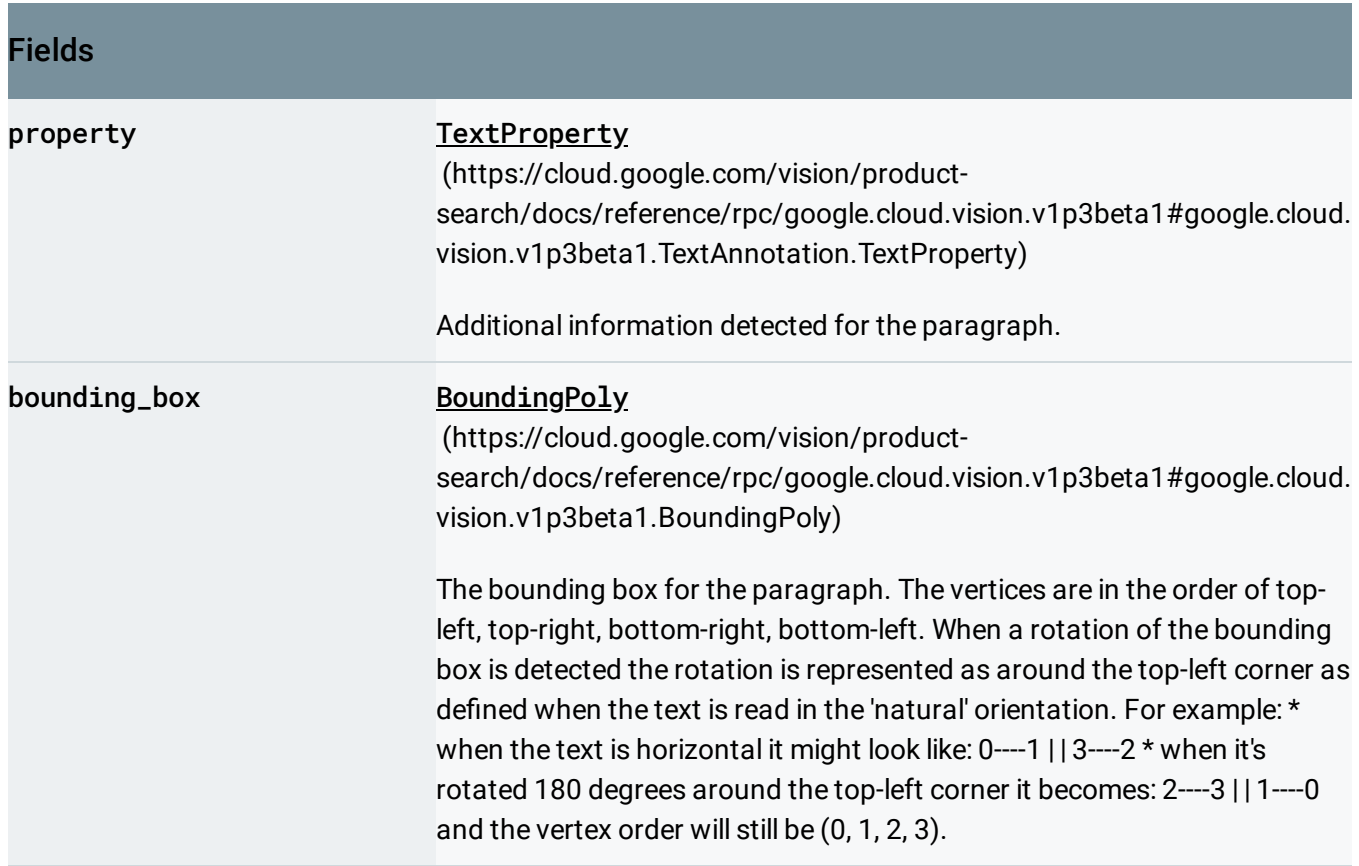

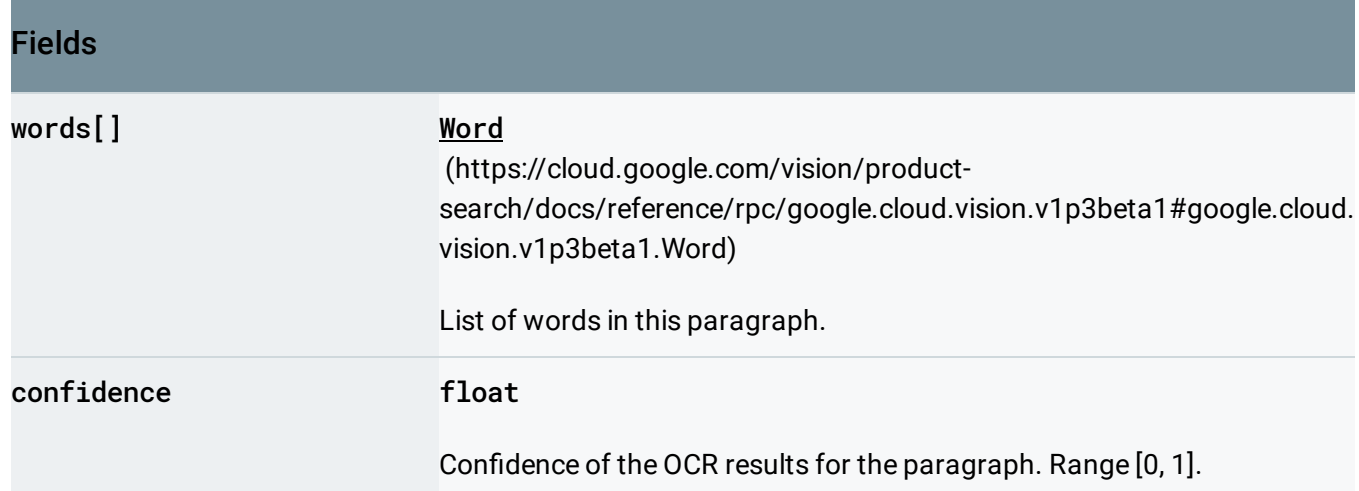

### Position

A 3D position in the image, used primarily for Face detection landmarks. A valid Position must have both x and y coordinates. The position coordinates are in the same scale as the original image.

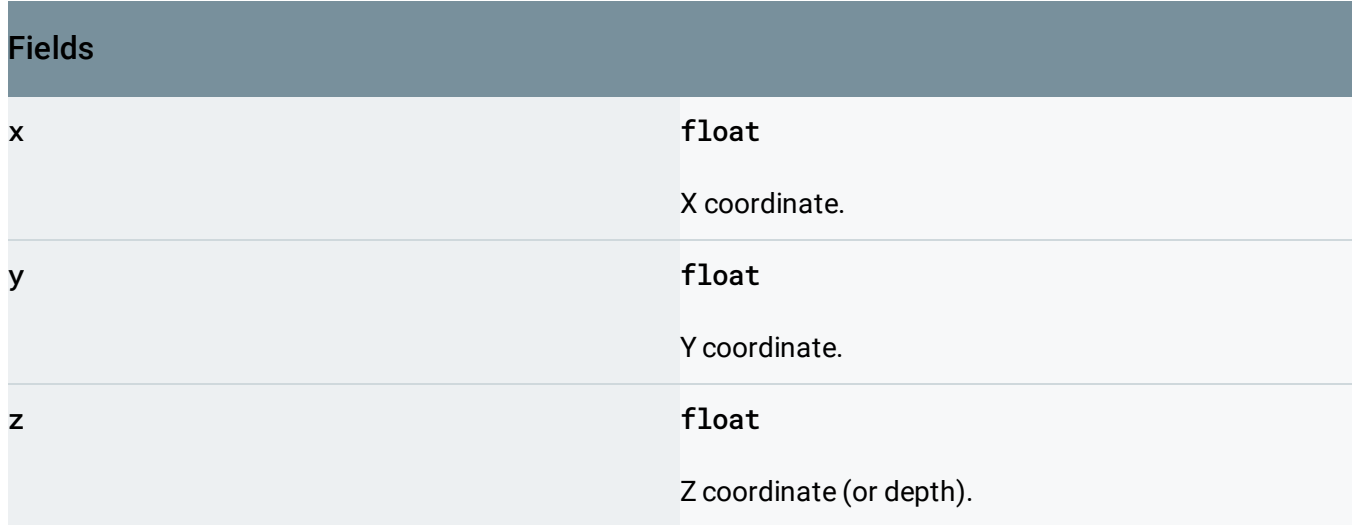

## <span id="page-79-0"></span>Product

A Product contains ReferenceImages.

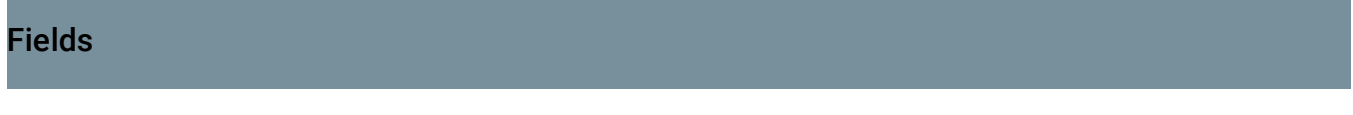

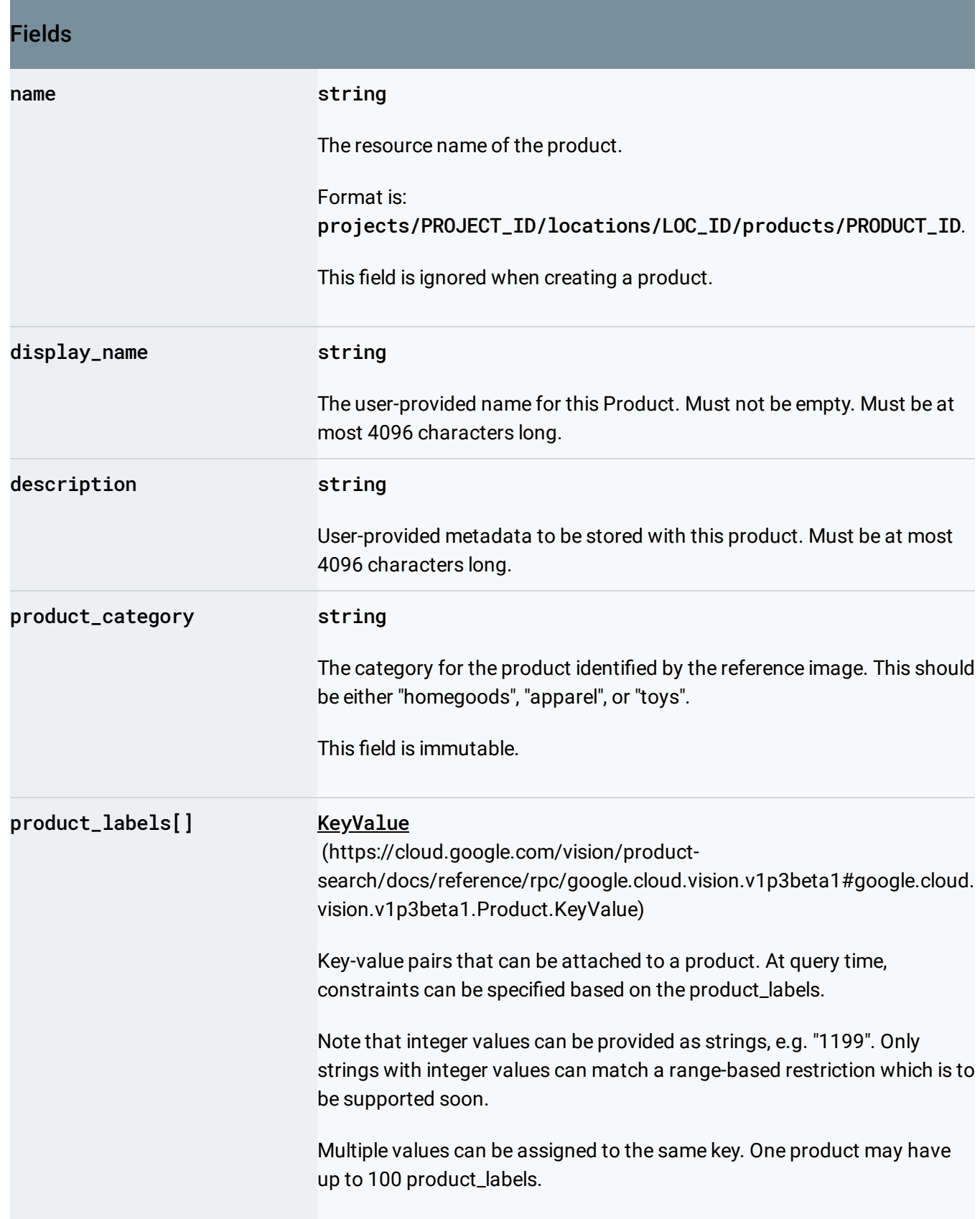

# <span id="page-81-0"></span>KeyValue

A product label represented as a key-value pair.

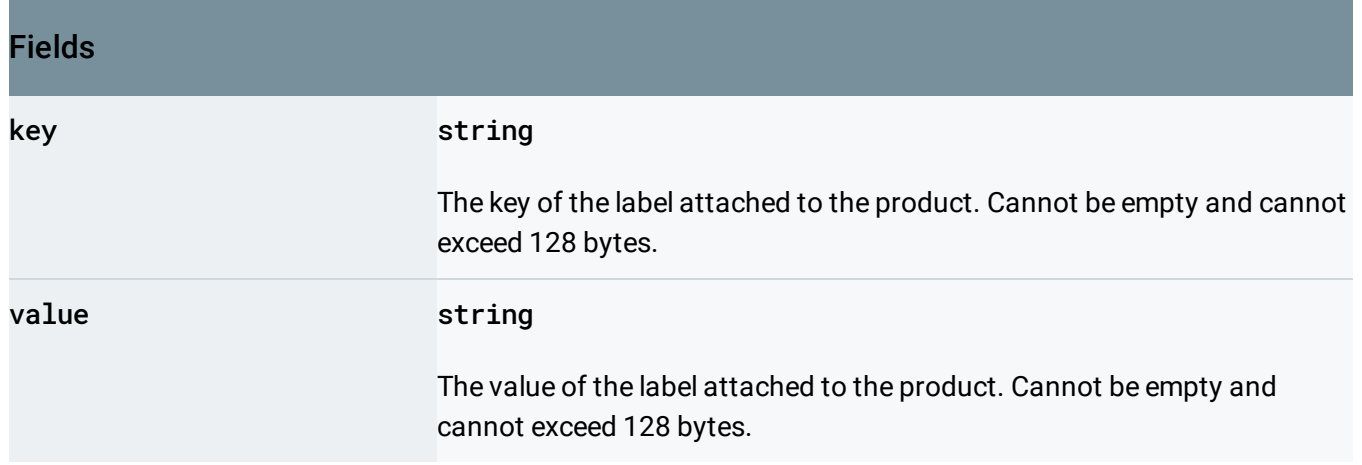

# ProductSearchParams

Parameters for a product search request.

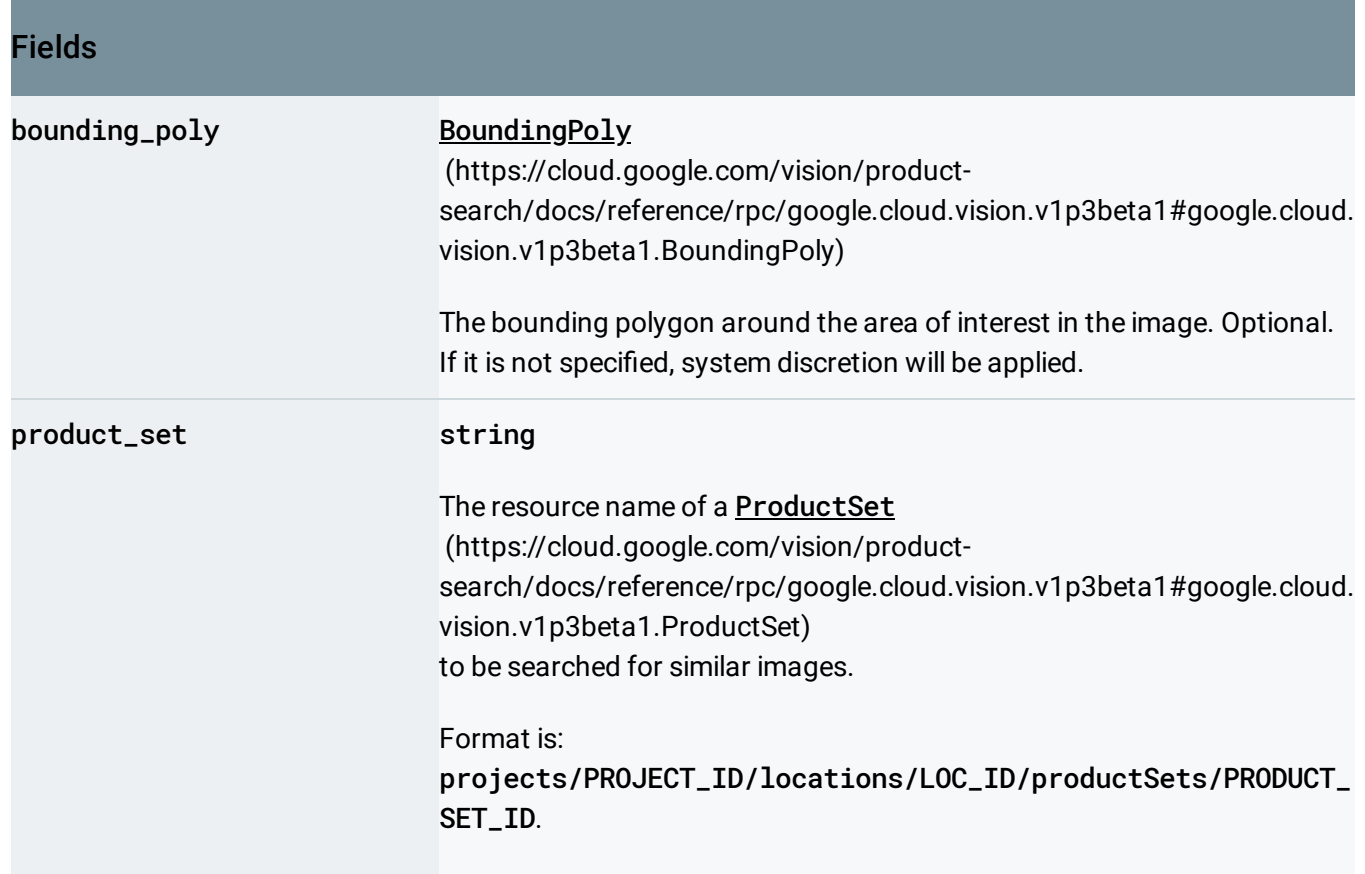

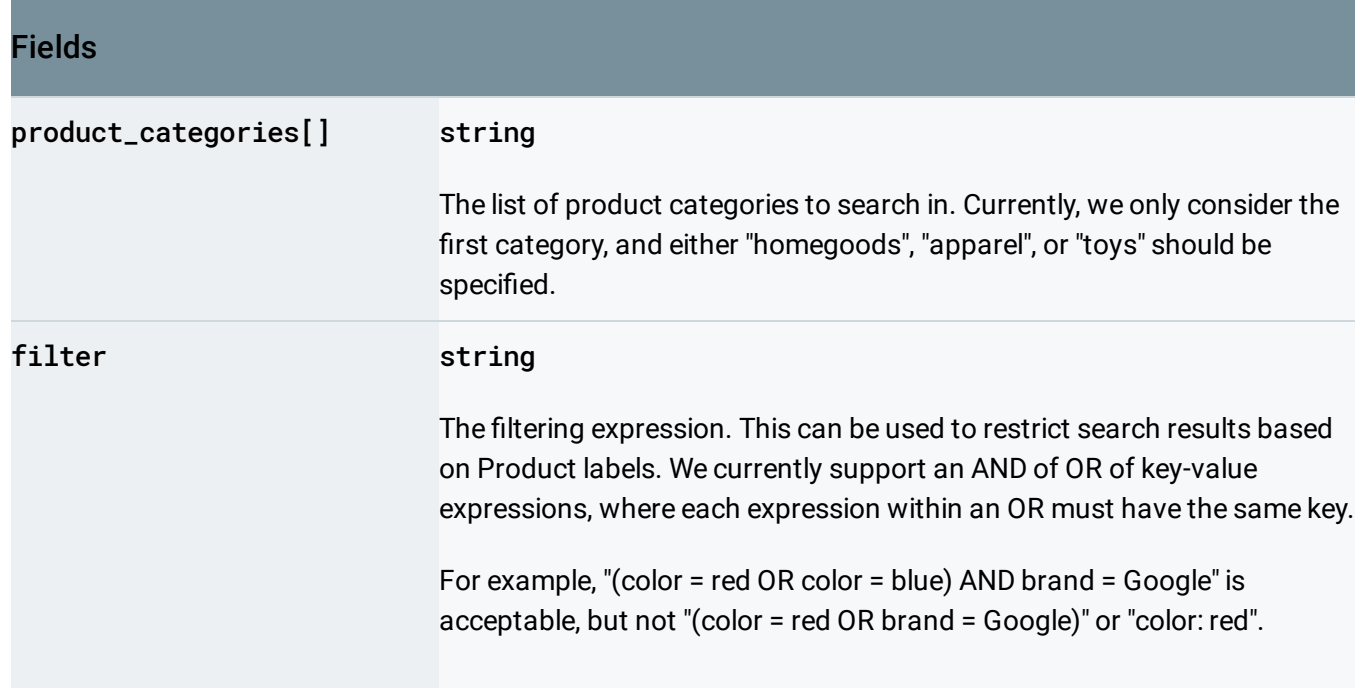

# ProductSearchResults

Results for a product search request.

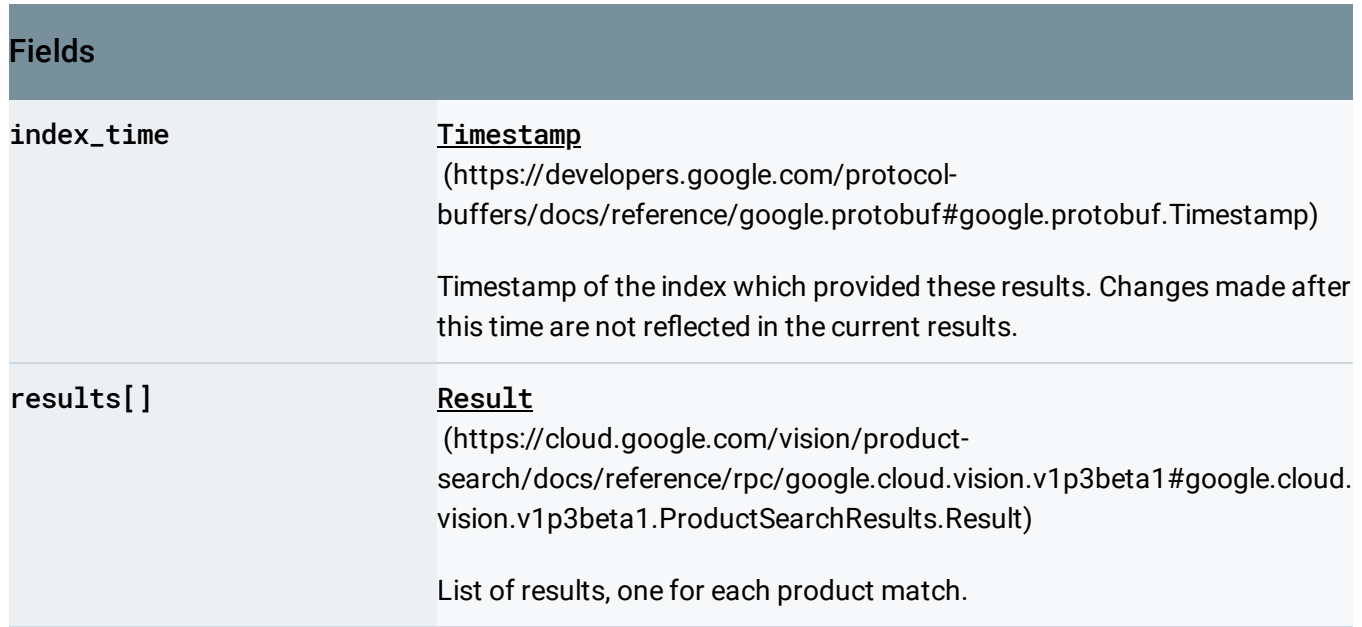

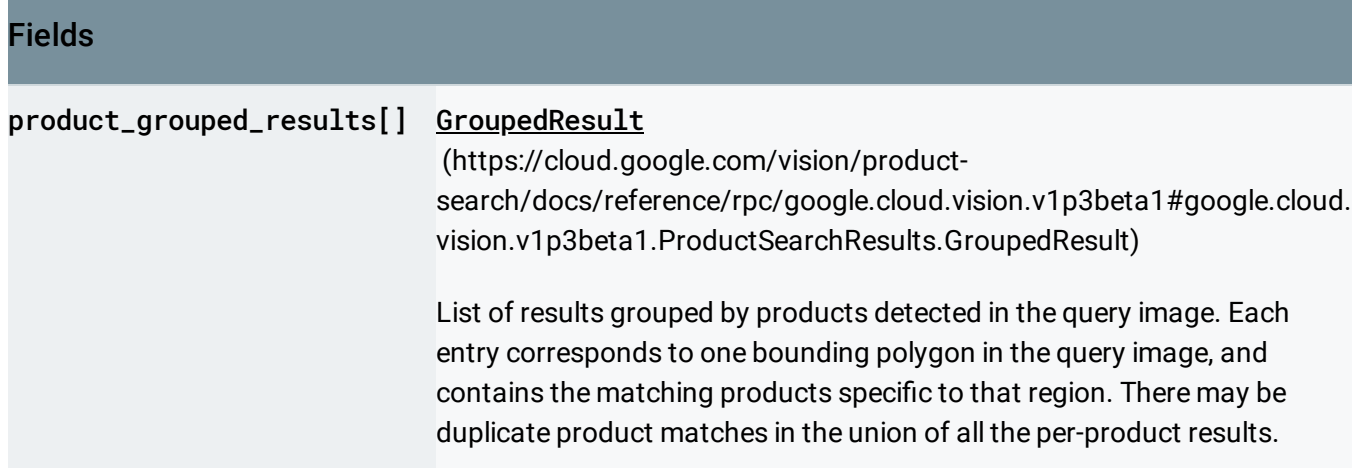

# <span id="page-83-1"></span>**GroupedResult**

Information about the products similar to a single product in a query image.

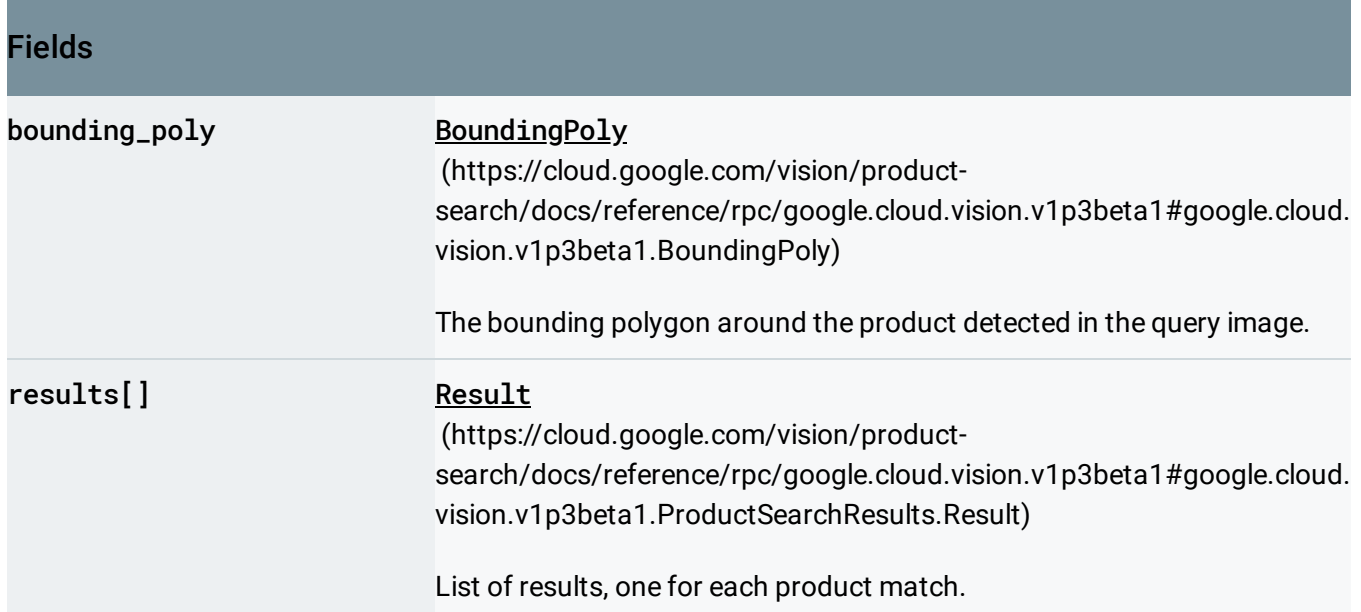

## <span id="page-83-0"></span>Result

#### Information about a product.

#### Fields

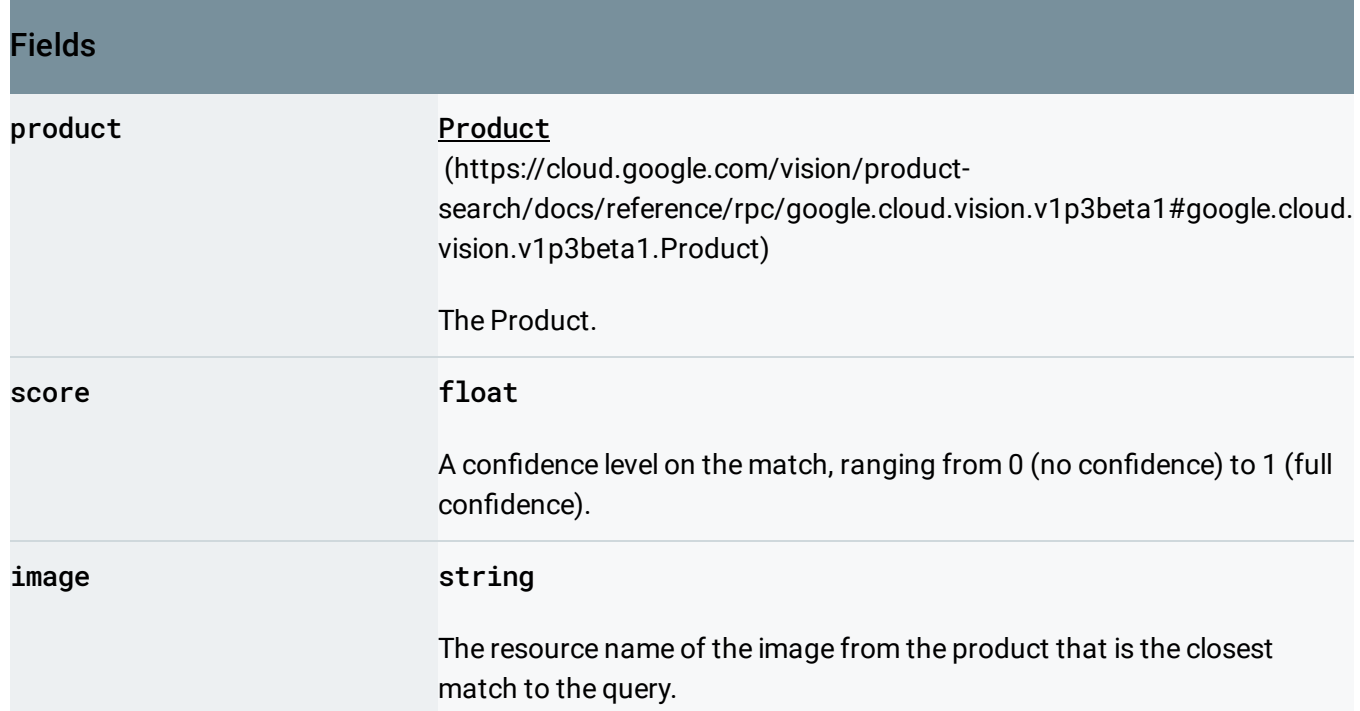

# <span id="page-84-0"></span>ProductSet

A ProductSet contains Products. A ProductSet can contain a maximum of 1 million reference images. If the limit is exceeded, periodic indexing will fail.

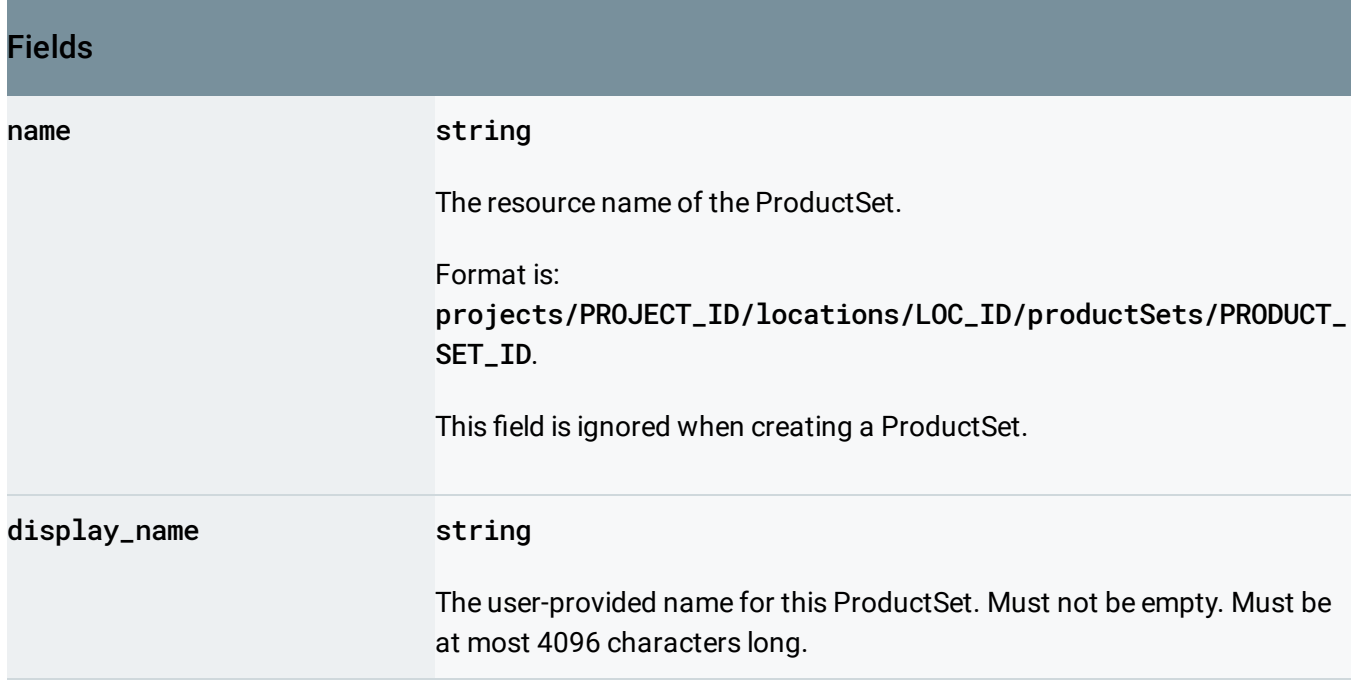

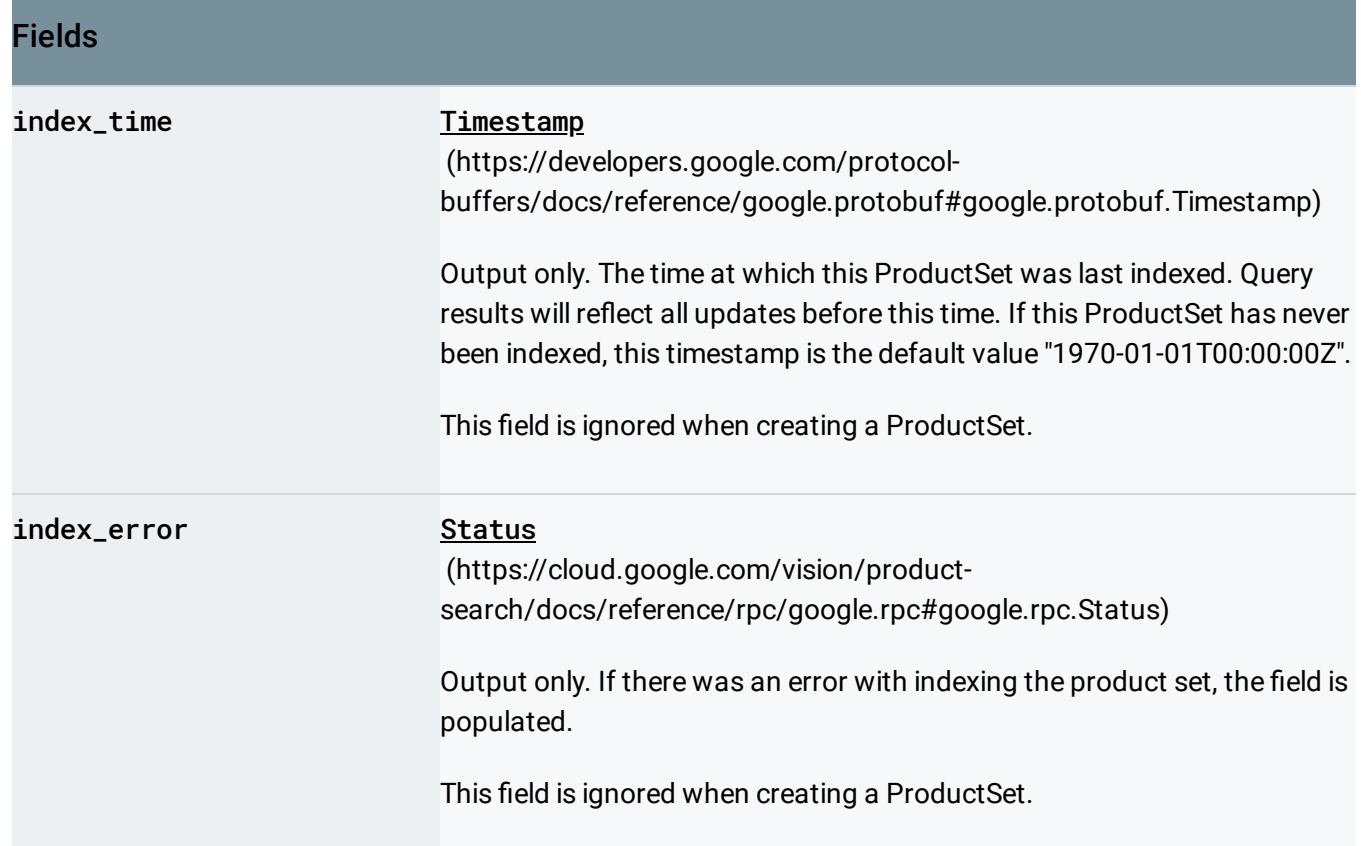

# Property

A Property consists of a user-supplied name/value pair.

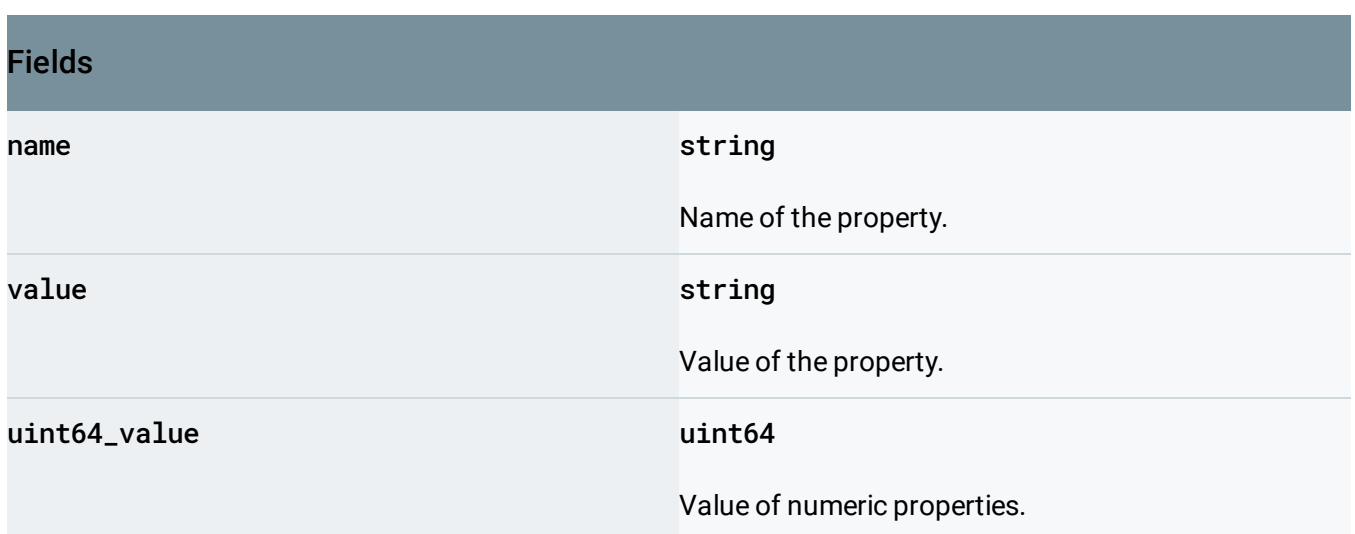

# <span id="page-86-0"></span>ReferenceImage

A ReferenceImage represents a product image and its associated metadata, such as bounding boxes.

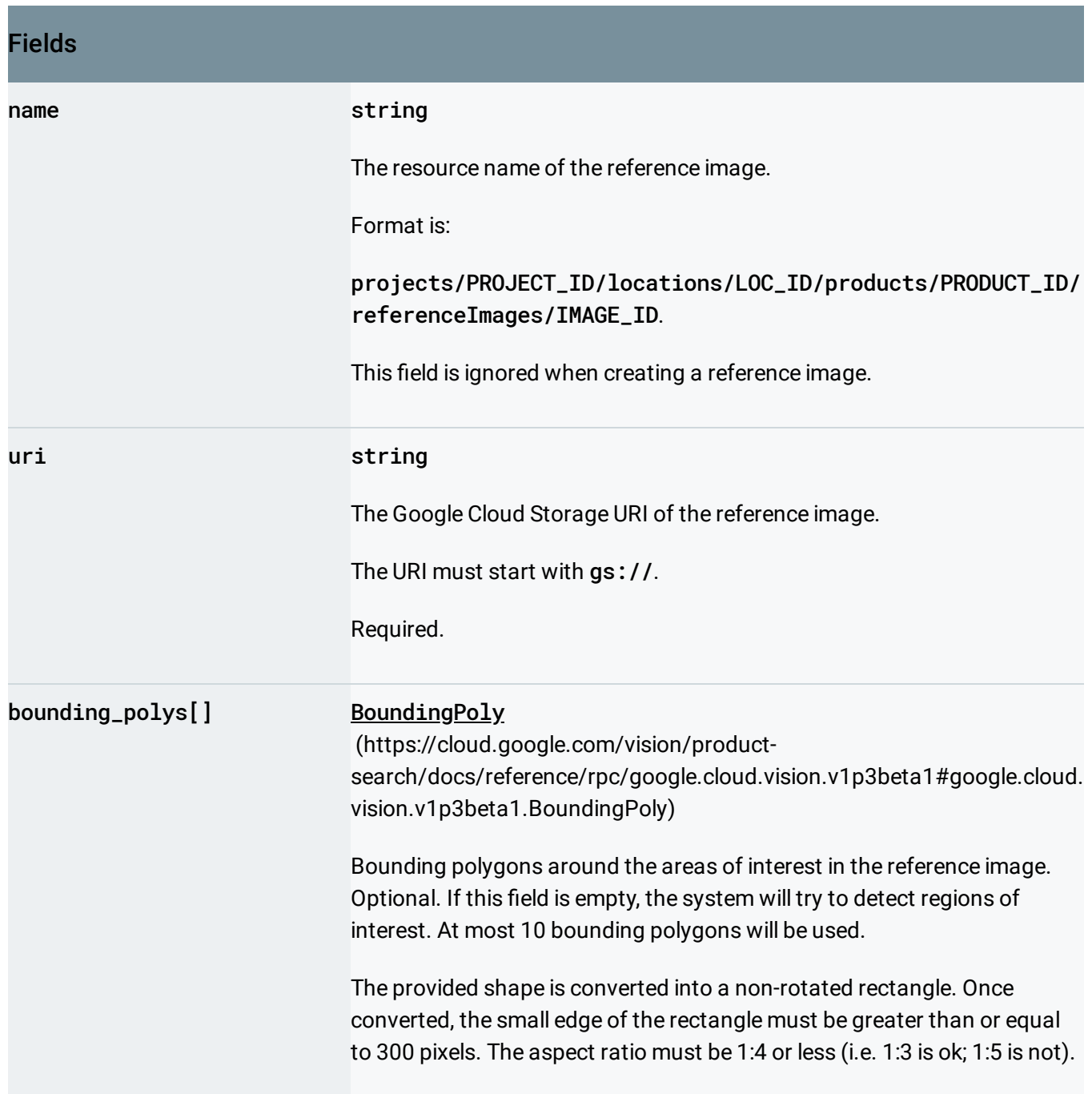

# RemoveProductFromProductSetRequest

#### Request message for the RemoveProductFromProductSet method.

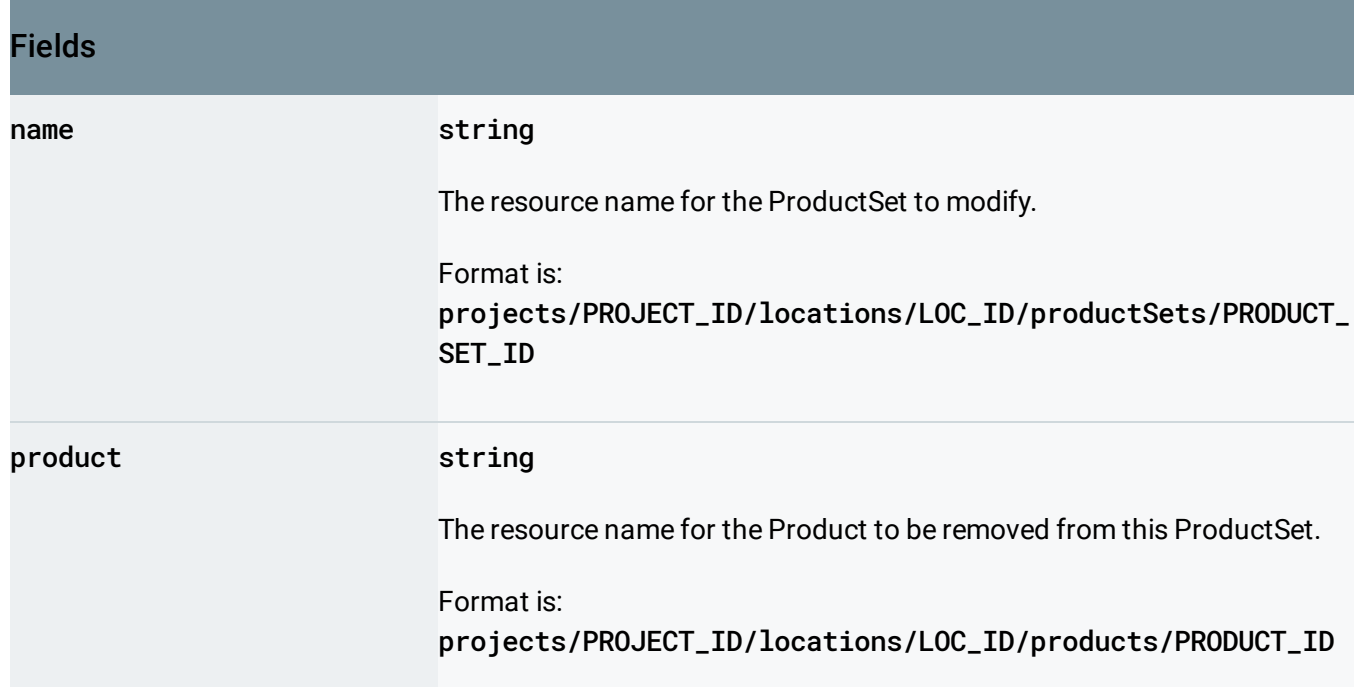

### SafeSearchAnnotation

Set of features pertaining to the image, computed by computer vision methods over safesearch verticals (for example, adult, spoof, medical, violence).

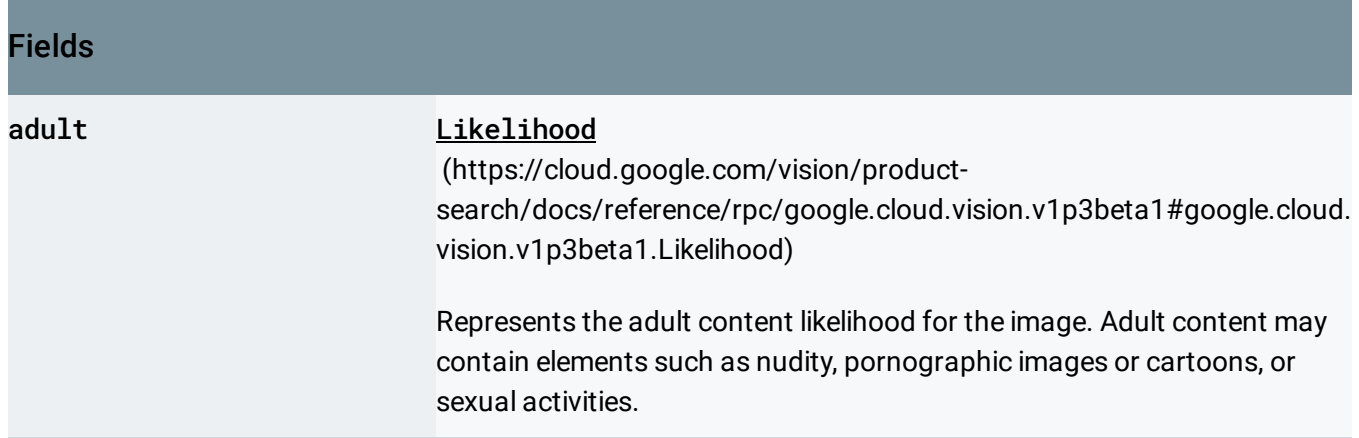

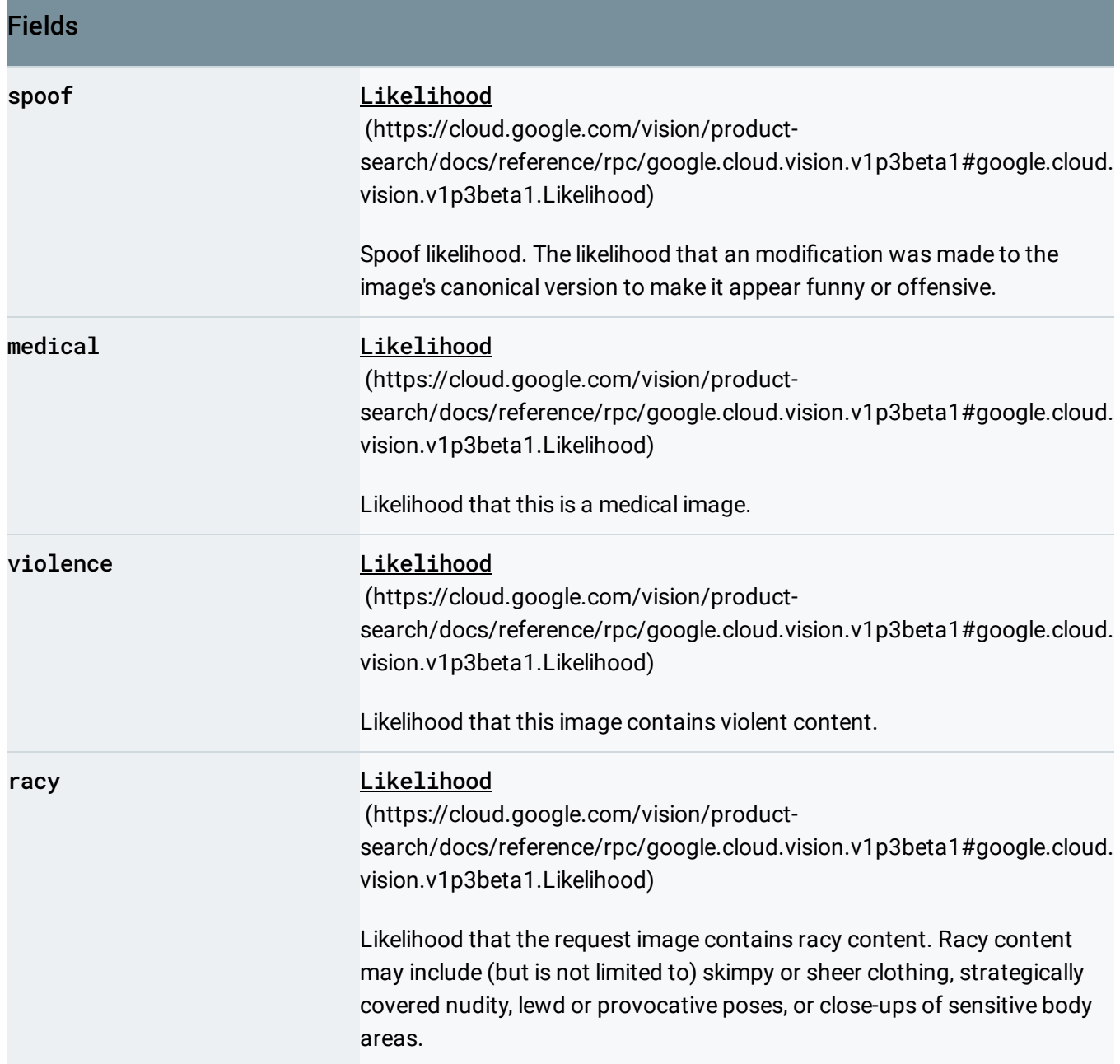

# <span id="page-88-0"></span>Symbol

A single symbol representation.

#### Fields

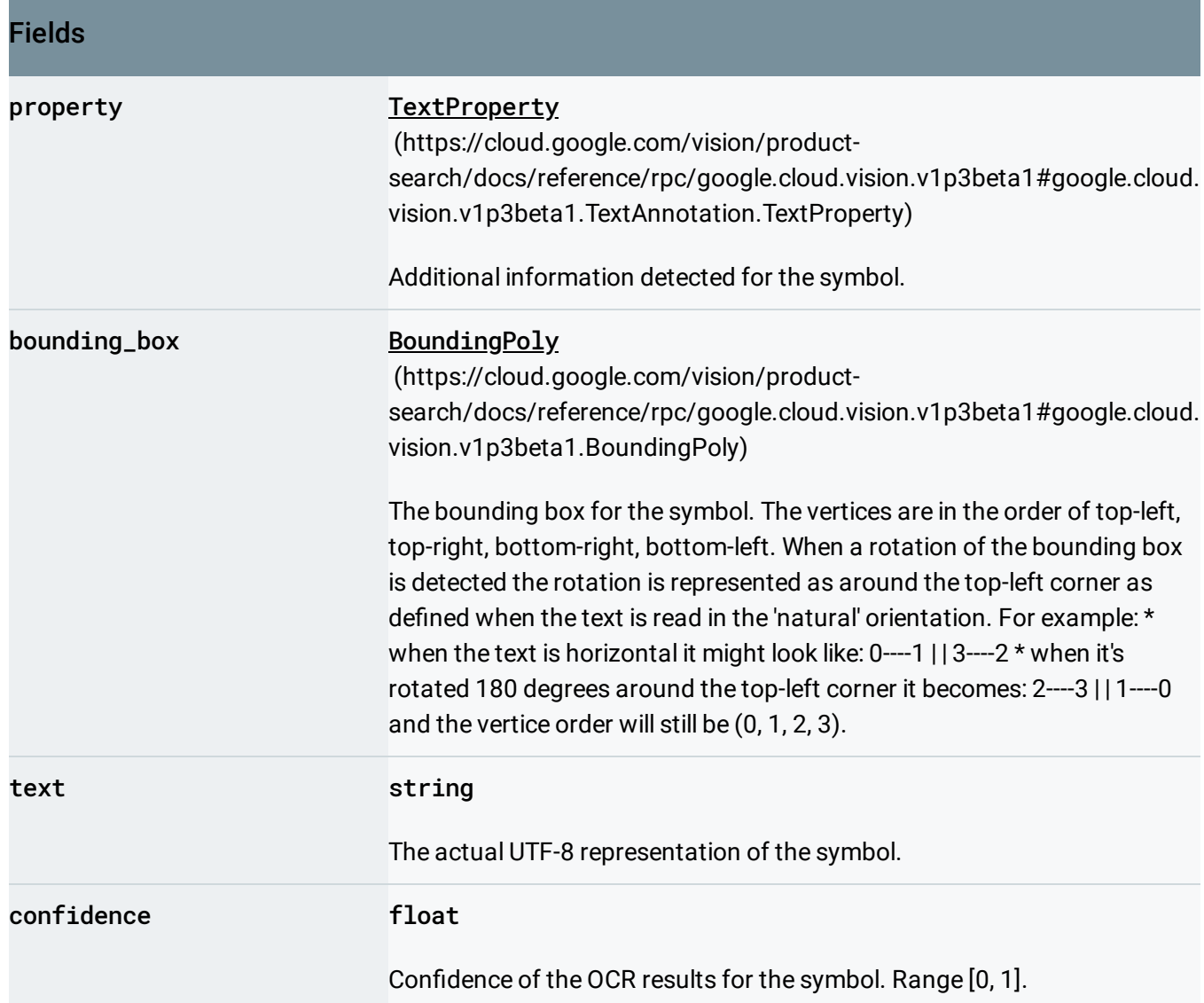

# **TextAnnotation**

TextAnnotation contains a structured representation of OCR extracted text. The hierarchy of an OCR extracted text structure is like this: TextAnnotation -> Page -> Block -> Paragraph -> Word -> Symbol Each structural component, starting from Page, may further have their own properties. Properties describe detected languages, breaks etc.. Please refer to the

#### TextAnnotation.TextProperty

(https://cloud.google.com/vision/product-

[search/docs/reference/rpc/google.cloud.vision.v1p3beta1#google.cloud.vision.v1p3beta1.TextAnnotation.](#page-91-0) TextProperty)

message definition below for more detail.

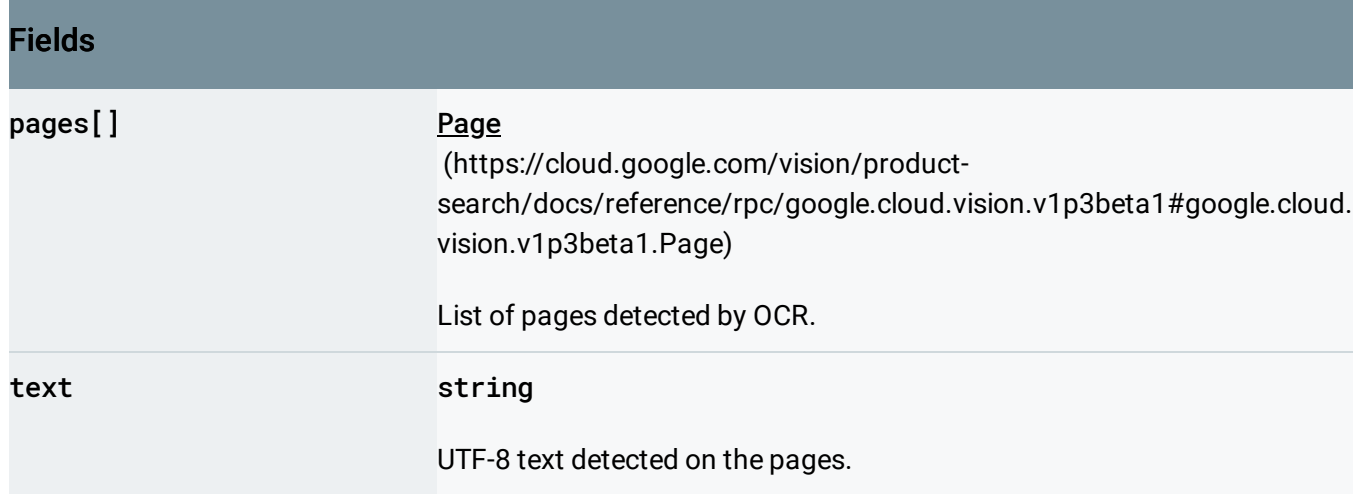

## <span id="page-90-1"></span>**DetectedBreak**

#### Detected start or end of a structural component.

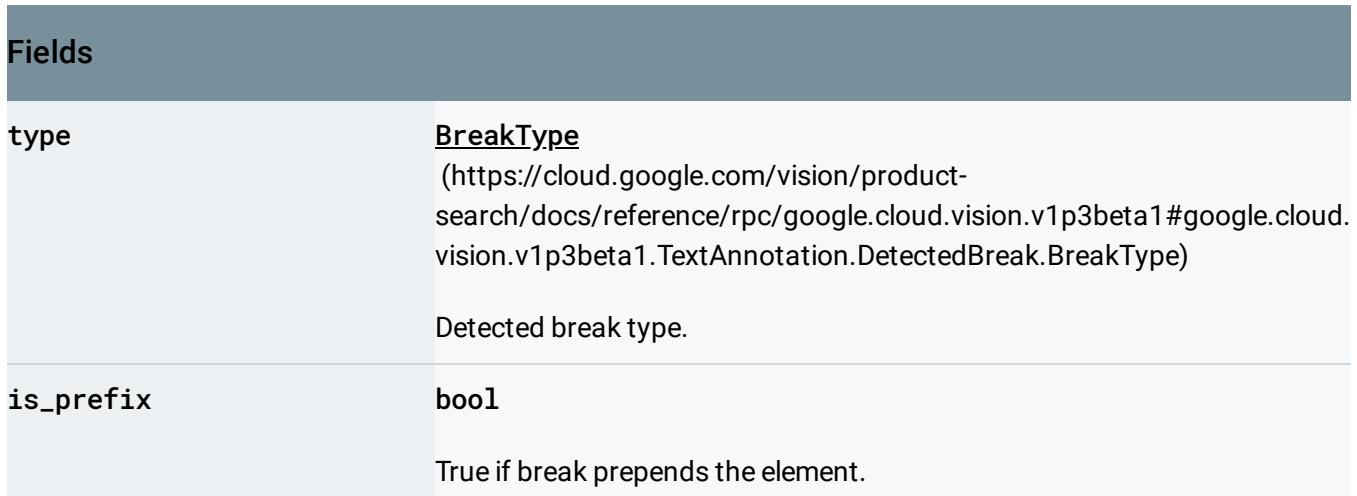

## <span id="page-90-0"></span>BreakType

Enum to denote the type of break found. New line, space etc.

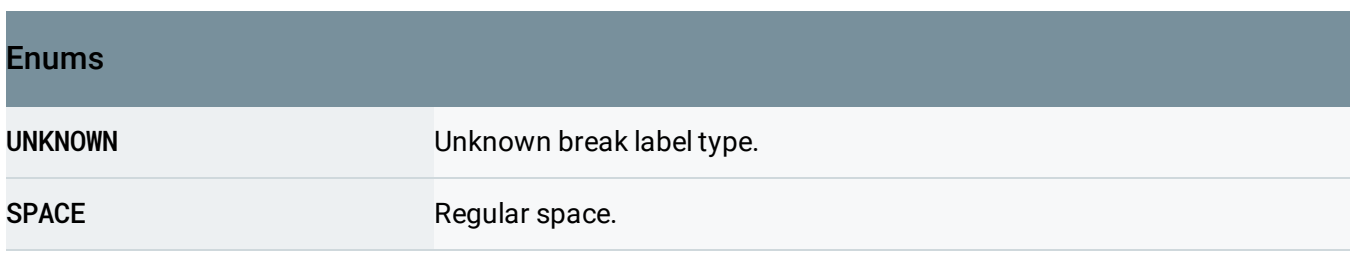

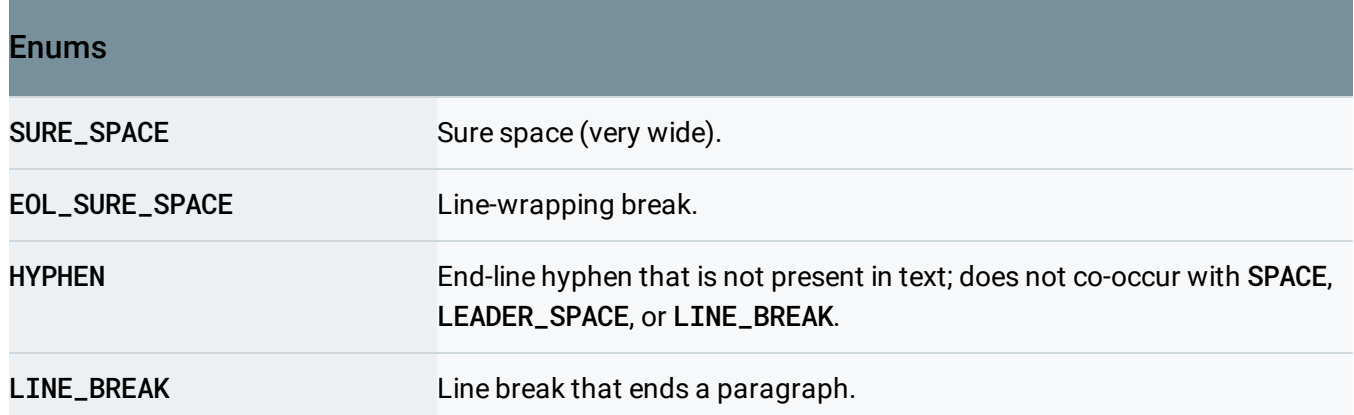

# <span id="page-91-1"></span>DetectedLanguage

Detected language for a structural component.

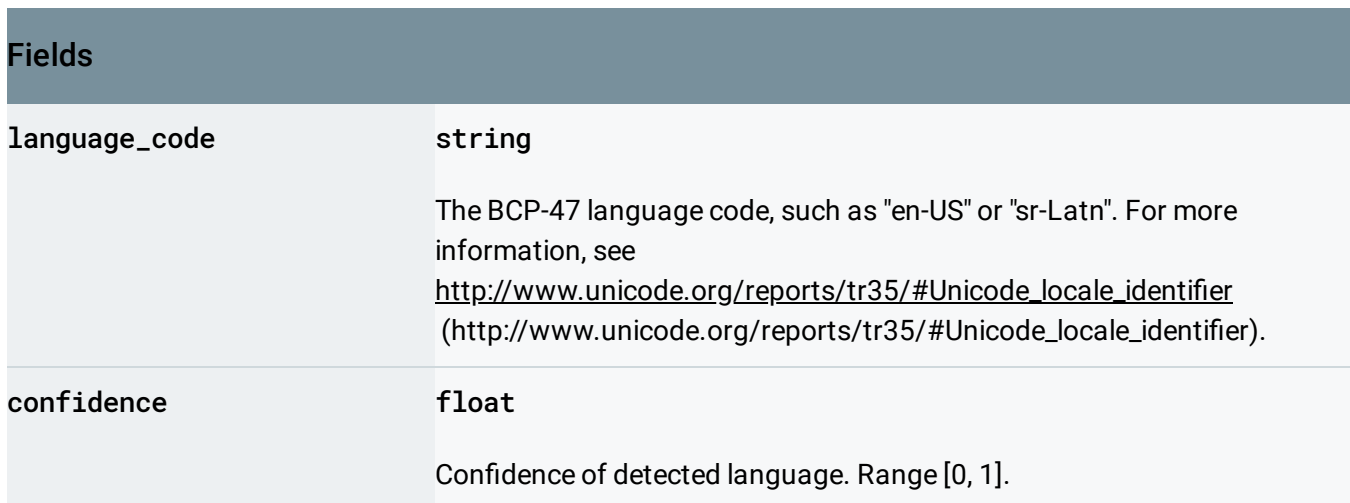

# <span id="page-91-0"></span>**TextProperty**

Additional information detected on the structural component.

#### Fields

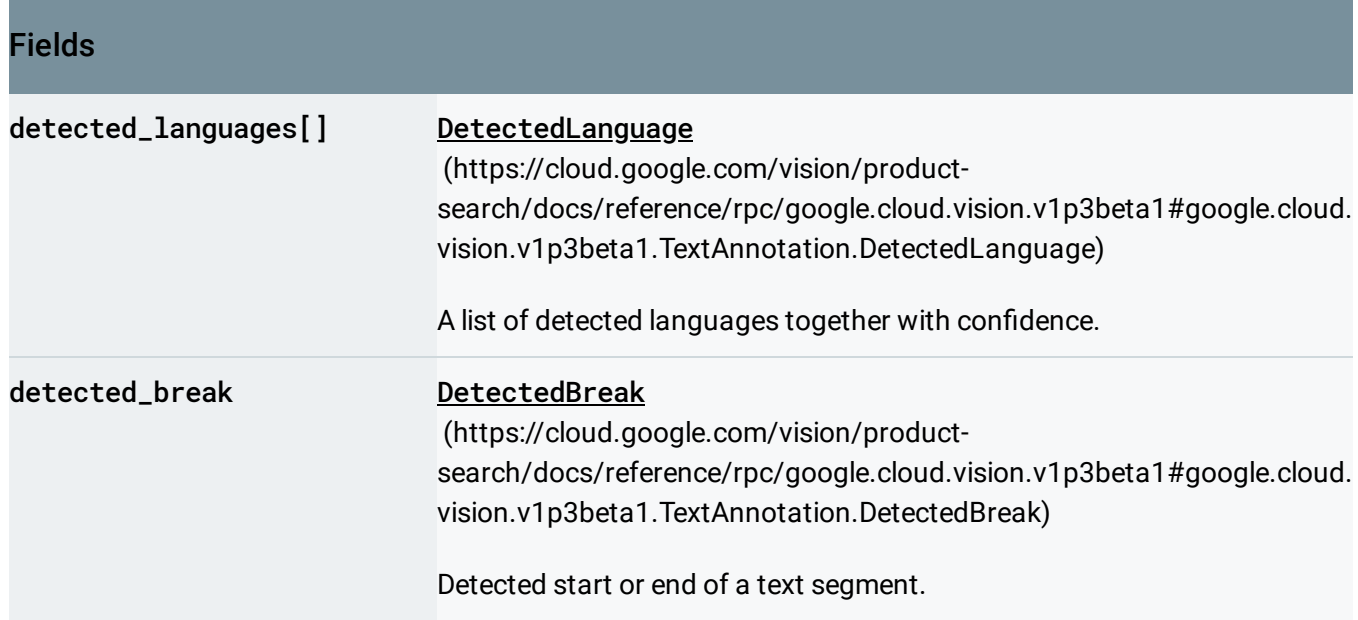

# UpdateProductRequest

Request message for the UpdateProduct method.

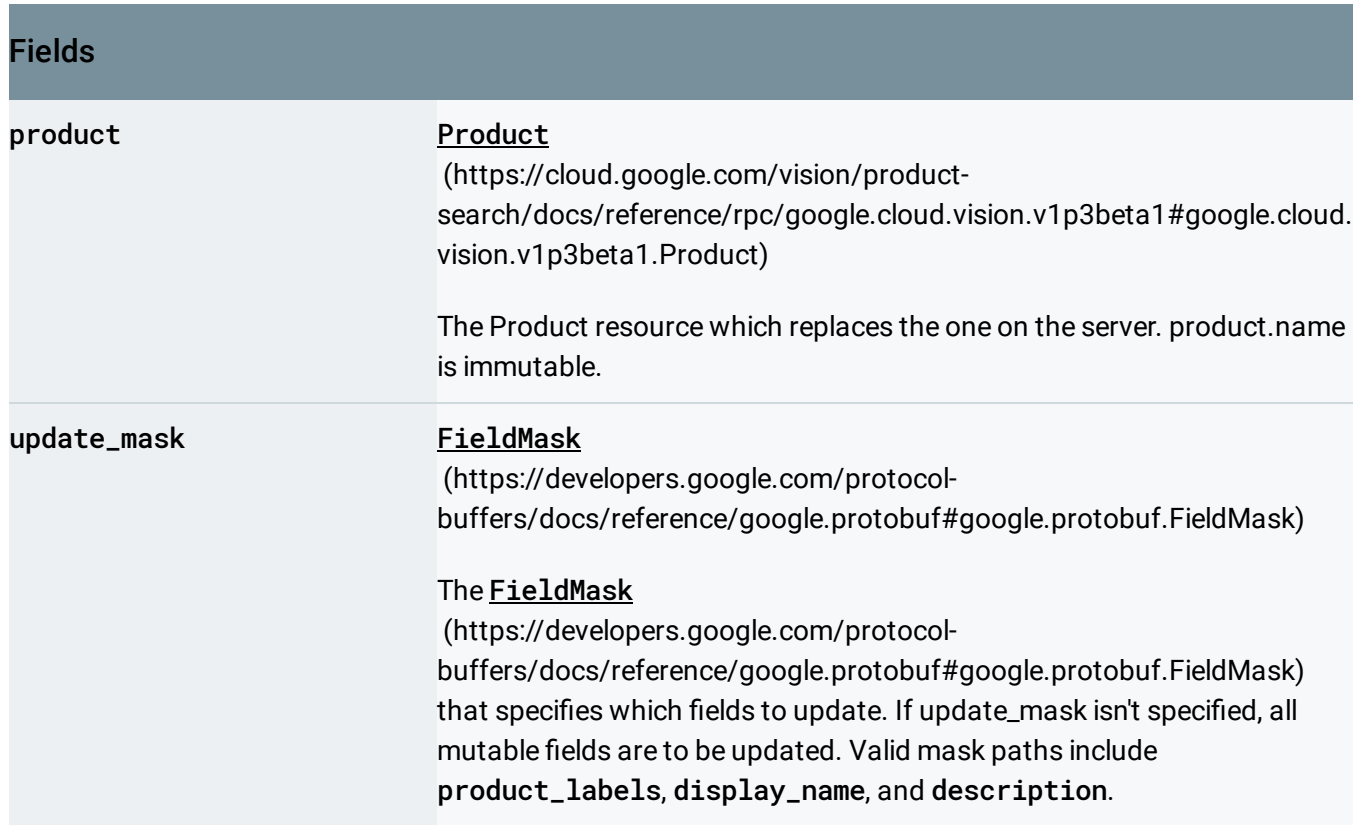

# UpdateProductSetRequest

Request message for the UpdateProductSet method.

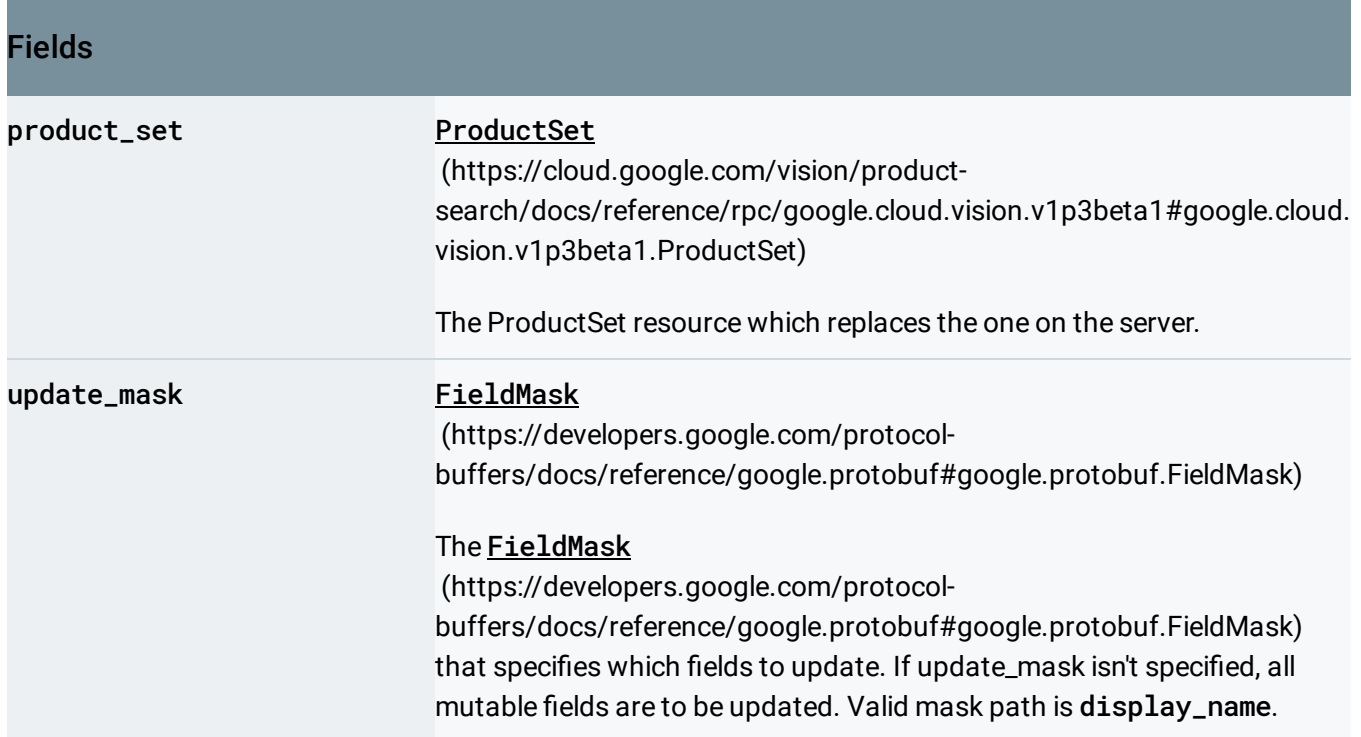

#### Vertex

A vertex represents a 2D point in the image. NOTE: the vertex coordinates are in the same scale as the original image.

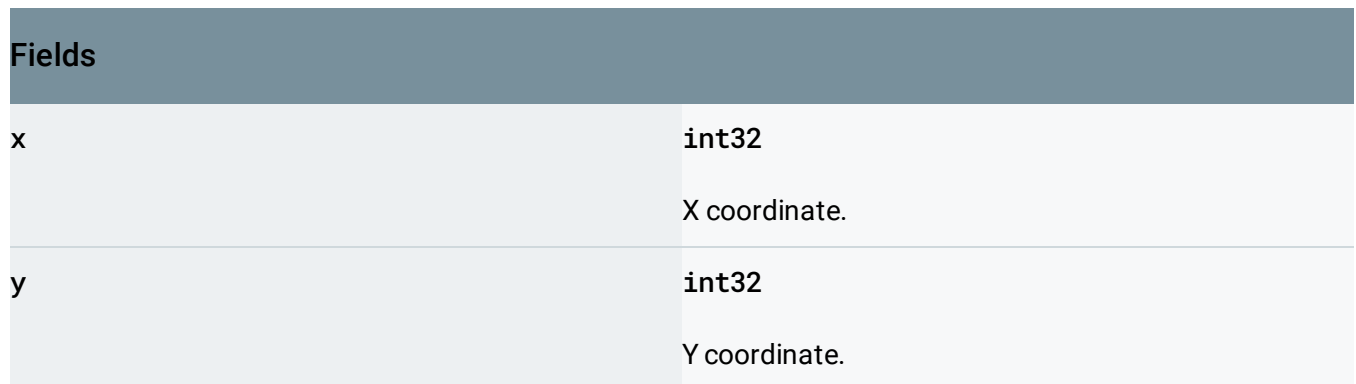

#### Zero coordinate values

The general format for bounding polys in the JSON response when detected is an array of 4 vertex objects:

•  $[\{'x": 63," y": 18}, {'x": 123," y": 18}, {'x": 18", 'x": 123," y": 38}, {'x": 63," y": 38}]$ 

When the API detects a coordinate ("x" or "y") value of 0, *that coordinate is omitted in the JSON response*. For example, a response could take the following form: [{},{"x": 28}, {"x": 28,"y": 43},{"y": 43}]. This response shows all three representation possibilities:

- $\bullet$  {} an empty object when both "x":0 and "y":0.
- {"x": 28} and {"y": 43} an object with a single key-value pair when one coordinate is 0 but the other is a non-zero value.
- {"x": 28,"y": 43} an object with both key-value pairs when both coordinates have a non-zero value.

# **WebDetection**

Relevant information for the image from the Internet.

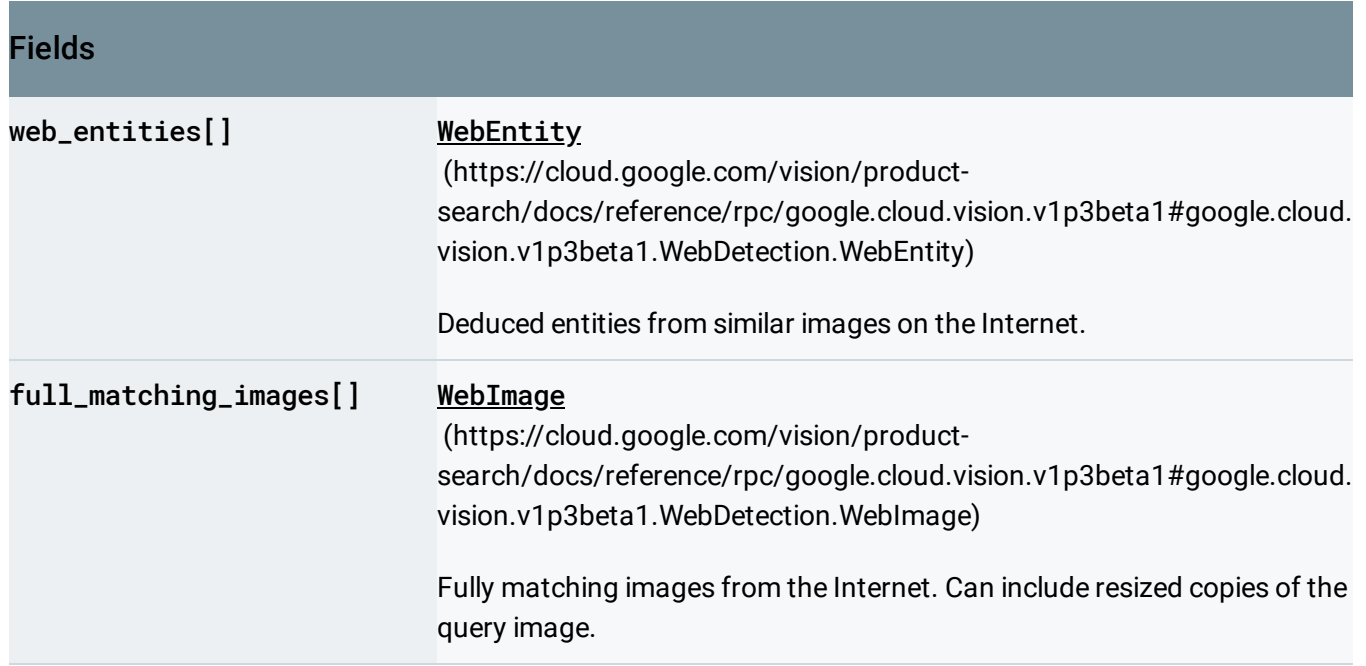

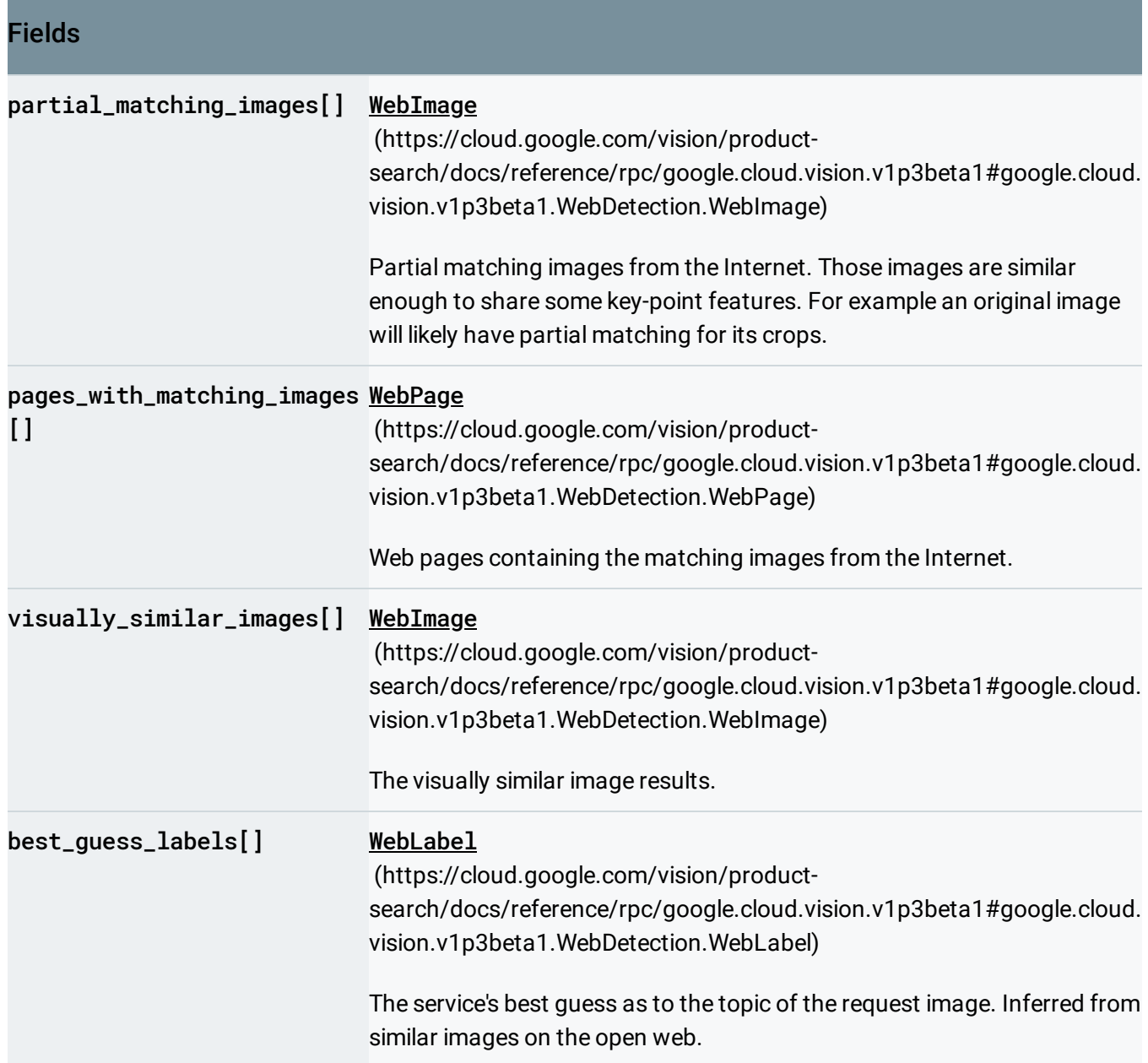

# <span id="page-95-0"></span>**WebEntity**

Entity deduced from similar images on the Internet.

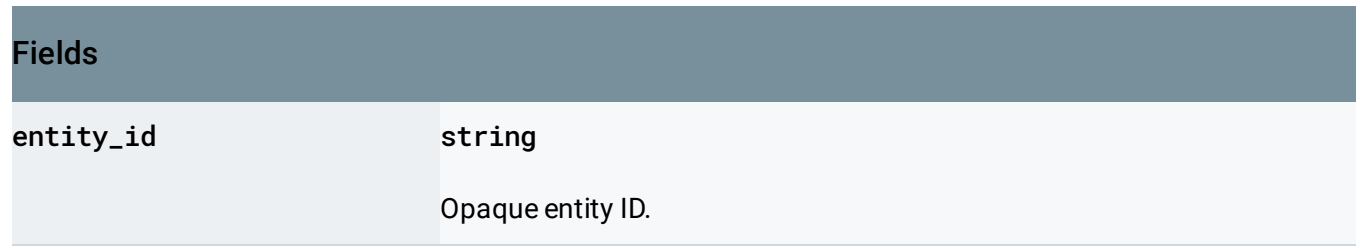

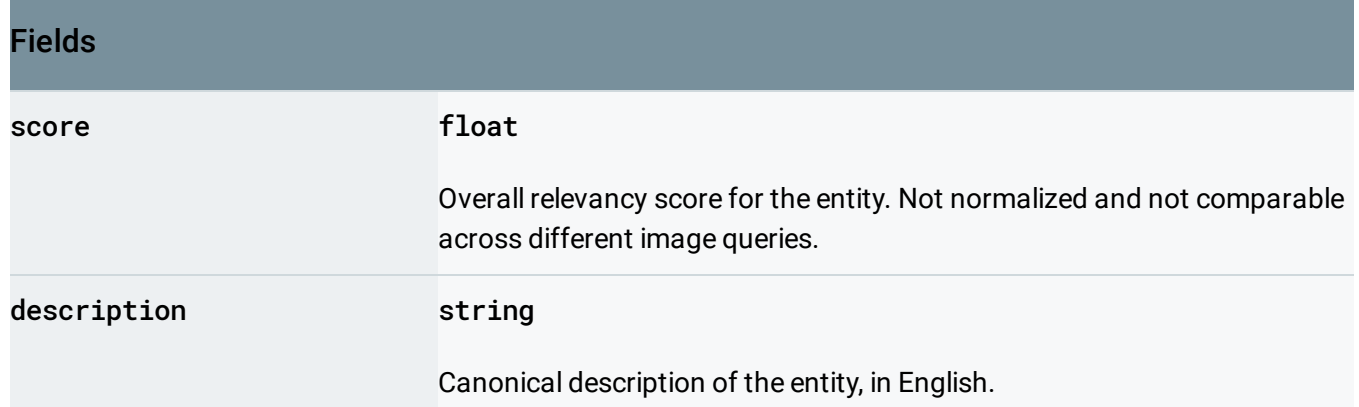

# <span id="page-96-0"></span>WebImage

Metadata for online images.

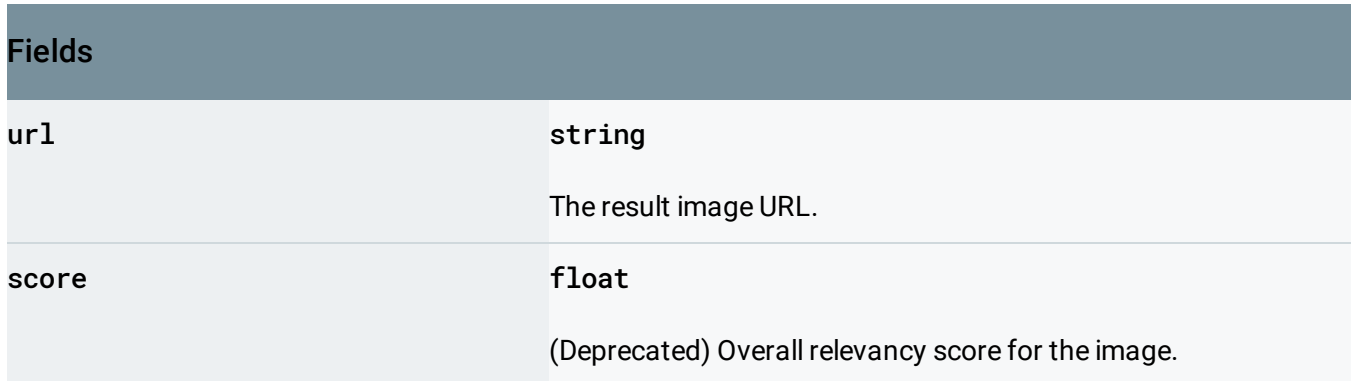

# <span id="page-96-1"></span>WebLabel

Label to provide extra metadata for the web detection.

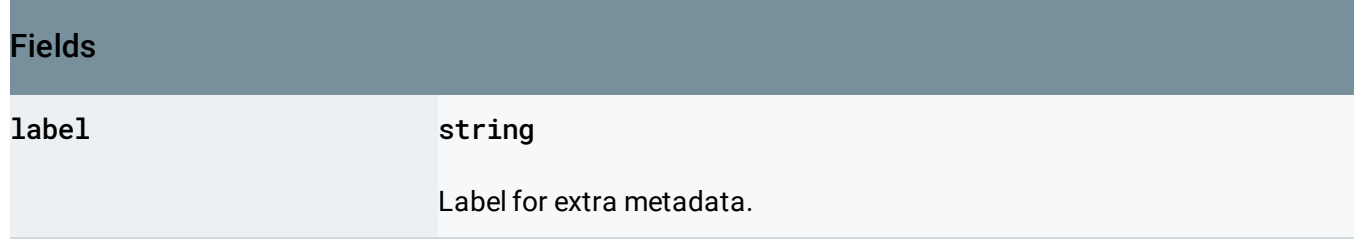

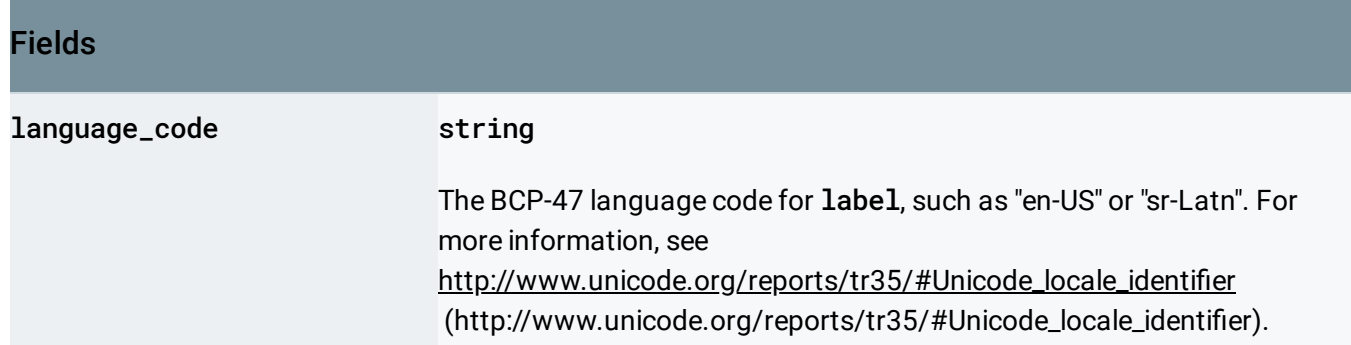

# <span id="page-97-0"></span>WebPage

Metadata for web pages.

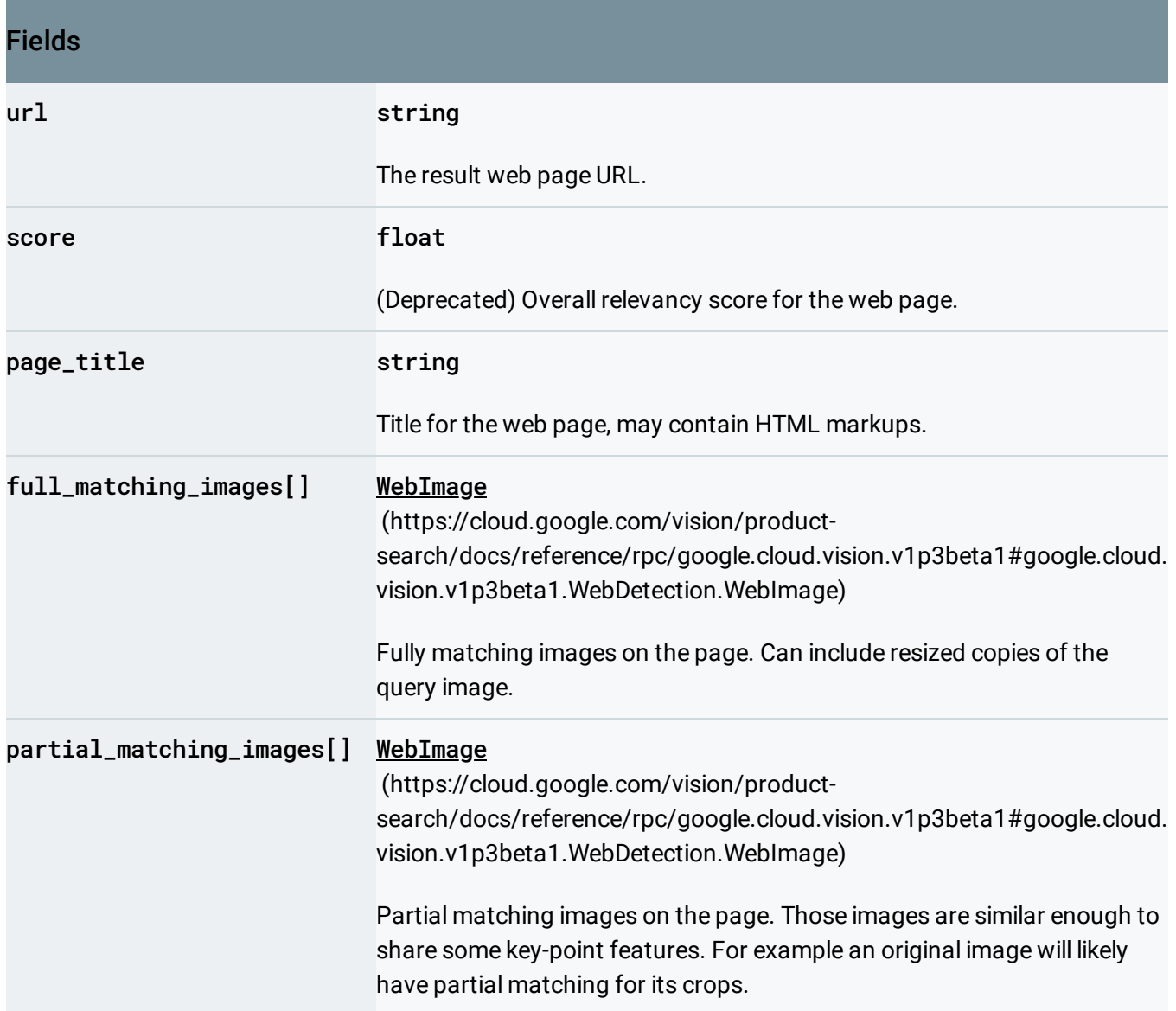

# WebDetectionParams

Parameters for web detection request.

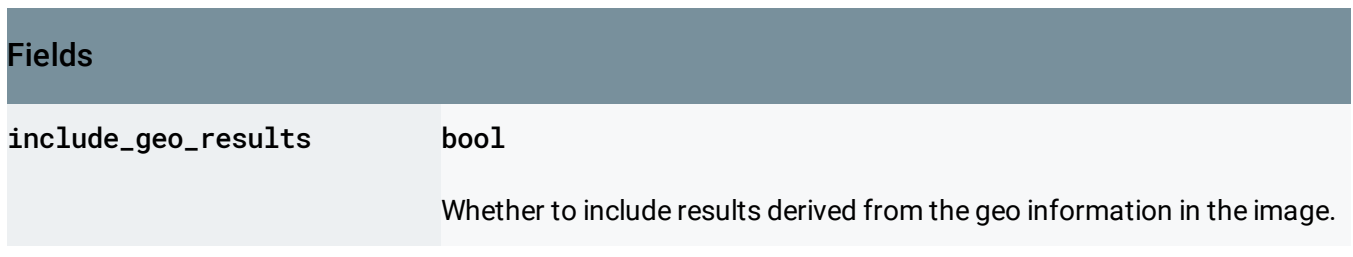

## <span id="page-98-0"></span>Word

A word representation.

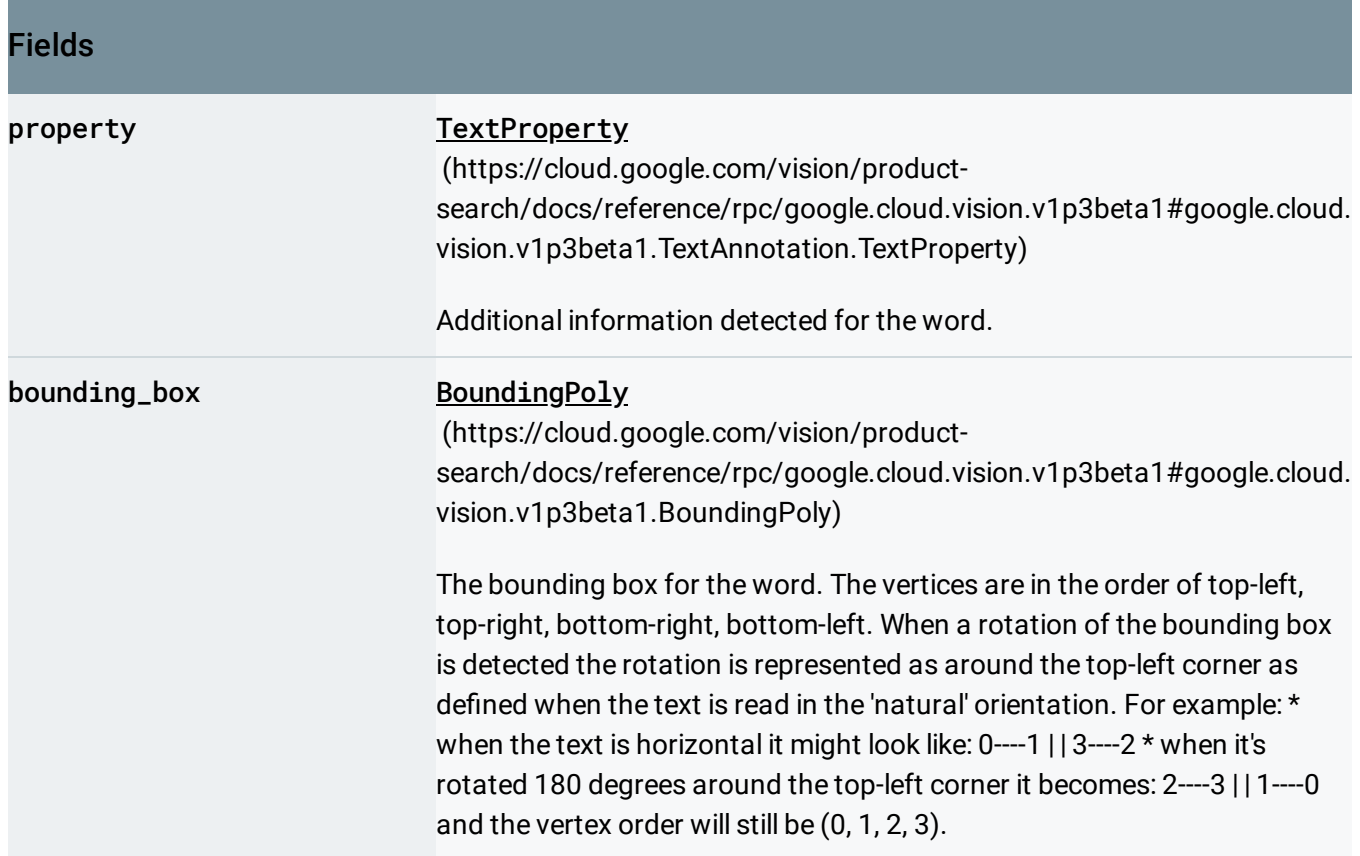

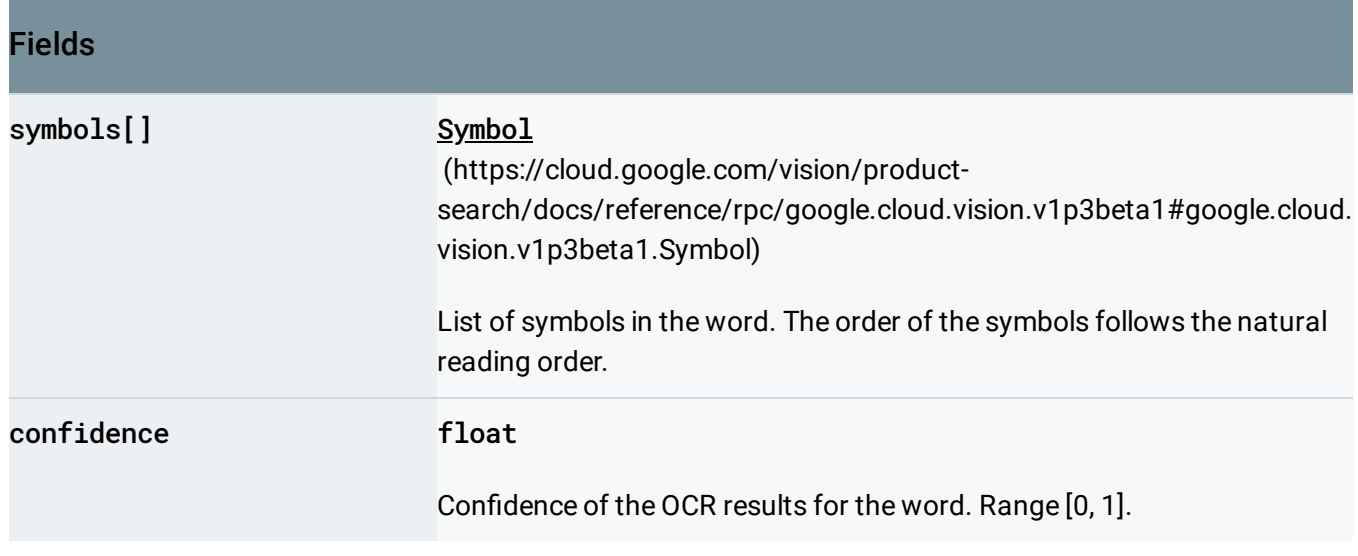

Except as otherwise noted, the content of this page is licensed under the Creative Commons Attribution 4.0 License [\(https://creativecommons.org/licenses/by/4.0/\)](https://creativecommons.org/licenses/by/4.0/)*, and code samples are licensed under the Apache 2.0 License* [\(https://www.apache.org/licenses/LICENSE-2.0\)](https://www.apache.org/licenses/LICENSE-2.0)*. For details, see our Site Policies* [\(https://developers.google.com/terms/site-policies\)](https://developers.google.com/terms/site-policies)*. Java is a registered trademark of Oracle and/or its aliates.*

*Last updated December 11, 2019.*